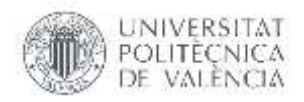

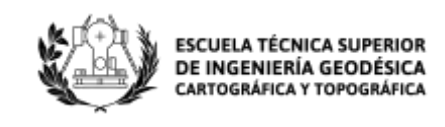

# **MÁSTER UNIVERSITARIO EN INGENIERÍA GEOMÁTICA Y GEOINFORMACIÓN**

# **TRABAJO DE FIN DE MASTER**

# **ESTIMACIÓN DE LA HUMEDAD DEL COMBUSTIBLE VIVO USANDO IMÁGENES SENTINEL-2 EN PARCELAS FORESTALES DE LA COMUNIDAD VALENCIANA.**

- **Autor:** Karla Gabriela Freire Quintanilla (karfrqui@topo.upv.es)
- **Tutor:** Ángel Antonio Balaguer Beser (abalague@mat.upv.es)
- **Cotutor:** José Luis Soriano Sancho (jlsoriano@vaersa.org)

**Centro:** E.T.S.I. Geodésica, Cartográfica y Topográfica Universitat Politècnica de València

Febrero del 2019

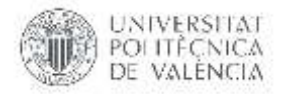

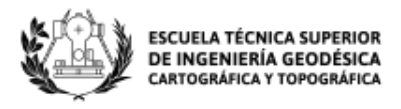

#### **AGRADECIMIENTOS**

<span id="page-1-0"></span>A Ángel Antonio Balaguer Beser mi tutor, por haberme brindado la oportunidad de recurrir a su capacidad y conocimiento en el proceso de este proyecto, pero no solo por eso, sino por la paciencia, apoyo y enseñanza permanentes a lo largo del desarrollo de este estudio, un gracias infinito, ya que su constancia y tiempo brindado ha hecho que este trabajo finalice obteniendo buenos resultados.

A José Luis Soriano Sancho mi cotutor, que fue nuestra fuente de información y conocimiento para el desarrollo del estudio, haciendo que nunca se detenga el proyecto y entregando todo su apoyo, buenas energías y consejos para que se vaya encaminando de la mejor manera el trabajo.

Al Jorge Recio por dedicarme parte de su tiempo y conocimiento en el ámbito de teledetección en cuanto a índices de vegetación extraídos de imágenes satelitales.

A Rosa Ana Quintanilla y Carlos Freire mis padres, por el apoyo incondicional, por ser los principales promotores de mis sueños, por ser mis pilares y darme con su ejemplo las ganas de superarme y seguir creciendo como profesional, porque a pesar de la distancia siempre han estado a mi lado al igual que mi hermana Anita.

A Sergio Andrade, gracias por estar presente desde el primer momento en que tome este camino, por ser un apoyo incondicional a lo largo del máster compartiéndome tus conocimientos, por luchar juntos para conseguir este nuestro sueño, gracias por tu infinito amor.

A Paola Hernández, gracias amiga querida porque hiciste que este proyecto, el master, y la estadía aquí sea más llevadera. ¡Lo logramos!

#### *Dedicatoria*

*A mis padres, por su interés y apoyo incondicional en mis estudios entregándome así la mejor herencia, por enseñarme que todo es posible sin importar el tiempo y el espacio, por demostrarme que nunca hay que bajar los brazos ni dejarse vencer, por conservar una familia unida y luchadora saliendo siempre adelante buscando el bienestar de mi hermana y el mío, por su amor incondicional y sobre todo por ser los mejores. Madre querida a ti por tu esfuerzo impresionante y tu amor invaluable.*

<span id="page-2-0"></span>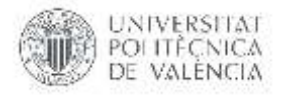

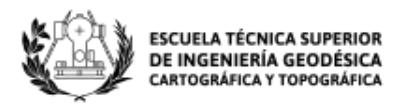

### **COMPROMISO**

"El presente documento ha sido realizado completamente por el firmante, no ha sido entregado como otro trabajo académico previo y todo el material tomado de otras fuentes ha sido convenientemente entrecomillado y citado su origen en el texto, así como referenciado en la bibliografía"

"Los datos de humedad de los combustibles vivo forestales utilizados en este trabajo han sido proporcionados por la empresa VAERSA con la autorización de la Generalitat Valenciana, gracias a la colaboración mantenida para este fin entre los tutores de este trabajo y la Dirección General de Prevención de Incendios Forestales de la Generalitat Valenciana."

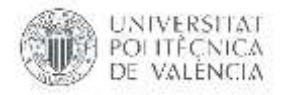

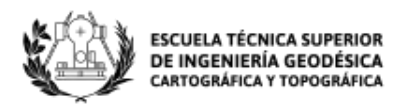

#### **RESUMEN**

<span id="page-3-0"></span>El contenido de agua que tiene la vegetación es un parámetro crítico que afecta la inflamabilidad de la vegetación y el comportamiento del fuego. Dicho parámetro se conoce como humedad del combustible vivo (HCV) y su valor depende de la especie forestal que se esté analizando. Se necesitan estimaciones actualizadas de HCV en las distintas especies forestales para la evaluación del riesgo de incendios forestales. Además, se tiene que estimar la proporción que las especies forestales guardan en cada parcela de muestreo. Sin embargo, el monitoreo detallado y constante de HCV en el campo es costoso y consume mucho tiempo.

En el presente trabajo se ha construido un nuevo método de estimación temporal de los valores de HCV en diferentes parcelas forestales de la Comunidad Valenciana. Para ello se utilizaron técnicas de regresión múltiple, usando como predictores diferentes índices de vegetación obtenidos desde enero de 2016 a través de imágenes del satélite Sentinel-2, en un conjunto de píxeles tomados en cada parcela forestal. Dichas parcelas están repartidas por las tres provincias de la Comunidad Valenciana, en las cuales se cuenta con datos mensuales de HCV para las diferentes especies forestales, teniendo en cuenta la proporción que guardan las mismas en la parcela forestal. Los datos de HCV han sido proporcionados por la Dirección de Prevención de Incendios Forestales de la Generalitat Valenciana a través de la empresa pública VAERSA.

Para mejorar la precisión de los modelos de regresión de HCV en cada parcela, calculados a partir de los índices de vegetación, se incluyeron variables meteorológicas, extraídas para diferentes periodos de tiempo. Se calculó la estimación del valor de HCV en cada parcela en otros valores de tiempo no usados en la muestra de entrenamiento del modelo de regresión, analizando la capacidad predictiva de los modelos en cada parcela forestal.

**Palabras clave:** Humedad del combustible vivo; regresión múltiple; Sentinel-2, parcelas forestales; Comunidad Valenciana.

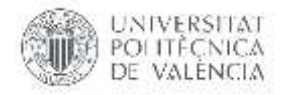

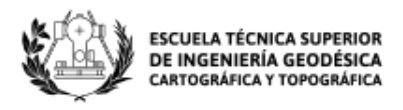

#### **ABSTRACT**

<span id="page-4-0"></span>The water content in the vegetation is a critical parameter that affects the inflammability of the vegetation as well as fire behaviour. This parameter is known as live fuel moisture (LFM) and its value depends on the forest species being analyzed. To evaluate the risk of forest fires, updated estimations of LFM are required. Moreover, it is necessary to estimate the proportion that forest species have in each sampling plot. However, detailed and constant monitoring are time and cost intensive.

This research generated a new method to estimate temporal values of LFM in various plots located in the Valencian Community. Accordingly, multiple regression techniques will be used. The predictors comprise various vegetation indexes generated through the analysis of satellite imagery of each plot taken by Sentinel-2 satellite since 2016. These parcels are distributed across three provinces of the Valencian Community, in which there is monthly data of LFM of the forest species, considering their proportion in the forest parcel. The LFM data has been obtained from the "Dirección de Prevención de Incendios Forestales de la Generalitat Valenciana" through the public enterprise VAERSA.

To improve the precision of LFM regression models in each parcel, calculated through vegetation indexes, the use of meteorological variables obtained at different time periods was tested. Also, the analysis of the predictive capacity of the models in each forest parcel was achieved by generating the LFM values for each parcel at times different from those employed to build the models.

**Keywords**: Live fuel moisture; multiple regression, Sentinel-2, forest parcels, Valencian Community.

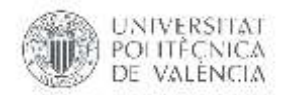

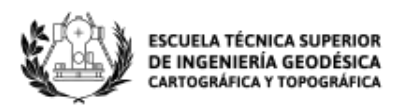

# **INDICE DE IMÁGENES**

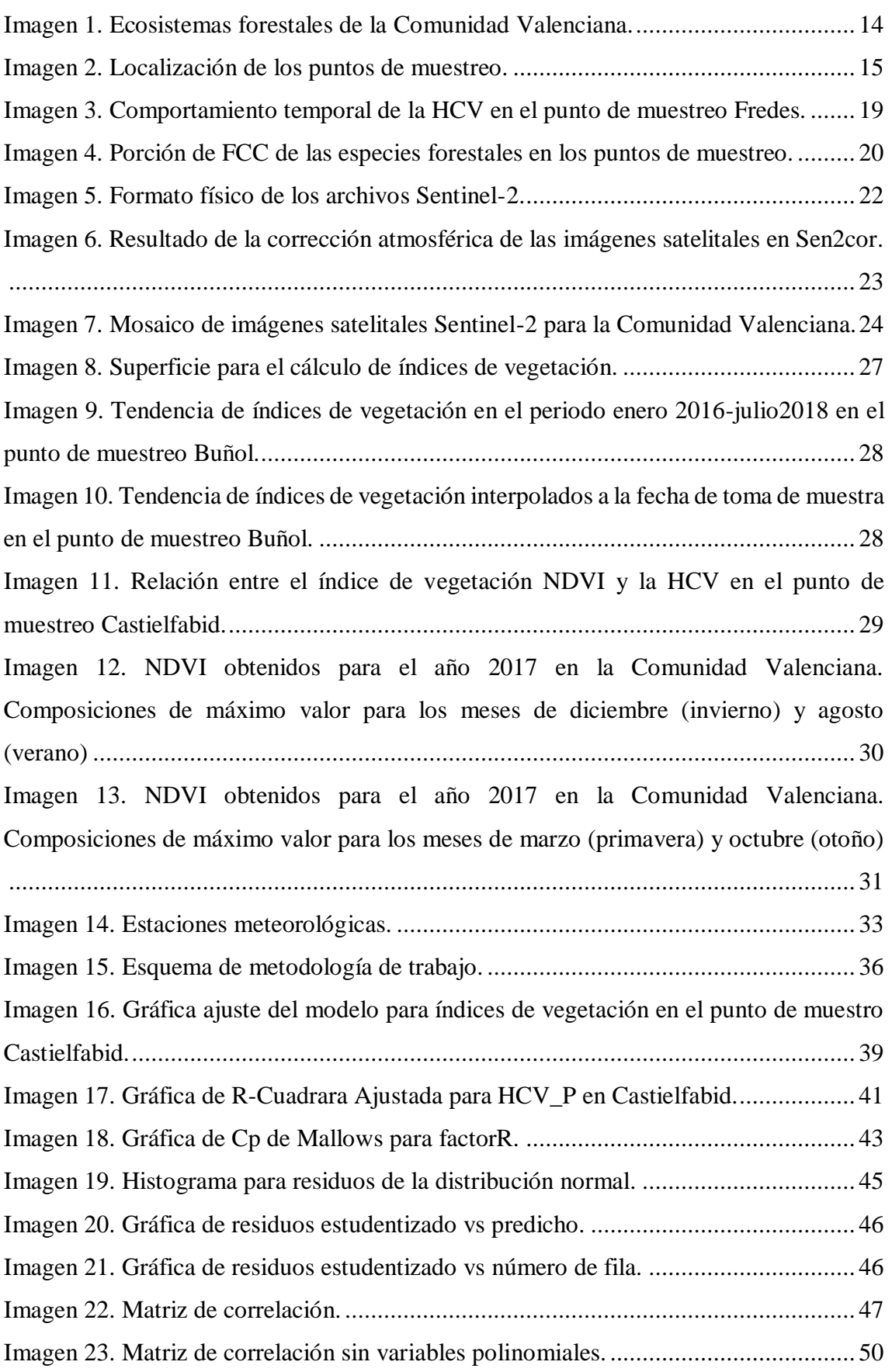

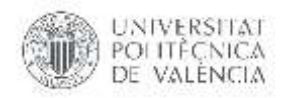

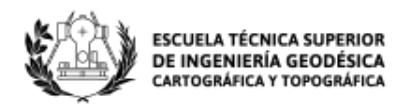

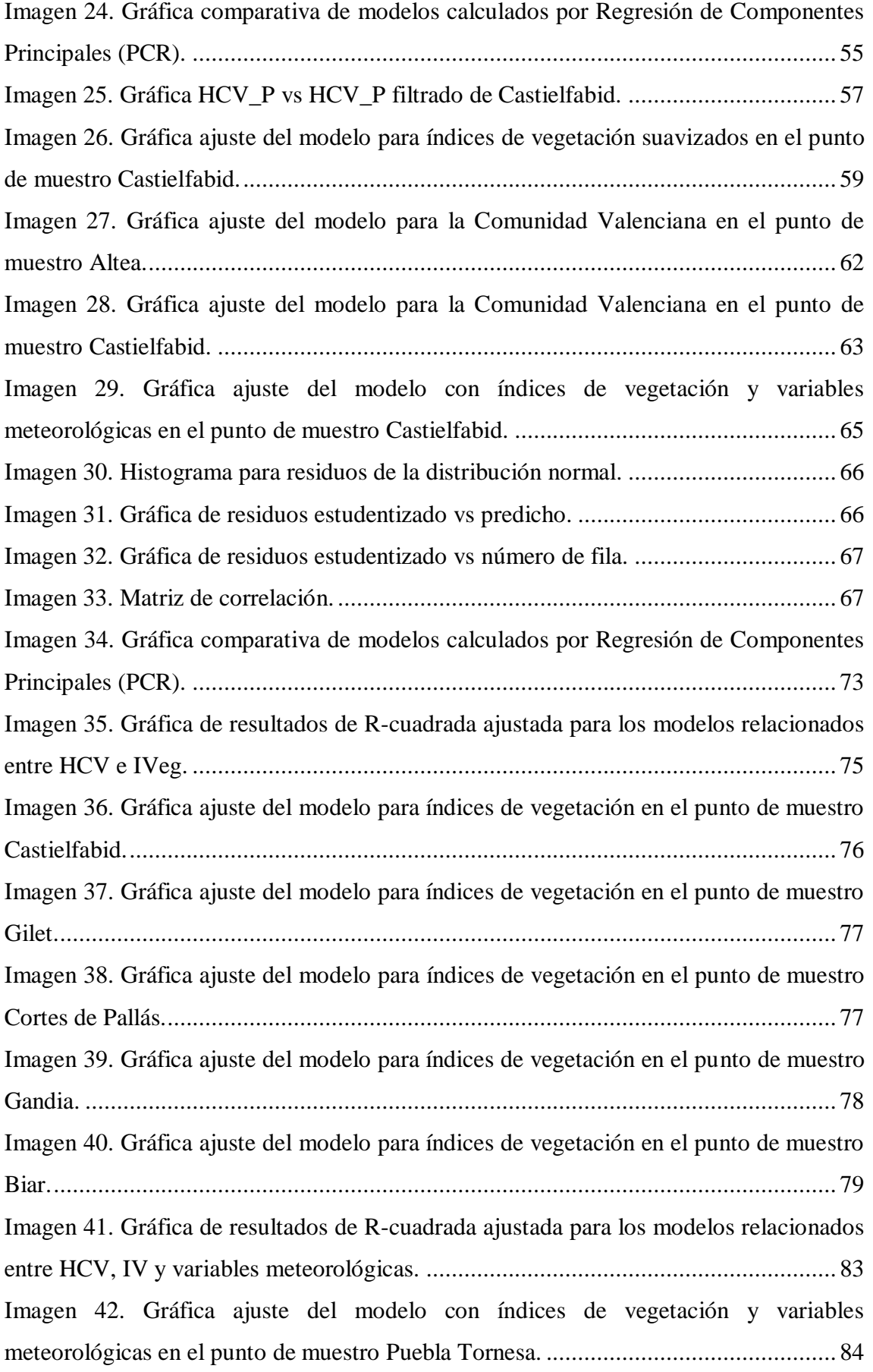

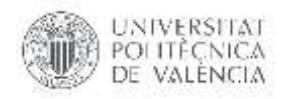

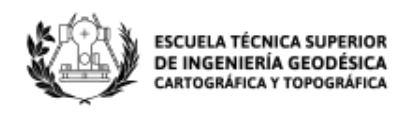

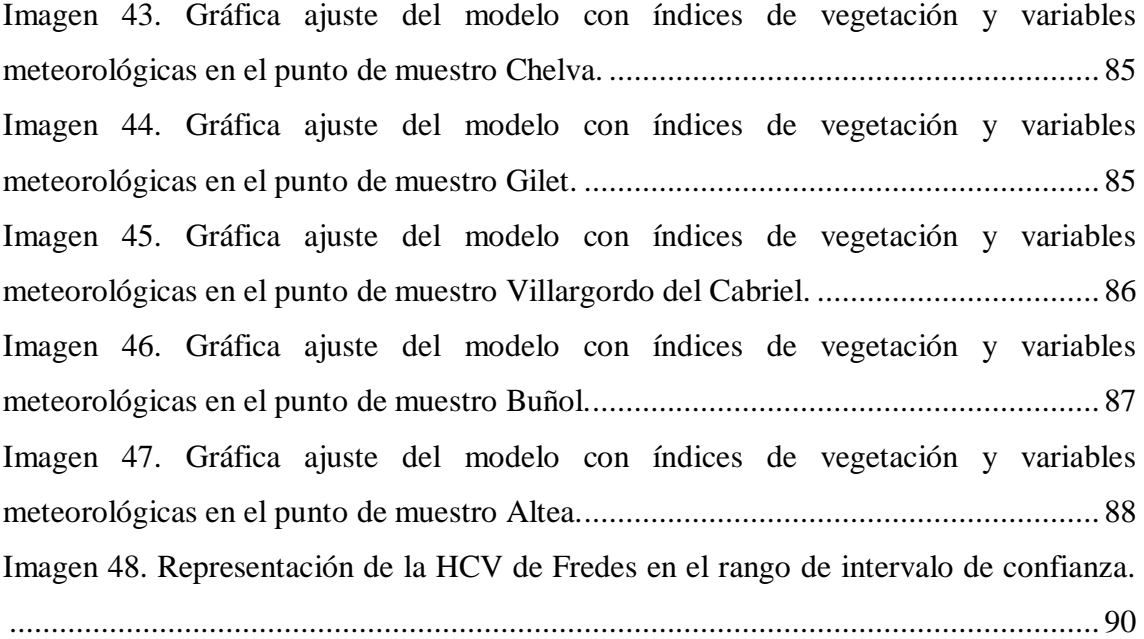

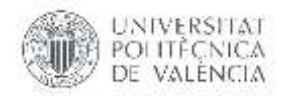

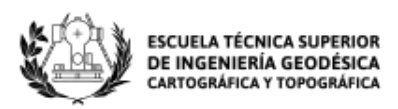

# **INDICE DE TABLAS**

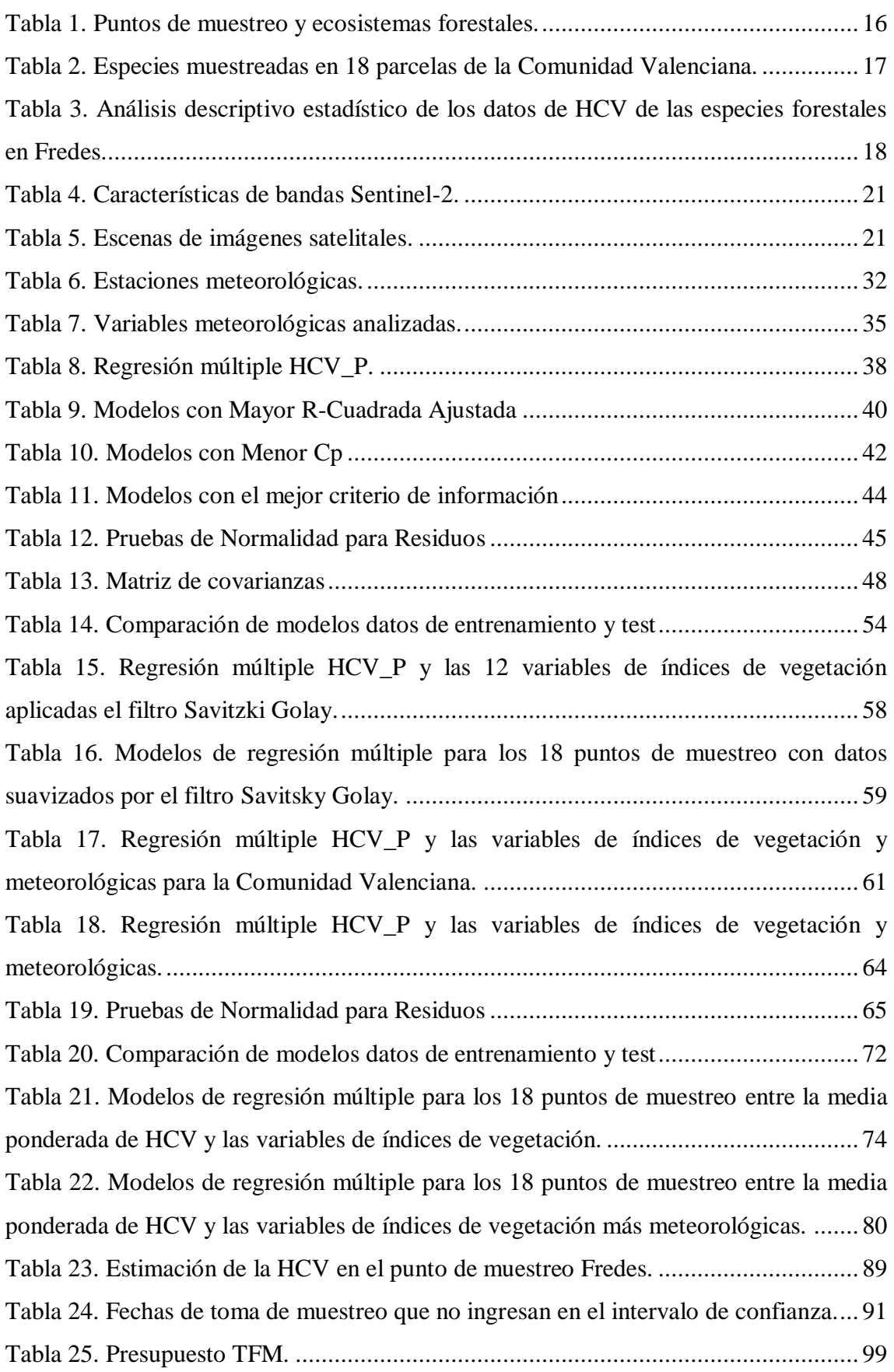

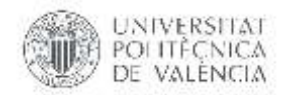

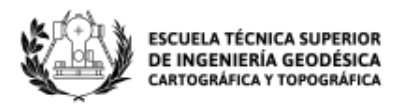

# **INDICE**

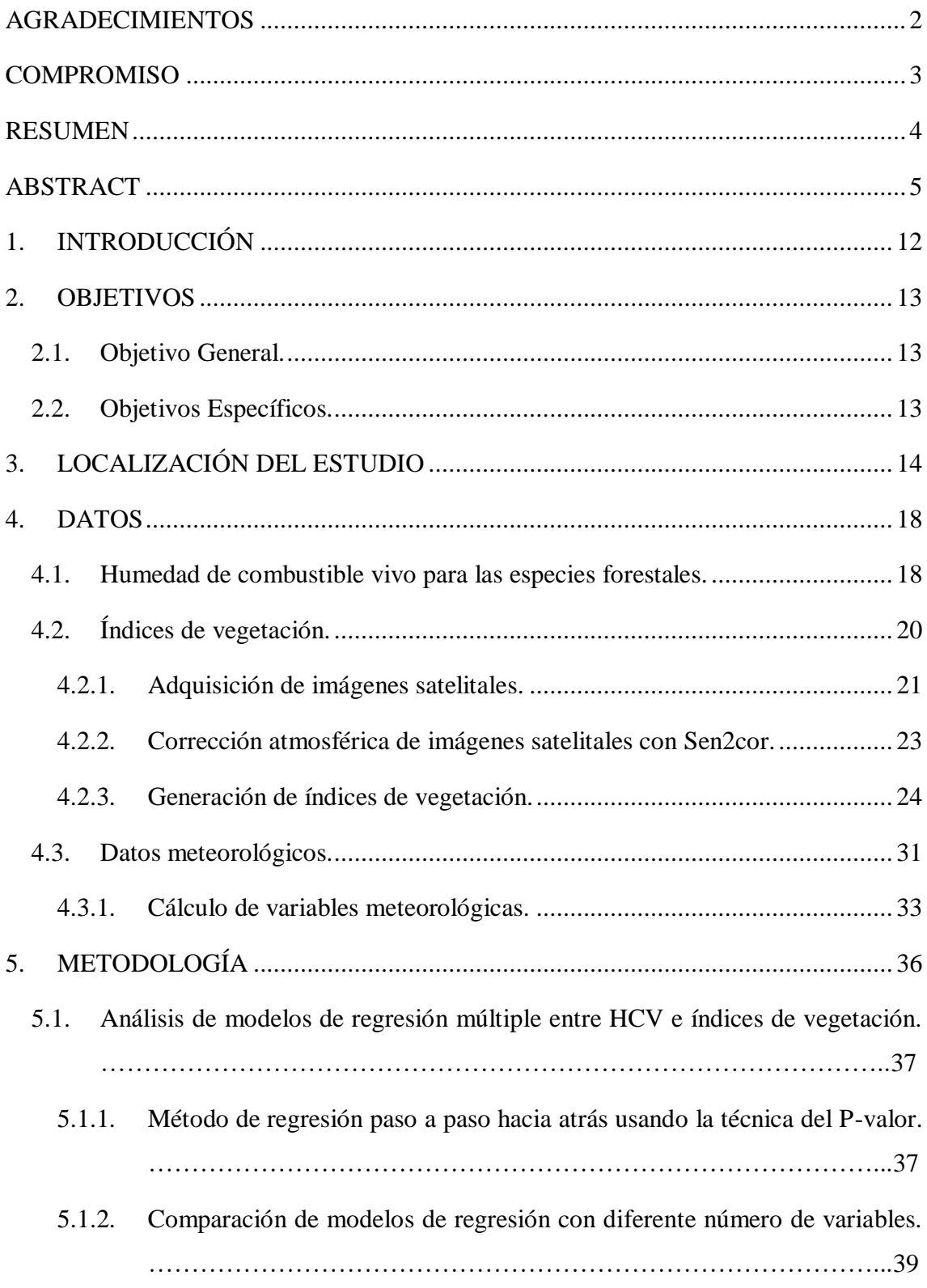

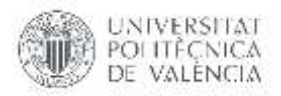

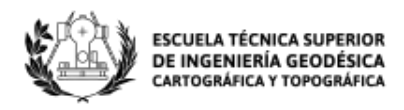

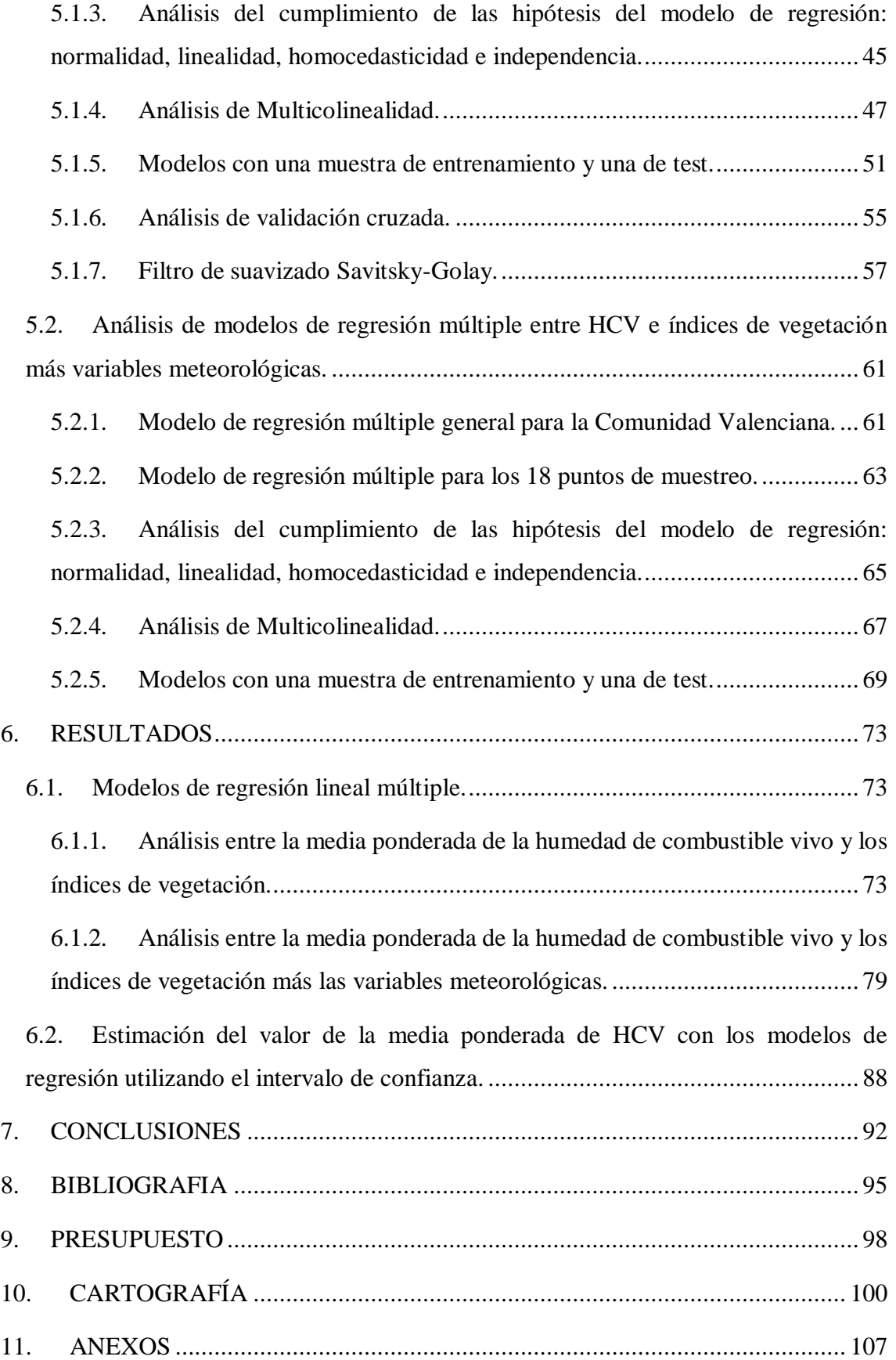

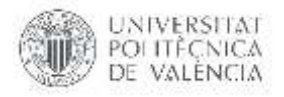

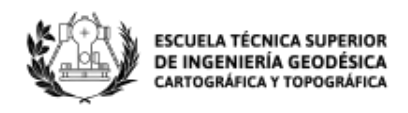

# <span id="page-11-0"></span>**1. INTRODUCCIÓN**

La humedad del combustible vivo es una medida del contenido de agua de la vegetación viva, es un fuerte determinante de la ignición del fuego, la velocidad de propagación y la intensidad (Peterson *et al*., 2008). Si bien el contenido de humedad de la vegetación muerta puede obtenerse con bastante facilidad a partir de modelos dependientes del clima, ya que los combustibles muertos dependen de la variabilidad atmosférica, estimar el contenido de humedad de la vegetación viva es más complicado porque depende de las propiedades fisiológicas que pueden varían entre las diferentes especies de plantas. Para cuantificar el contenido de humedad de la vegetación viva, la humedad del combustible vivo se define como la relación porcentual de la diferencia entre el peso húmedo y el peso seco de una muestra de vegetación (Boksoon *et al*., 2018).

Estudios previos han determinado metodología para la obtención de la humedad de combustible vivo, por ejemplo (Soriano Sancho, 2016), obteniendo el peligro de incendios forestales según la clasificación de niveles de HCV, bajo: mayor que 120%, moderado: entre 80% y 120%, alto: entre 60% y 80%, y crítico; menor del 60%. La mayor parte de especies en la Comunidad Valenciana presentan valores de humedad que se establecen entre 75-100% un umbral que está por debajo de los incendios más virulentos, aunque este valor depende de la época del año que se considere y también puede variar de un año a otro.

En la actualidad, la cobertura espacial y el muestreo temporal de los datos de HCV están muy limitados ya que el trabajo de campo para las mediciones de HCV requiere mucho esfuerzo. La humedad de combustible vivo se mide de manera manual semanalmente, quincenalmente o mensualmente en un número limitado de sitios de muestreo. Por ejemplo, la Dirección de Prevención de Incendios Forestales de la Generalitat Valenciana a través de la empresa pública VAERSA, generalmente toma muestras de HCV en 18 sitios de la Comunidad Valenciana una vez al mes y en diferentes especies forestales, dejando vacíos de datos en áreas donde el clima y las variaciones geofísicas pueden afectar sustancialmente la HCV.

Un posible enfoque para superar las limitaciones espaciales y temporales de las mediciones manuales de HCV es utilizar índices de vegetación (IVeg) derivados de datos satelitales. Estudios previos demuestran la capacidad de los datos de sensores remotos para la estimación de HCV (Boksoon *et al*., 2018). Según el tipo de sensor utilizado, se encuentran disponibles diferentes resoluciones espectrales, espaciales y temporales. MODIS es uno de los sensores ópticos más utilizados debido a su alta resolución temporal, proporcionando información espectral en una resolución espacial aproximada lo que limita su uso en áreas de muestreo a pequeña escala o con vegetación muy heterogénea. Otros autores evaluaron el potencial de los sensores remotos por microondas como una alternativa para la estimación de HCV (Marino *et al*., 2018). Aun se necesita más investigación para proporcionar modelos operacionales y herramientas para la predicción precisa de HCV.

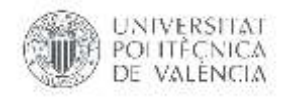

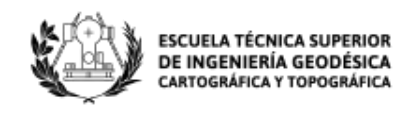

La nueva generación de sensores SENTINEL-2 proporciona información espectral con una resolución espacial alta, lo que ofrece la oportunidad de mejorar las estimaciones de HCV para fines operativos, pero solo se ha probado su aplicación en unos pocos trabajos (Marino *et al*., 2018).

Físicamente, los HCV dependen de índices meteorológicos, la humedad del suelo, la evapotranspiración y la fisiología de las plantas (Soriano Sancho, 2016). Sin embargo, los IVeg recuperados de las mediciones de sensores remotos satelitales están relacionadas con el verdor de la superficie y la biomasa de la vegetación representada por el índice de área de la hoja verde, que se ven afectadas y por lo tanto correlacionan con el HCV. Los IVeg y HCV son variables interdependientes con tendencias interanuales similares, lo que insinúa una posible estimación de HCV a partir de IVeg (Argañaraz *et al*., 2016).

No obstante, también existen diferencias entre ellos, el crecimiento de las plantas requiere no solo de la humedad, sino también de la temperatura y precipitación y estos índices meteorológicos también pueden variar durante el desarrollo de las diferentes especies de plantas. Por tanto, para recuperar la HCV de los datos de IVeg, es necesario realizar una investigación cuidadosa de las características de IVeg utilizando en conjunto los datos de mediciones in situ y satelitales.

El objetivo de este trabajo es valorar la capacidad del satélite Sentinel-2, para la estimación de HCV mediante estudios de modelos de regresión. La investigación se centra en diferentes especies forestales representativas del matorral y arbóreo que se encuentran comúnmente en áreas mediterráneas propensas a incendios, y han sido identificadas como especies indicadoras para la evaluación del riesgo de incendios forestales. Cada especie forestal cuenta con su valor de HCV por lo que es necesario calcular la media ponderada de humedad de combustible vivo de las especies que se encuentran un área específica por medio de diferentes criterios que se tomaran en cuenta a lo largo del presente trabajo.

# <span id="page-12-0"></span>**2. OBJETIVOS**

# <span id="page-12-1"></span>**2.1.Objetivo General.**

Estimar la humedad de combustible vivo usando índices de vegetación extraídos de imágenes obtenidas con el satélite Sentinel-2 juntamente con otras variables de tipo meteorológico, en 18 parcelas de la Comunidad Valenciana teniendo en cuenta la proporción que guarda cada especie forestal.

### <span id="page-12-2"></span>**2.2.Objetivos Específicos.**

 Cuantificar el porcentaje de la media ponderada del contenido de humedad de combustible vivo de las especies forestales muestreadas en las 18 parcelas distribuidas en las 3 provincias de la Comunidad Valenciana a partir de la fracción de cabida cubierta.

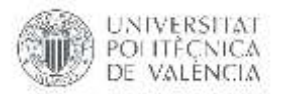

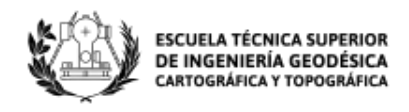

- Descargar y procesar imágenes satelitales del sensor Sentinel-2 que cubran los 18 puntos de muestreo en el periodo desde enero del 2016 a julio del 2018.
- Valorar la capacidad del satélite Sentinel-2 por medio del cálculo de índices de vegetación para obtener la estimación de HCV mediante la utilización de modelos de regresión múltiples utilizándolos como predictores.
- Mejorar la precisión de los modelos de regresión calculados a partir de índices de vegetación introduciendo variables meteorológicas, extraídas para la misma temporalidad de muestreo.

#### <span id="page-13-1"></span>**3. LOCALIZACIÓN DEL ESTUDIO**

El presente estudio se realiza en la Comunidad Valenciana, situada en el este de la península Ibérica, cuenta con una superficie de 2.325.500 ha, según el Instituto Cartográfico Valenciano, esta zona cuenta con una superficie forestal de 1.319.517 ha, lo que supone el 57% del territorio total. Esta superficie cuenta con una clasificación de cobertura vegetal definidos por el Plan de Acción Territorial Forestal de la Comunidad Valenciana (PATFOR, 2011), son 23 los ecosistemas forestales como se muestra en la Imagen 1, 10 de los ecosistemas pertenecen a arbolado, 12 a no arbolados y uno a mixto. Se observa que de los ecosistemas destaca los pinares de *Pinus halepensis* perteneciente al arbolado y la garriga que es una especie arbustiva cuya especie es *Quercus coccifera* perteneciente al no arbolado.

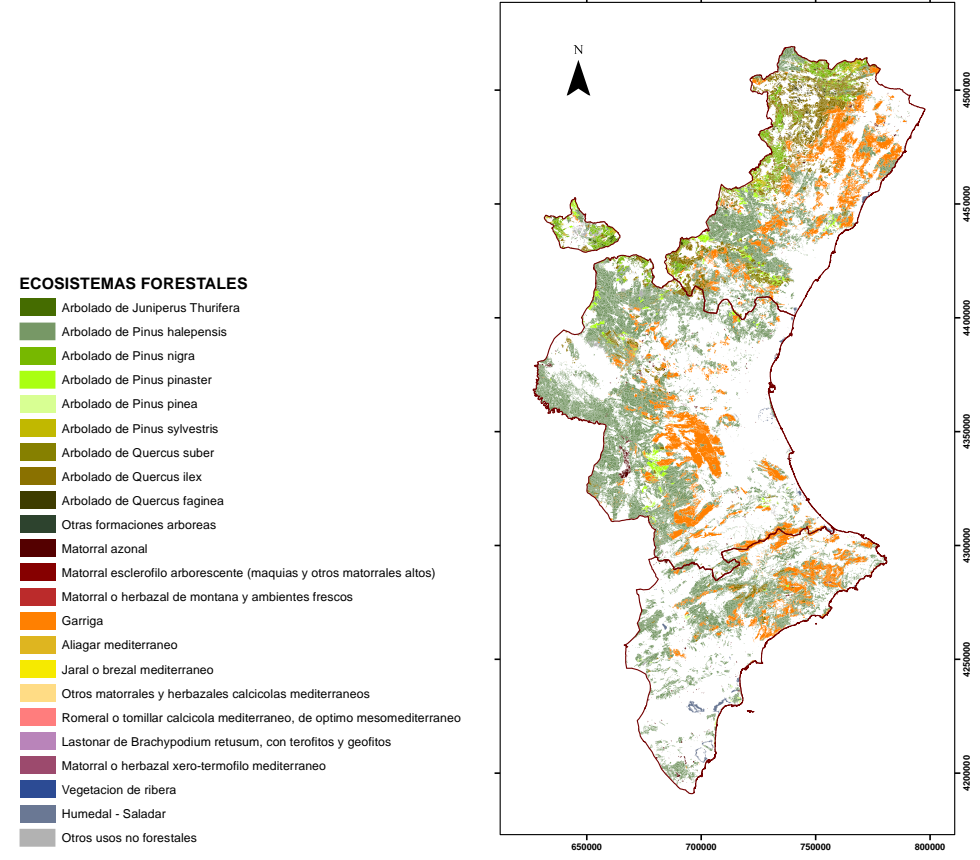

<span id="page-13-0"></span>*Imagen 1. Ecosistemas forestales de la Comunidad Valenciana. Fuente:* (PATFOR, 2011)

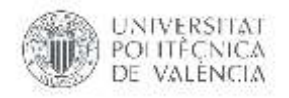

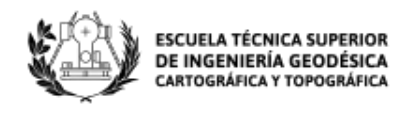

Las especies forestales con más representación en la Comunidad Valenciana aparte de las dos ya nombradas son *Quercus ilex, Pinus nigra y Pinus pinaster*, del estrato arbóreo, y a *Rosmarinus officinalis, Ulex parviflorus, Pistacea lentiscus y Juniperus oxycedrus* en el estrato arbustivo.

A partir de lo antes mencionado la empresa Valenciana de Aprovechamiento Energético de Residuos, SA (VAERSA) perteneciente a la Conselleria de Agricultura, Medio Ambiente, Cambio Climático y Desarrollo Rural, localiza una serie de puntos de muestreo donde se toman muestras combustibles de las especies forestales más representativas de la zona, con el fin de obtener una elevada representatividad respecto al territorio.

Se localiza un total de 18 puntos de muestreo como se muestra en la Imagen 2. Estos puntos de muestreo son representativos de la zona en cuanto a especies, estratos de vegetación y estructura del combustible. También se consideró los aspectos climáticos, topográficos y de accesibilidad.

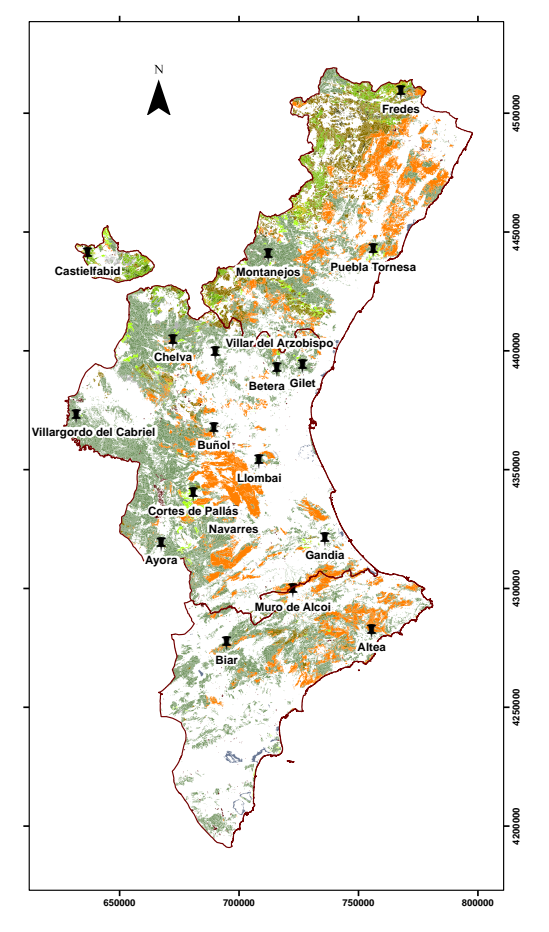

*Imagen 2. Localización de los puntos de muestreo. Fuente: VAERSA*

<span id="page-14-0"></span>En la Tabla 1 se detalla las características de cada punto de muestreo, sus coordenadas y el ecosistema forestal al que pertenece según la clasificación de PATFOR.

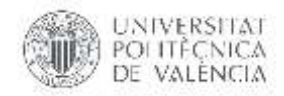

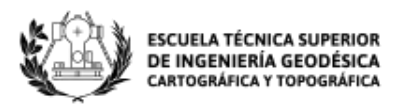

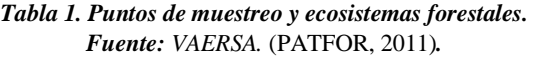

<span id="page-15-0"></span>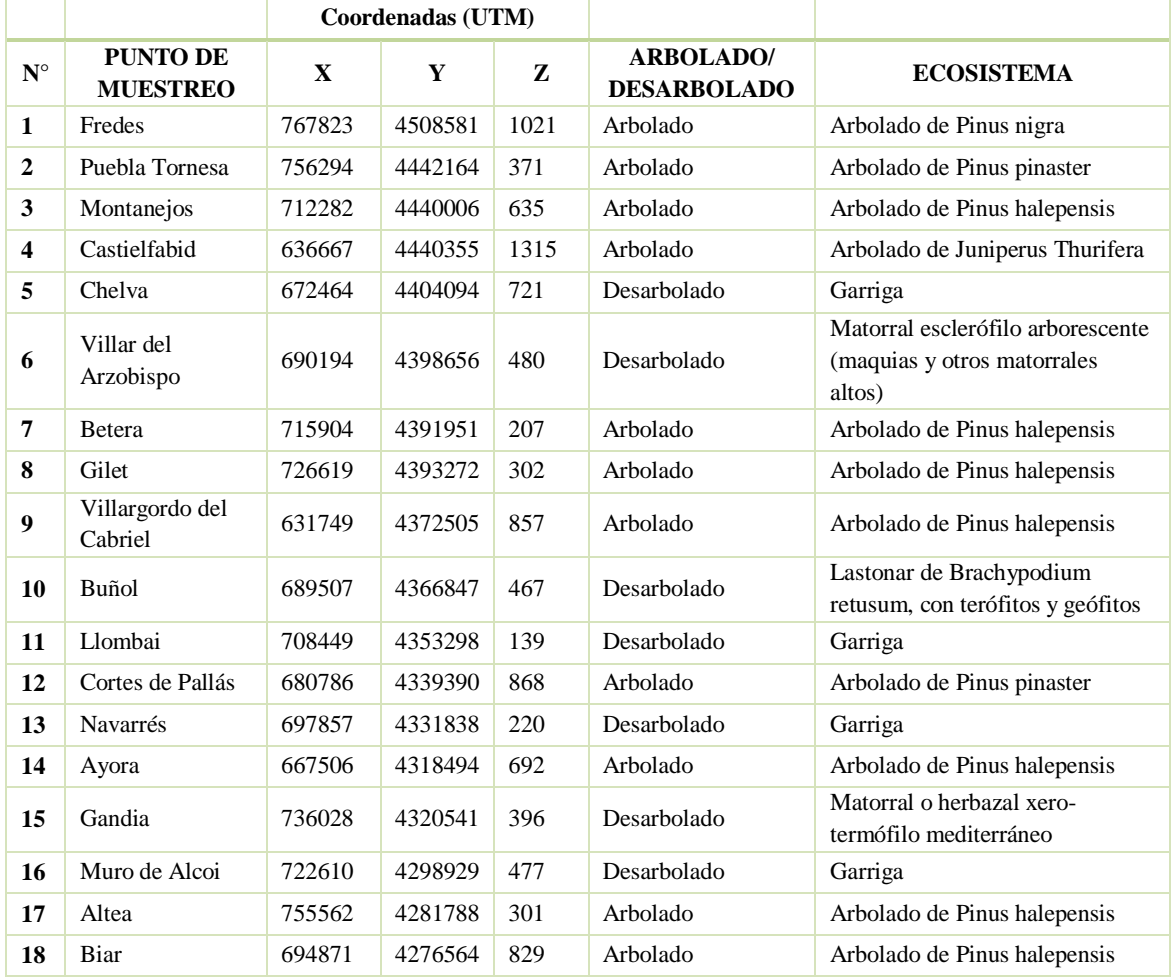

Hay 11 parcelas de muestreo que se encuentran en el estrato arbolado y 7 en desarbolado; de las parcelas que se encuentran en arbolado 7 son *Pinus Halepensis* siendo el estrato arbustivo más grande de la Comunidad Valenciana típica de los montes mediterráneos; el resto de arbolados corresponden a *Pinus Pinaster*, *Pinus Nigra* y *Juniperus Thurifera.*  Las parcelas con vegetación desarbolada, en su mayor parte pertenece a *Garriga* que representa a los matorrales seguida por los *Matorrales o Herbazales xero-termófilo mediterráneo* y *Lastonar de Brachypodium retusum, con terófitos y geófitos.*

La Tabla 2 muestra las especies que se toma en cada punto de muestreo por VAERSA de enero del 2016 a julio del 2018, la elección de las especies sigue la premisa de representatividad en los ecosistemas forestales, se toma muestras de un total de 19 especies distintas típicas de los montes mediterráneos; las especies que se repiten en los puntos de muestreo son *Rosmarinus officinalis* y *Pinus Halepensis.* Se recoge un total de 125 muestras de vegetación en cada toma de muestra repartidas en los 18 puntos de muestreo, hay que tomar en cuenta que VAERSA recoge la muestrea de las especies forestales una vez al mes y en ciertos puntos de muestreo en los meses de verano lo hace quincenalmente.

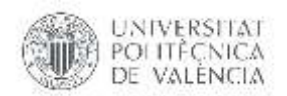

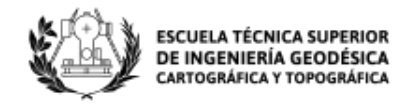

#### *Tabla 2. Especies muestreadas en 18 parcelas de la Comunidad Valenciana. Fuente: VAERSA.*

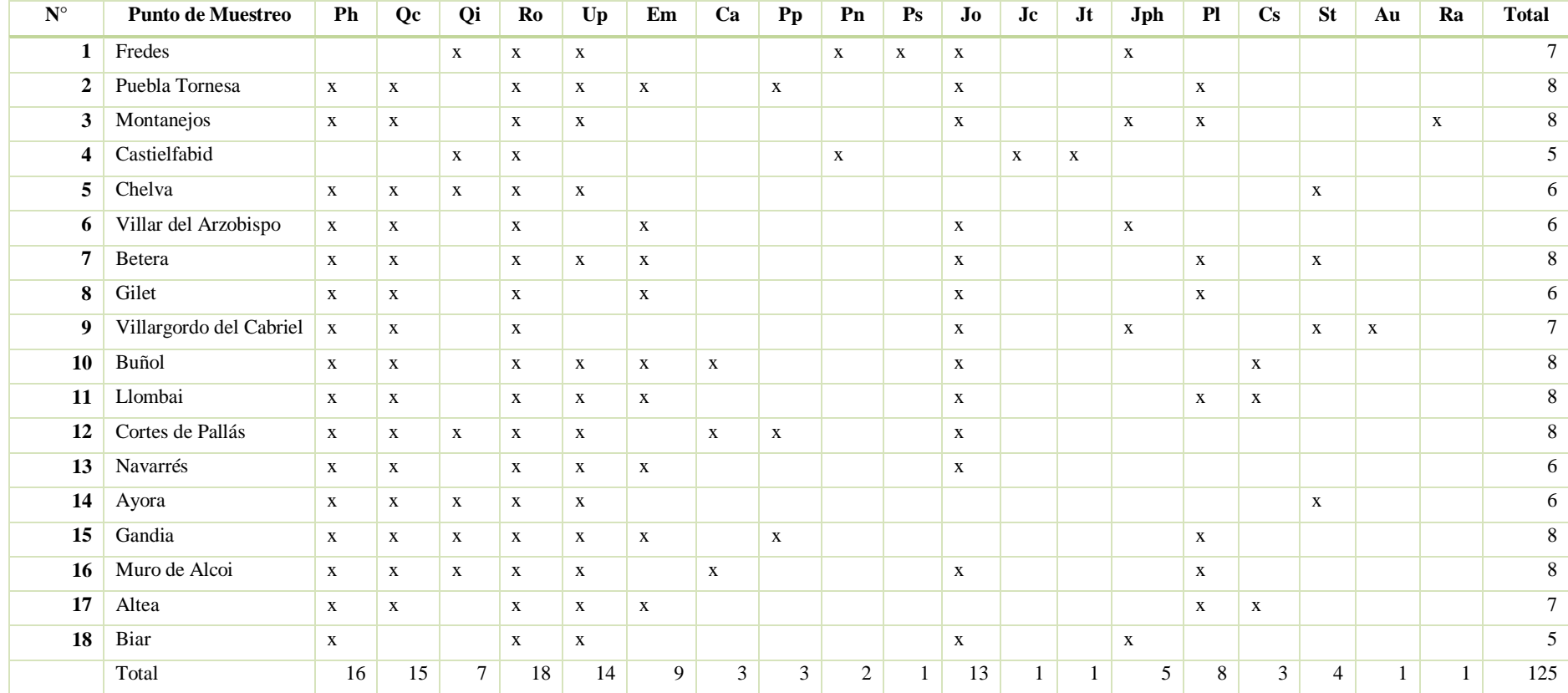

<span id="page-16-0"></span>Nota: correspondencia entre abreviaturas y nombre de las especies: **Ph**(Pinus halepensis); **Oc** (Quercus coccifera); **Oi**(Quercus ilex); **Ro**(Rosmarinus officinalis); **Up**(Ulex) parviflorus); Em(Erica multiflora); Ca(Cistus albidus); Pp(Pinus pinaster); Pn(Pinus nigra); Ps(Pinus sylvstris); Jo(Juniperus oxycedrus); Jc(Juniperus communis); Jt(Juniperus thurifera); Jph(Juniperus phoenicea); Pl(Pistacea lentiscus); Cs(Ceratonia siliqua); St(Stipa tenacissima); Au(Arbutus unedo); Ra (Rhamnus alaternus)

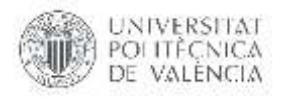

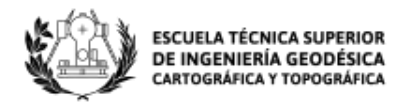

## <span id="page-17-1"></span>**4. DATOS**

#### <span id="page-17-2"></span>**4.1.Humedad de combustible vivo para las especies forestales.**

El análisis de humedad de combustible vivo que contiene cada especie vegetal detallada en la Tabla 2 es primordial, ya que forma parte de los ecosistemas forestales endémicos de la Comunidad Valenciana, mismos que al ser afectados por factores externos como su estado fenológico, variables meteorológicas a más del relieve y el suelo, presentan una mayor o menor deshidratación a lo largo del tiempo, existiendo la probabilidad de que dichas especies presenten características de un componente combustible, considerándose como un parámetro del comportamiento de los incendios forestales.

Por tal razón el presente estudio se basa en los datos de humedad de combustible vivo (HCV) calculados por VAERSA para la Generalitat Valenciana, para las especies anteriormente detalladas de los 18 puntos de muestreo en el periodo de enero del 2016 a julio del 2018. Los datos de HCV han sido recopilados en intervalos de aproximadamente un mes. La Tabla 3 muestra como ejemplo el análisis descriptivo estadístico de los datos de HCV para el punto de muestreo Fredes de las diferentes especies analizadas en el sector.

|                       | Humedad de combustible vivo $(\% )$ |         |         |         |         |         |         |
|-----------------------|-------------------------------------|---------|---------|---------|---------|---------|---------|
|                       | Ro                                  | Jo      | Up      | Qi      | Jph     | Pn      | Ps      |
| <b>Mínimo</b>         | 58.46                               | 63.59   | 63.11   | 60.57   | 52.37   | 79.41   | 89.77   |
| <b>Primer cuartil</b> | 100.38                              | 85.09   | 82.22   | 74.56   | 82.31   | 95.87   | 109.88  |
| Media                 | 120.718                             | 100.527 | 96.5359 | 80.6714 | 86.3559 | 99.8617 | 115.431 |
| <b>Mediana</b>        | 119.59                              | 89.66   | 90.43   | 76.69   | 87.8    | 100.15  | 112.45  |
| <b>Tercer cuartil</b> | 138.91                              | 117.94  | 110.3   | 84.05   | 91.88   | 103.23  | 125.55  |
| <b>Máximo</b>         | 244.75                              | 175.32  | 175.9   | 150.88  | 105.03  | 119.25  | 138.54  |

<span id="page-17-0"></span>*Tabla 3. Análisis descriptivo estadístico de los datos de HCV de las especies forestales en Fredes. Fuente: VAERSA.*

La humedad de combustible vivo varía según la especie forestal y el tiempo en que se realice el muestreo, en la Imagen 3 se observa el comportamiento temporal de las siete especies forestales recogidas en el punto de muestreo Fredes, todas las especies forestales presentan valores bajos en los meses de verano siendo julio, agosto y septiembre; tienen un comportamiento en toda la temporalidad muy parecido a pesar de que las especies con valores más altos de HCV son *Rosmarinus officinalis* y *Pinus sylvstris.*

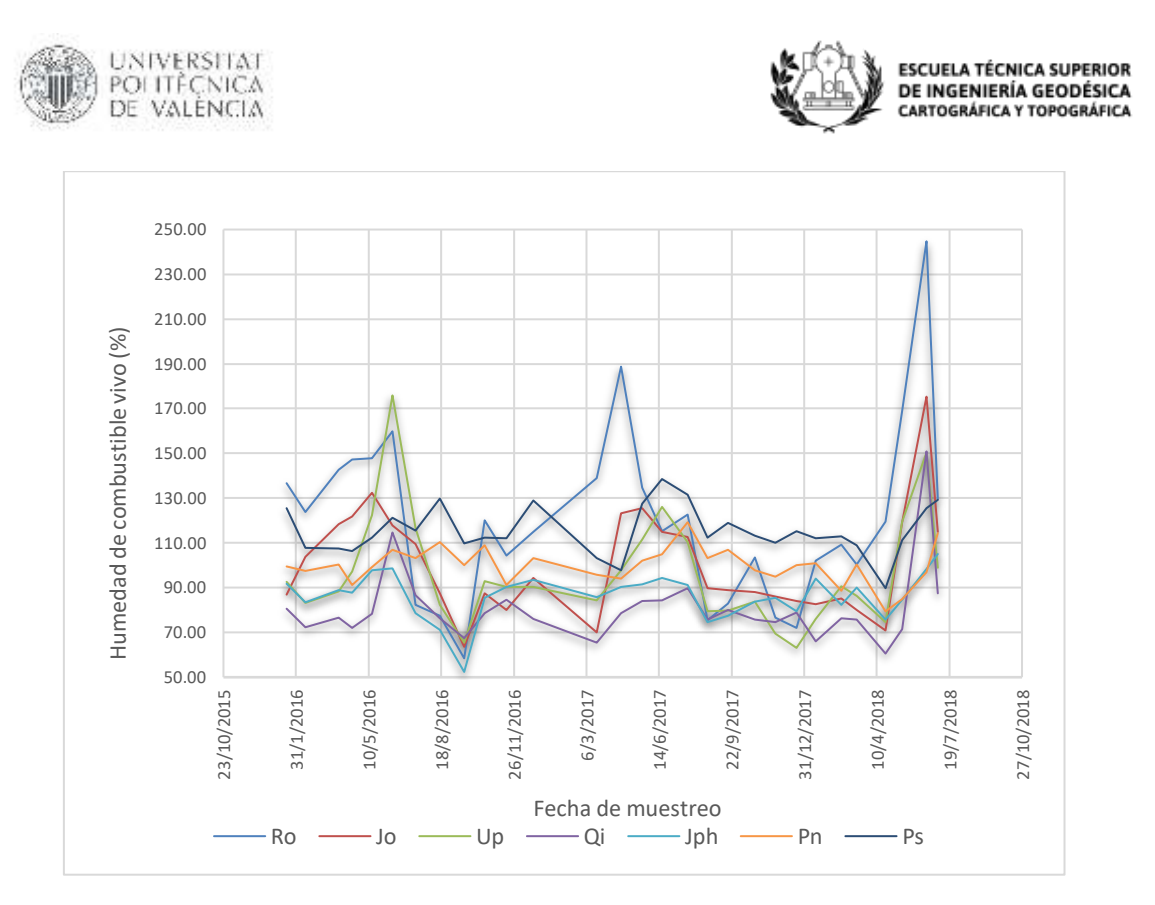

*Imagen 3. Comportamiento temporal de la HCV en el punto de muestreo Fredes.*

<span id="page-18-0"></span>El cálculo de la media ponderada de la humedad de combustible vivo para cada punto de muestreo se realiza a partir de la fracción de cabida cubierta (FCC) es decir la parte de suelo ocupado por la proyección de las copas de la vegetación, siendo diferente para cada punto de muestreo, VAERSA nos ha proporcionado dichos datos para el cálculo de la media ponderada de HCV. La mayoría de las especies forestales tienen una espesura incompleta al ser arbolados y matorrales es decir que no existirá tangencia entre sus copas y la distancia entre ellas será superior al diámetro medio de sus copas.

La Imagen 4 muestra la proporción de fracción de cabida cubierta que hay en cada punto de muestreo, se observa que hay un gran porcentaje de *Ro* (*Rosmarinus officinalis), Ph (Pinus Halepensis)* y *Qc(Quercus coccifera)* siendo las más predominantes.

La obtención de la media ponderada de HCV en cada punto de muestreo y para cada fecha se obtiene a partir de la suma del producto de HCV de cada especie y su FCC esto dividido para la suma de FCC.

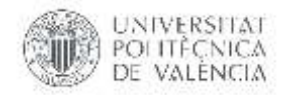

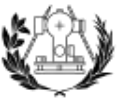

**ESCUELA TÉCNICA SUPERIOR** DE INGENIERÍA GEODÉSICA CARTOGRÁFICA Y TOPOGRÁFICA

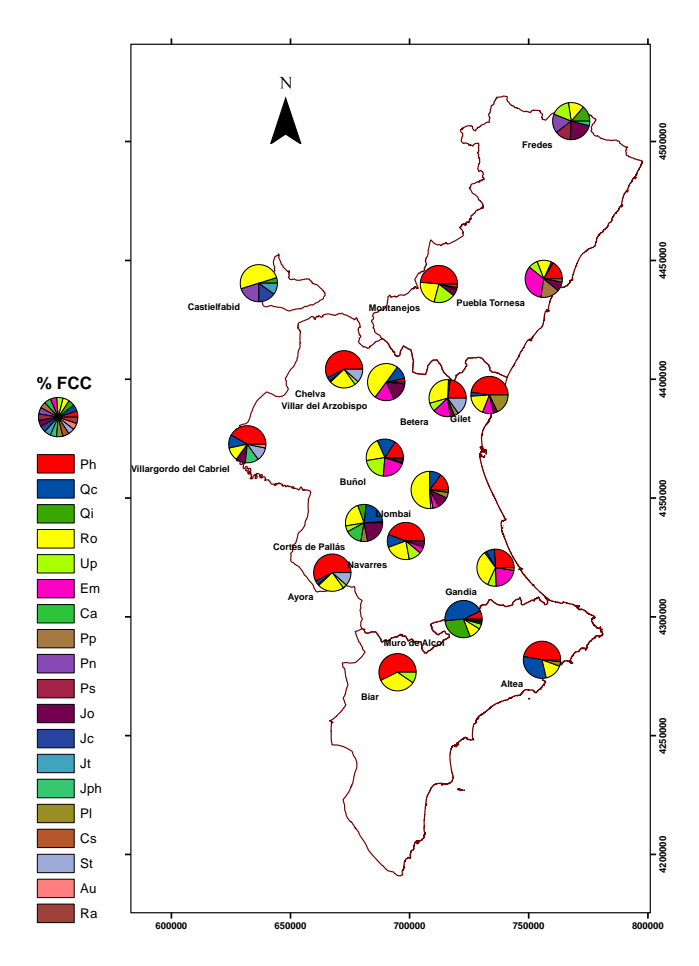

*Imagen 4. Porción de FCC de las especies forestales en los puntos de muestreo. Fuente: VAERSA.*

## <span id="page-19-1"></span><span id="page-19-0"></span>**4.2.Índices de vegetación.**

Los índices de vegetación (IVeg) son desarrollados con la finalidad de obtener información sobre las características y estado de la vegetación, estos son calculados partiendo de datos espectrales adquiridos desde imágenes satelitales. Los IVeg aprovechan el comportamiento especifico radiométrico de la vegetación sana en las diferentes bandas espectrales, especialmente entre el visible y el infrarrojo cercano; el visible perteneciente a la banda roja, muestra los pigmentos de la hoja que absorben la mayor parte de la energía que reciben, estas sustancias afectan en menor fracción al infrarrojo cercano. Estos contrastes son los que aprovecha los IVeg para establecer diferencias en la vegetación, sana y vigorosa, cuando los contrastes son mayores, y vegetación enferma o de baja densidad, cuando los contrastes son menores (Carvacho *et al.,* 2010).

El número de sistemas satelitales de observación de la tierra ha ido aumentando y por tal razón existe mayor información para uso de los usuarios. El satélite Sentinel-2 ofrece imágenes de libre disposición, obteniendo series de datos temporales con resoluciones espaciales buenas y densas ampliando su uso en varios campos.

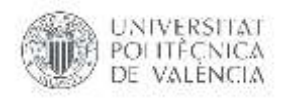

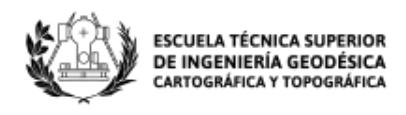

El satélite Sentinel-2 forma parte de la misión de observación de la Tierra desarrollada por la Agencia Espacial Europea (ESA) y se lanzó el 23 de julio de 2015 Este satélite transporta un solo instrumento multiespectral (MSI) con 13 canales espectrales. La resolución varía entre 10 y 60 m. Las bandas visible y de infrarrojo cercano (NIR) tienen 10, las bandas de borde rojo de vegetación y las bandas de infrarrojo de onda corta (SWIR) tienen 20, y el resto de las bandas tienen una resolución de 60 m (Agency, 2015), como se muestra en la Tabla 4.

<span id="page-20-0"></span>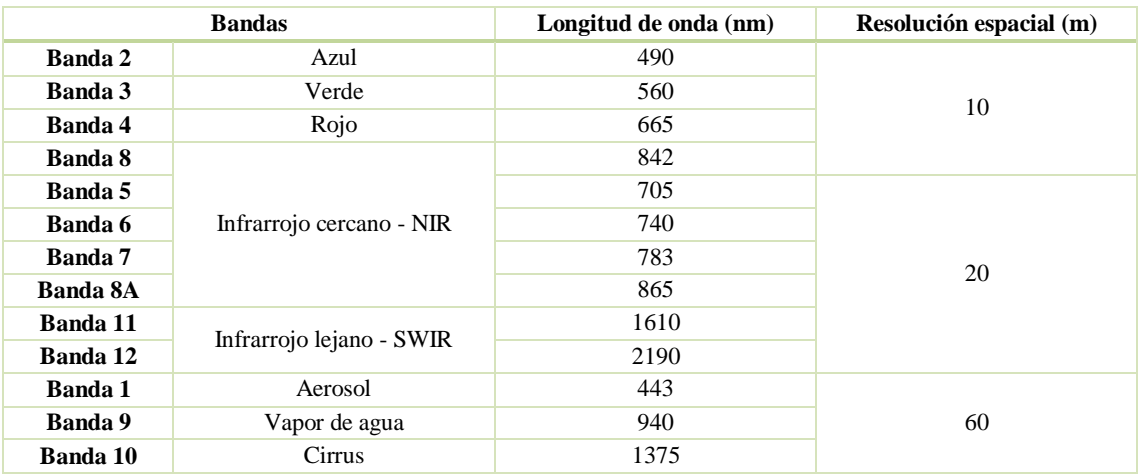

#### *Tabla 4. Características de bandas Sentinel-2. Fuente:* (SENTINEL, 2018)

Con estos antecedentes, se realiza la recopilación de imágenes satelitales pertenecientes a la Comunidad Valenciana en el periodo de enero del 2016 a julio del 2018 con el fin de obtener el cálculo de diferentes índices de vegetación en dicho periodo y relacionarlos con la media ponderada de humedad de combustible vivo en 18 puntos de muestreo.

### <span id="page-20-2"></span>**4.2.1. Adquisición de imágenes satelitales.**

La descarga de imágenes Sentinel-2 se realizó desde la página web de Copernicus (COPERNICUS, 2018), en donde fue necesario registrarse creando una cuenta para la posterior descarga de imágenes. Al estar los 18 puntos de muestreo distribuidos por toda la Comunidad Valenciana se descargó siete escenas de imágenes satelitales que cubren todos los puntos de muestreo y de cada escena una por cada mes en el periodo de tiempo antes mencionado. En la Tabla 5 se observa las escenas y puntos de muestreo que cubre las imágenes satelitales descargadas.

<span id="page-20-1"></span>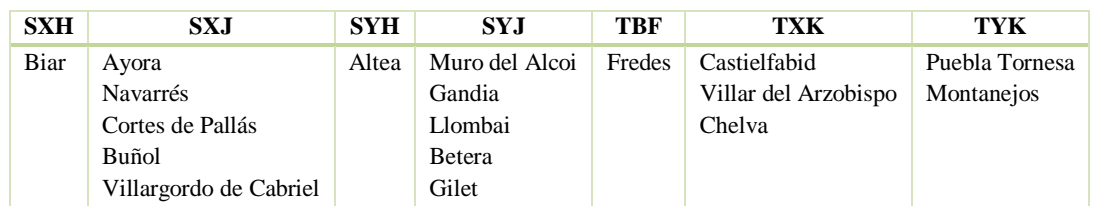

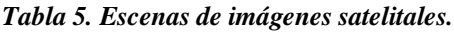

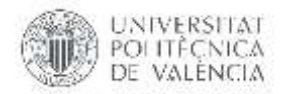

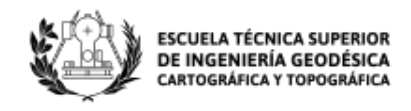

Las imágenes descargadas se encuentran en un fichero ZIP, el cual contiene algunas carpetas con una colección de información del producto SENTINEL-2 entre ellas incluye:

- Un archivo *manifest.safe* que contiene la información general del producto en XML.
- Una imagen de vista previa en formato JPEG2000.
- Subcarpetas para conjuntos de datos de medición, incluidos datos de imagen (gránulos / mosaicos) en formato GML-JPEG2000.
- Subcarpetas para información de nivel de datos
- Una subcarpeta con datos auxiliares (por ejemplo, boletín de Sistemas de referencia y rotación de la Tierra (IERS)).
- Vistas previas de HTML.

En la Imagen 5, la Agencia Espacial Europea (ESA) describe el formato físico de archivos Sentinel-2 antes mencionados.

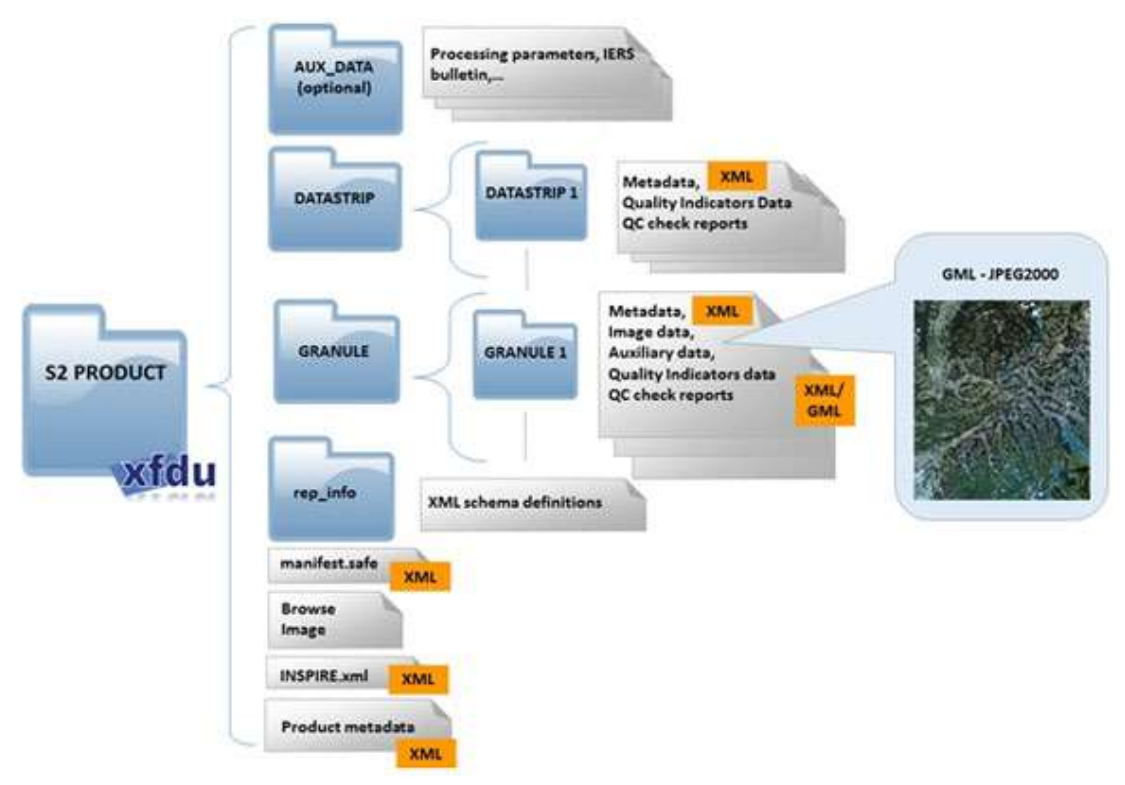

<span id="page-21-0"></span>*Imagen 5. Formato físico de los archivos Sentinel-2. Fuente:* (ESA, 2018)

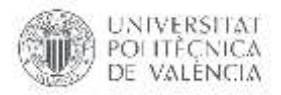

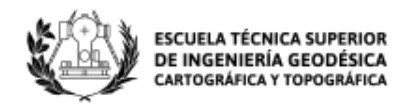

## <span id="page-22-1"></span>**4.2.2. Corrección atmosférica de imágenes satelitales con Sen2cor.**

Las imágenes satelitales descargadas pasaran por el software SNAP mediante su extensión SEN2COR el cual pasará a las imágenes del nivel de producto L1C a L2A realizando la corrección atmosférica, del terreno y del cirro de los datos de entrada. Crea imágenes de reflectancia corregidas en el terreno y en el cirro; Grosores ópticos de aerosol adicionales, vapor de agua, mapas de clasificación de escena e indicadores de calidad para las probabilidades de nubes y nieve. El formato del producto de salida es equivalente al Producto de Usuario de Nivel 1C: imágenes JPEG 2000, y se obtiene tres resoluciones diferentes, 60, 20 y 10 m. (European Space Agency, 2018).

Como resultado se obtiene unas imágenes más nítidas y con valores de píxel corregidos, en la Imagen 6 a la izquierda se observa como ejemplo la imagen satelital en nivel L1C del 1 de mayo del 2016 perteneciente a la escena SXJ, después de haber pasado por el procesamiento en SNAP se observa que las nubosidades bajan y son hasta omitidas a la derecha.

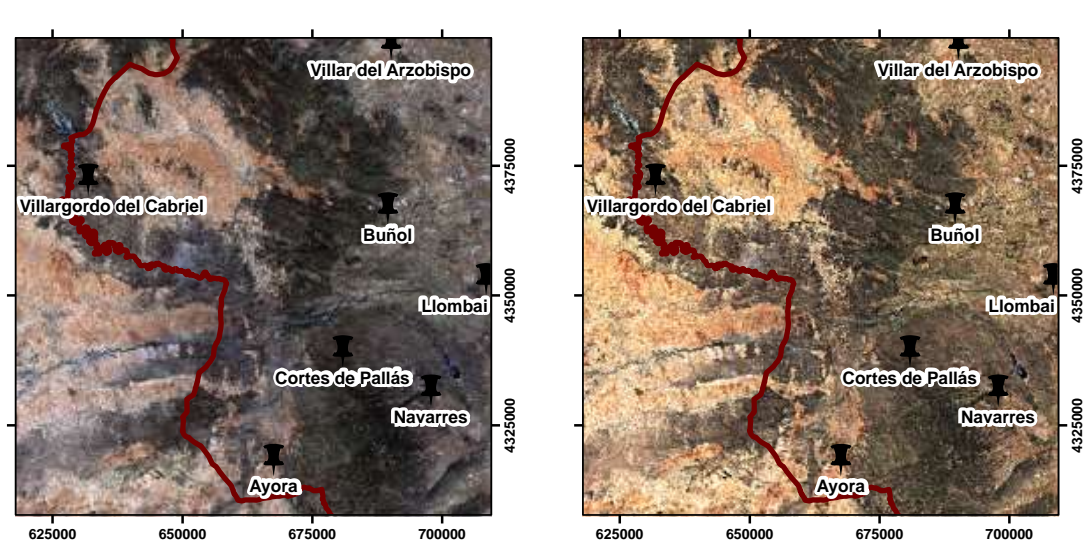

*Imagen 6. Resultado de la corrección atmosférica de las imágenes satelitales en Sen2cor.*

<span id="page-22-0"></span>Esta corrección se realizó en todas las imágenes satelitales descargadas desde enero del 2016 hasta julio del 2018. En la Imagen 7 se observa como las escenas descargadas y procesadas cubren en su totalidad la superficie de la Comunidad Valenciana y abarca todos los puntos de muestreo.

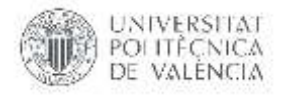

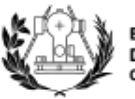

ESCUELA TÉCNICA SUPERIOR<br>DE INGENIERÍA GEODÉSICA CARTOGRÁFICA Y TOPOGRÁFICA

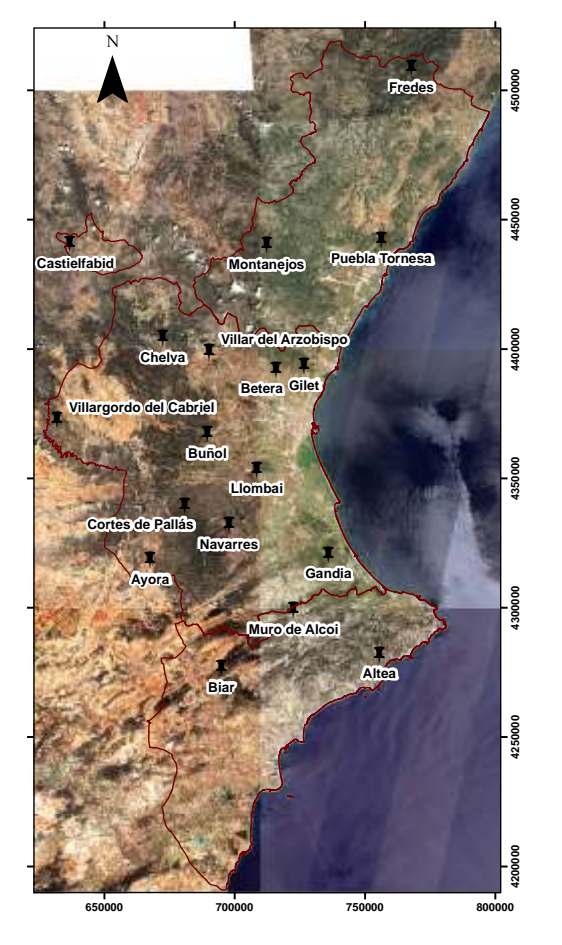

*Imagen 7. Mosaico de imágenes satelitales Sentinel-2 para la Comunidad Valenciana.*

### <span id="page-23-1"></span><span id="page-23-0"></span>**4.2.3. Generación de índices de vegetación.**

Una vez procesadas las imágenes satelitales se procede a generar 6 índices de vegetación comúnmente utilizados para estimar HCV por varios autores: índice de vegetación normalizado (NDVI), índice de vegetación mejorado (EVI), índice de vegetación ajustado al suelo (SAVI), índice de diferencia de agua normalizada (NDWI), índice de resistencia atmosférica visible (VARI), índice de vegetación verde (VIgreen), la mayor parte de estos índices miden las variaciones de verdor, mismas que pueden estar relacionadas indirectamente con el contenido de agua de la hoja ya que las variaciones de humedad de la vegetación afectan la actividad de la clorofila, la estructura interna de la hoja y el índice de área foliar (LAI) de la vegetación.

# *NDVI (Índice de vegetación normalizada)*

Este índice se utiliza para estimar la cantidad, calidad y desarrollo de la vegetación con base a la medición de la intensidad de la radiación de ciertas bandas del espectro electromagnético que la vegetación emite o refleja.

Para el cálculo de dicho índice se utiliza la información de las bandas roja e infrarroja, mediante la siguiente formula, (Rouse Jr., 1973):

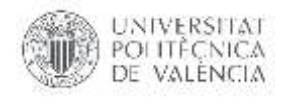

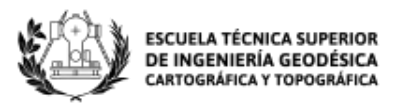

$$
NDVI = \frac{NIR - ROJO}{NIR + ROJO} \tag{1}
$$

Mediante la diferencia entre la reflectancia de las bandas 8 (infrarrojo cercano) y 4 (visible – rojo) dividido por la suma de estas dos bandas de reflectancia.

Un aspecto de gran interés del NDVI es que varía entre unos márgenes conocidos (-1 y +1), lo que facilita notablemente su interpretación. Por ejemplo, podemos señalar como umbral crítico para cubiertas vegetales un valor de NDVI en torno a 0,1 y para la vegetación densa entre 0,5 y 0,7 (Holben, 1986)

#### *EVI (Índice de vegetación mejorado)*

El índice de vegetación mejorado (EVI), propuesto por (Huete A. R., 1997) siendo una alternativa más sólida de índices tradicionales, por ser más robusto frente a la aportación de suelo y de las influencias atmosféricas. Se define como:

$$
EVI = 2.5 \frac{NIR - ROJO}{NIR + 6 * ROJO - 7.5 * AZUL + 1}
$$
 (2)

Consigue la respuesta de las variaciones estructurales del dosel vegetal incluyendo el LAI tipo y arquitectura del dosel y fisonomía de las plantas. Fue desarrollado para optimizar la señal de la vegetación con sensibilidad mejorada para altas densidades de biomasa, separando la señal proveniente de la vegetación y de la influencia atmosférica.

#### *SAVI (Índice de vegetación ajustado del suelo)*

Entre los factores que modifican notalmente el comportamiento del NDVI figura la proporción de vegetación/suelo observada por el sensor. Los mismos valores de NDVI pueden corresponder a cubiertas vigorosas, pero poco densas, o a cubiertas densas con poca vitalidad. Para incluir explícitamente el factor suelo, clave cuando se trabaja en zonas áridas. Huete y colaboradores propusieron incluir en la fórmula del NDVI un parámetro (L) que indica un posible valor en 0.5, que ajuste el índice a una reflectividad promedio del fondo (Huete *et al.,* 1992) de esta forma se calcula el índice de vegetación ajustado al suelo (SAVI).

Para el cálculo de SAVI se utiliza la información de las bandas roja e infrarroja, mediante la siguiente formula, (Huete A. , 1988):

$$
SAVI = \frac{1.5*(NIR - ROJO)}{NIR + ROJO + 0.5}
$$
 (3)

Este índice pretende minimizar el efecto del suelo sobre los otros índices de vegetación, especialmente manifiesto en superficies parcialmente recubiertas.

#### *NDWI (Índice de diferencia de agua normalizada)*

El índice de diferencia de agua normalizado (NDWI, por sus siglas en inglés) se utiliza para la detección remota de agua líquida de la vegetación desde el espacio. La ecuación

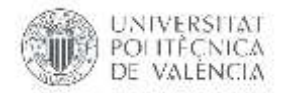

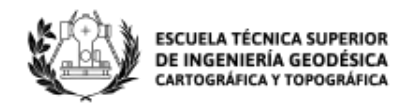

para determinar el NDWI utiliza las bandas verdes y NIR ( (McFeeters, 1996) desde que fue probado como óptimo para la extracción de agua (Kaplan & Avdan, 2017); las bandas están ubicadas en la meseta de alta reflectancia de las copas de vegetación. Perciben profundidades similares a través de los doseles de vegetación. NDWI es menos sensible a los efectos atmosféricos que el NDVI.

$$
NDWI = \frac{Verde - NIR}{Verde + NIR}
$$
\n(4)

#### *VARI (Índice de resistencia atmosférica visible)*

La resistencia del VARI a los efectos atmosféricos (en comparación con el NDVI) se logra mediante un proceso de autocorrección del efecto atmosférico en el canal rojo, utilizando la diferencia en la radiancia entre los canales azul y rojo para corregir la radiancia. Las simulaciones que utilizan cálculos de transferencia radiactiva en espectros aritméticos y de superficie natural, para diversas condiciones atmosféricas, muestran que VARI tiene un rango dinámico similar al NDVI, pero es, en promedio, cuatro veces menos sensible a los efectos atmosféricos que el NDVI (Kaufman *et al*., 1992). Se emplea para evitar problemas de saturación a valores altos de índice que presentan SAVI y NDVI. La ecuación para calcular VARI es la siguiente (Tello *et al.*, 2017):

$$
NDWI = \frac{Verde - Rojo}{Verde + Rojo - Azul}
$$
\n<sup>(5)</sup>

#### *VIgreen (Índice de vegetación verde)*

VIgreen índice de verdor es sensible a cambios en la absorción de clorofila de la vegetación y al LAI, que coinciden con los cambios en el contenido de agua (Hardy y Burgan 1999)

Se calcula a partir de la ecuación (Tucker *et al.,*1978):

$$
Vlgreen = \frac{Vert - Rojo}{Vert Rojo}
$$
\n(6)

donde Verde se refiere a la banda visible del verde y Rojo la banda del rojo.

En términos del equilibrio entre la reflectancia verde (longitudes de onda de 560nm) y la reflectancia roja (longitudes de onda de alrededor de 665 nm), se puede encontrar tres grupos de patrones de reflectancia espectral para los componentes principales de la cobertura del suelo (Takeshi *et al.,* 2010):

Vegetación verde (coníferas, árboles de hoja caduca y pasto): la reflectancia de la banda verde es más alta que la reflectancia de la banda roja.

Suelos (arena marrón, limo y arcilla seca): la reflectancia de la banda verde es más baja que la reflectancia de la banda roja.

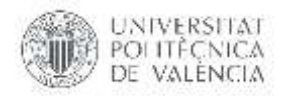

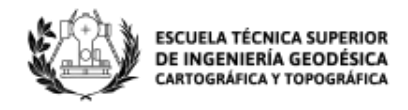

Agua / nieve: la reflectancia de la banda verde y la reflectancia de la banda roja son en su mayoría iguales.

Con estos antecedentes se procede con la obtención del valor concreto de los 6 índices de vegetación para los 18 puntos de muestreo en análisis, al tener como dato la coordenada de donde se realizó el muestreo de las especies forestales se procede a sacar la media de cada índice de vegetación en un radio de 30 metros es decir se tomarán los nueve pixeles que se encuentren rodeando al punto de muestreo, este proceso se lo realizo mediante el desarrollo de un script en Python (ANEXO 1), como ejemplo se muestra en la Imagen 8 la superficie tomada para el cálculo de la media de los índices de vegetación en el punto de muestreo Buñol, de esta manera se obtendrá un valor promedio del ecosistema forestal de cada punto de muestreo.

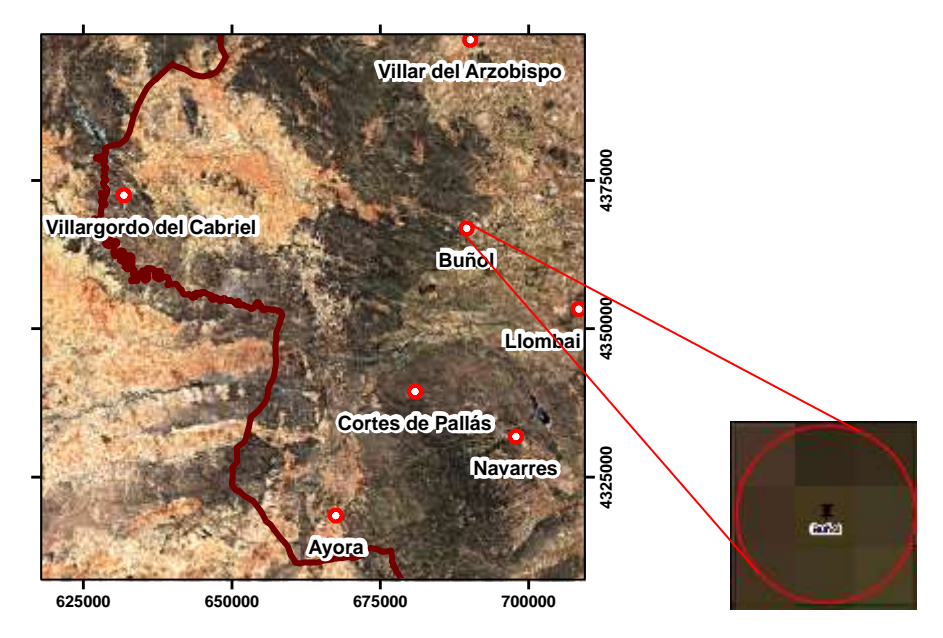

*Imagen 8. Superficie para el cálculo de índices de vegetación.*

<span id="page-26-0"></span>De esta manera se obtiene los índices de vegetación para cada imagen satelital en cada punto de muestreo, como ejemplo en la Imagen 9 se observa la tenencia de los valores obtenidos para el periodo en estudio en el punto de muestreo Buñol. Los índices de vegetación demuestran un comportamiento homogéneo según las características de cada índice, hay que tener en cuenta que el rango de SAVI no tiene cambios muy evidentes ya que la conducta del mismo en todas las fechas de muestreo actúa de la misma manera y es similar por el tipo de vegetación que se encuentra en los pixeles estudiados. El rango de este índice de vegetación se encuentra entre 1.49 y 1.50. Así también se puede observar que el NDVI es el más homogéneo al ser un índice normalizado.

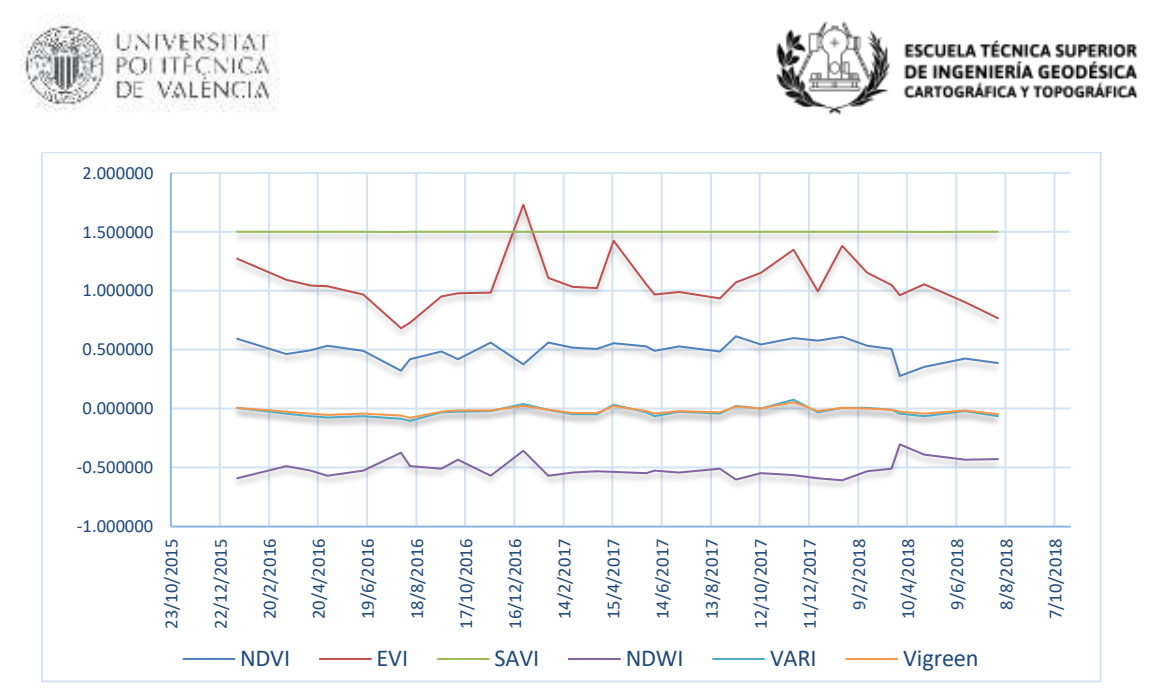

<span id="page-27-0"></span>*Imagen 9. Tendencia de índices de vegetación en el periodo enero 2016-julio2018 en el punto de muestreo Buñol.*

Los datos calculados de IVeg pertenecen a la fecha de toma del satélite de la imagen, por tal razón, se realiza una interpolación de los datos para obtener los mismos en la fecha de muestreo en campo por VAERSA de las especies forestales pertenecientes a cada punto de muestreo. Se realizó una interpolación lineal obteniendo los datos como se muestra en la Imagen 10 se observa que la gráfica no varía mucho en comparación con la Imagen 9 ya que la fecha de toma de imagen satelital no está muy lejana a la fecha de la toma de muestra en campo. Los datos resultantes de la interpolación son los que se van a relacionar con la HCV en el punto de muestreo Buñol.

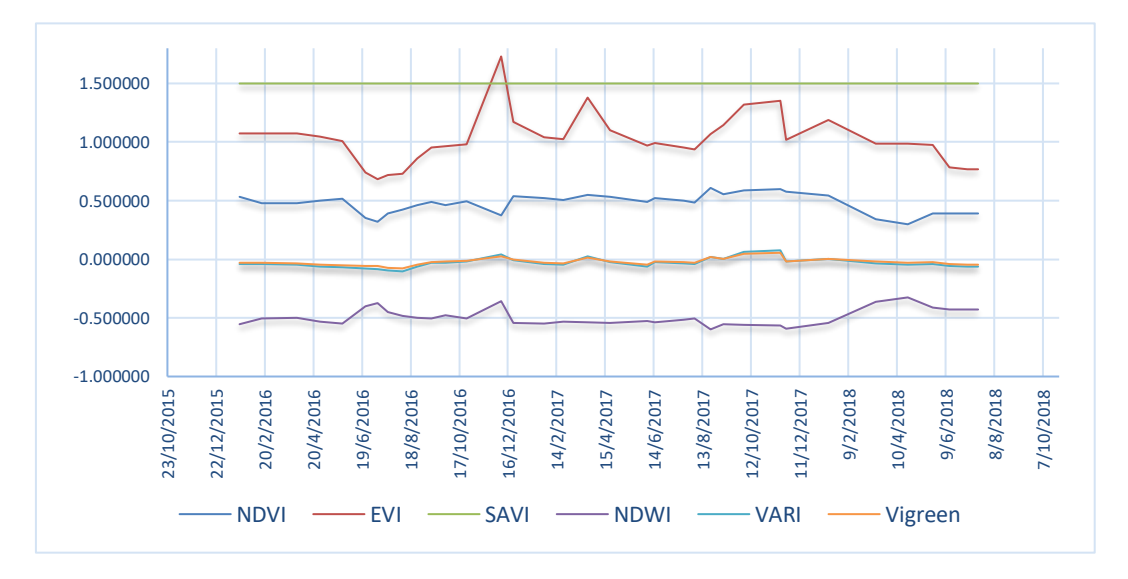

<span id="page-27-1"></span>*Imagen 10. Tendencia de índices de vegetación interpolados a la fecha de toma de muestra en el punto de muestreo Buñol.*

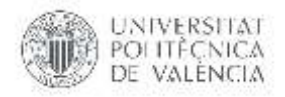

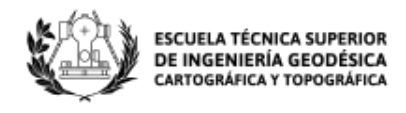

Los índices de vegetación antes mencionados están relacionados con la media ponderada de humedad de combustible vivo, ya que han sido desarrollados con la finalidad de obtener información sobre el estado de la vegetación y las características de la mismas, entregando así la estimación de la calidad y desarrollo de la planta. En la Imagen 11 se puede observar la relación existente entre uno de los índices de vegetación este caso NDVI y la HCV en el punto de muestreo Castielfabid, el rango de los valores en que se encuentra el IVeg es de 0.22 a 0.46 indicando que la vegetación en esta temporalidad del muestreo es alta, se observa como el comportamiento de la misma coincide con la HCV, el NDVI aumenta en los meses de primavera y los picos de HCV siguen el mismo rumbo mientras que en los meses secos de verano el índice tiene el comportamiento contrario.

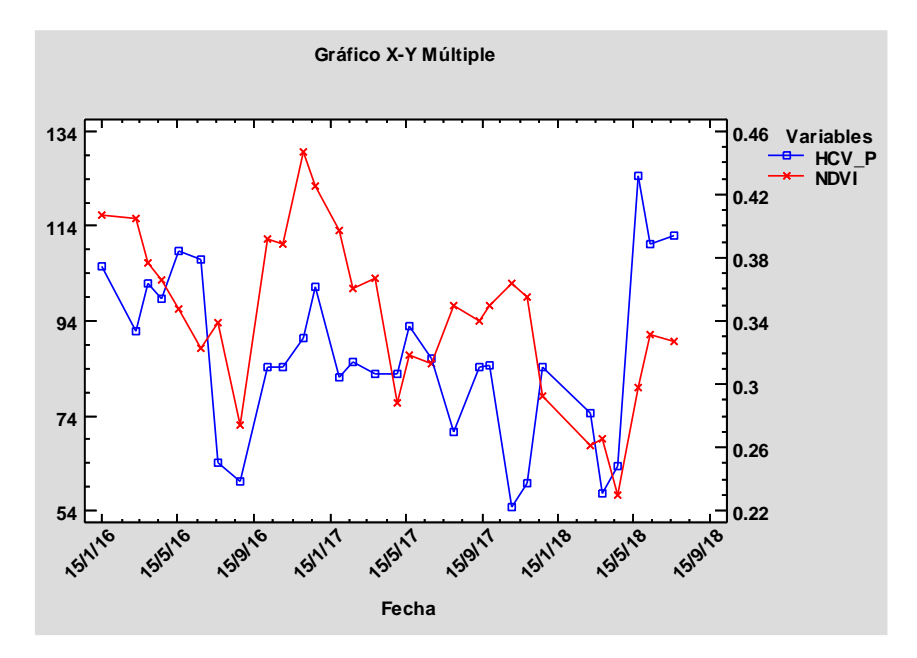

<span id="page-28-0"></span>*Imagen 11. Relación entre el índice de vegetación NDVI y la HCV en el punto de muestreo Castielfabid.*

En el presente trabajo los seis índices de vegetación se obtienen para las 18 parcelas de estudio, sin embargo, estos se pueden calcular para toda la Comunidad Valenciana. En la Imagen 12 y 13 se puede observar como ejemplo el NDVI en el año 2017 para toda la Comunidad en sus cuatro estaciones del año. El NDVI es el índice que muestra un comportamiento más homogéneo con respecto a los otros cinco IVeg, al ser un índice normalizado de -1 a 1 se pretende mostrar que los valores cercanos a -1 son sectores que no cuentan con cubierta vegetal (agua, suelo desnudo), los valores cercanos a 0 indican ausencia de vegetación (barbechos), mientras que los valores cercanos a 1 proyectan la vigorosidad de la vegetación.

En la Imagen 12 a la izquierda se puede observar el comportamiento del NDVI en invierno específicamente en el mes de diciembre, se tiene tonalidades más verdes, es decir que en este temporal la vegetación es un poco más densa que en verano como se puede observar a la derecha de misma imagen, el NDVI en verano específicamente en el mes de agosto cuenta con una tonalidad más naranja indicando que la cubierta de la vegetación es menor.

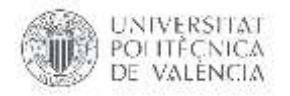

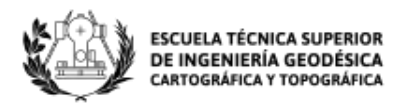

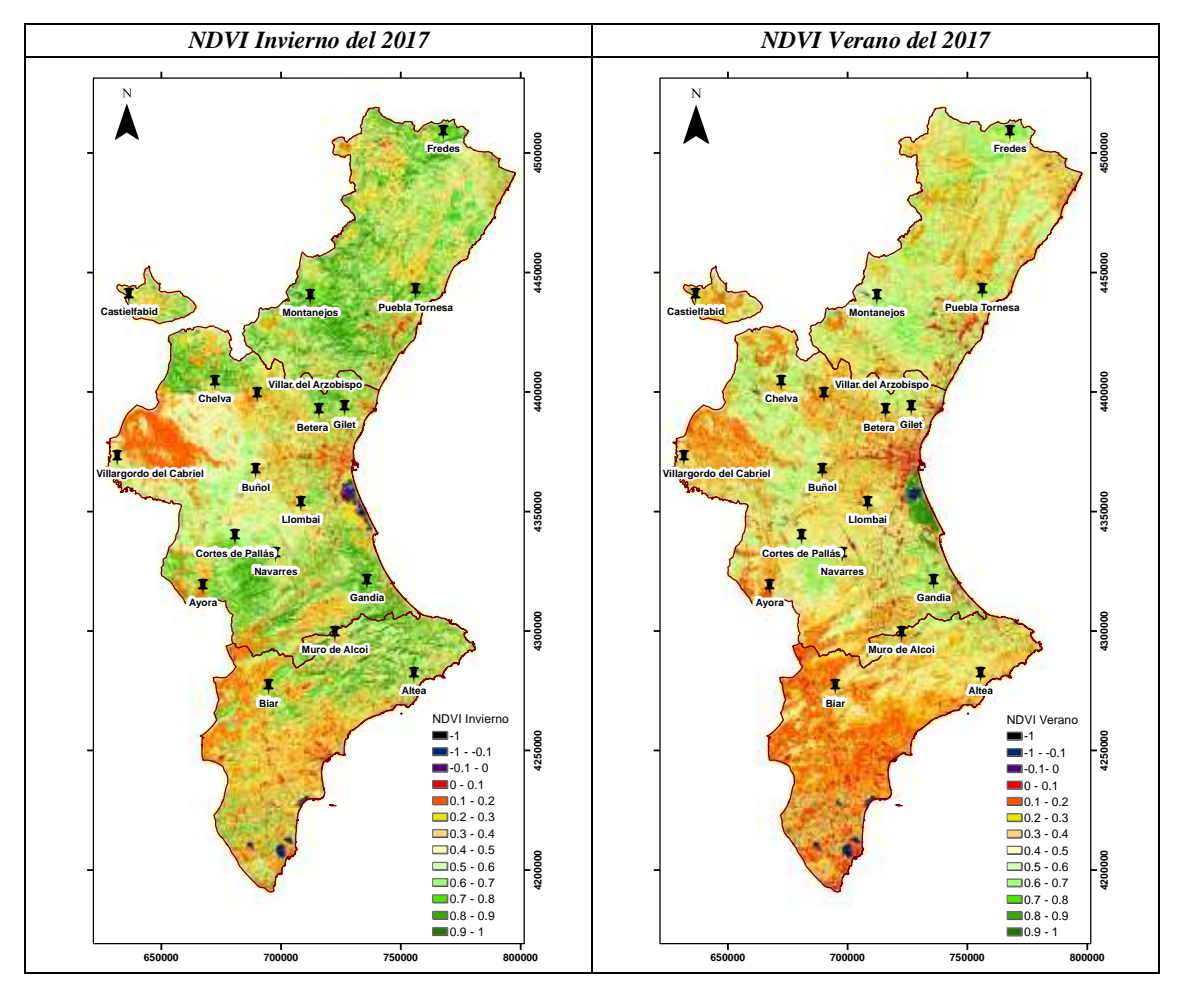

<span id="page-29-0"></span>*Imagen 12. NDVI obtenidos para el año 2017 en la Comunidad Valenciana. Composiciones de máximo valor para los meses de diciembre (invierno) y agosto (verano)*

En la Imagen 13 a la izquierda se puede observar el comportamiento del NDVI en primavera específicamente en el mes de marzo, se tiene tonalidades más verdes, es decir que en este temporal la vegetación es un poco más densa que en otoño como se puede observar a la derecha de misma imagen, el NDVI en otoño específicamente en el mes de octubre cuenta con una tonalidad más naranja indicando que la cubierta de la vegetación es menor.

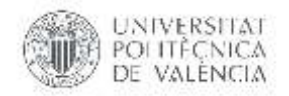

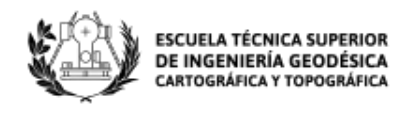

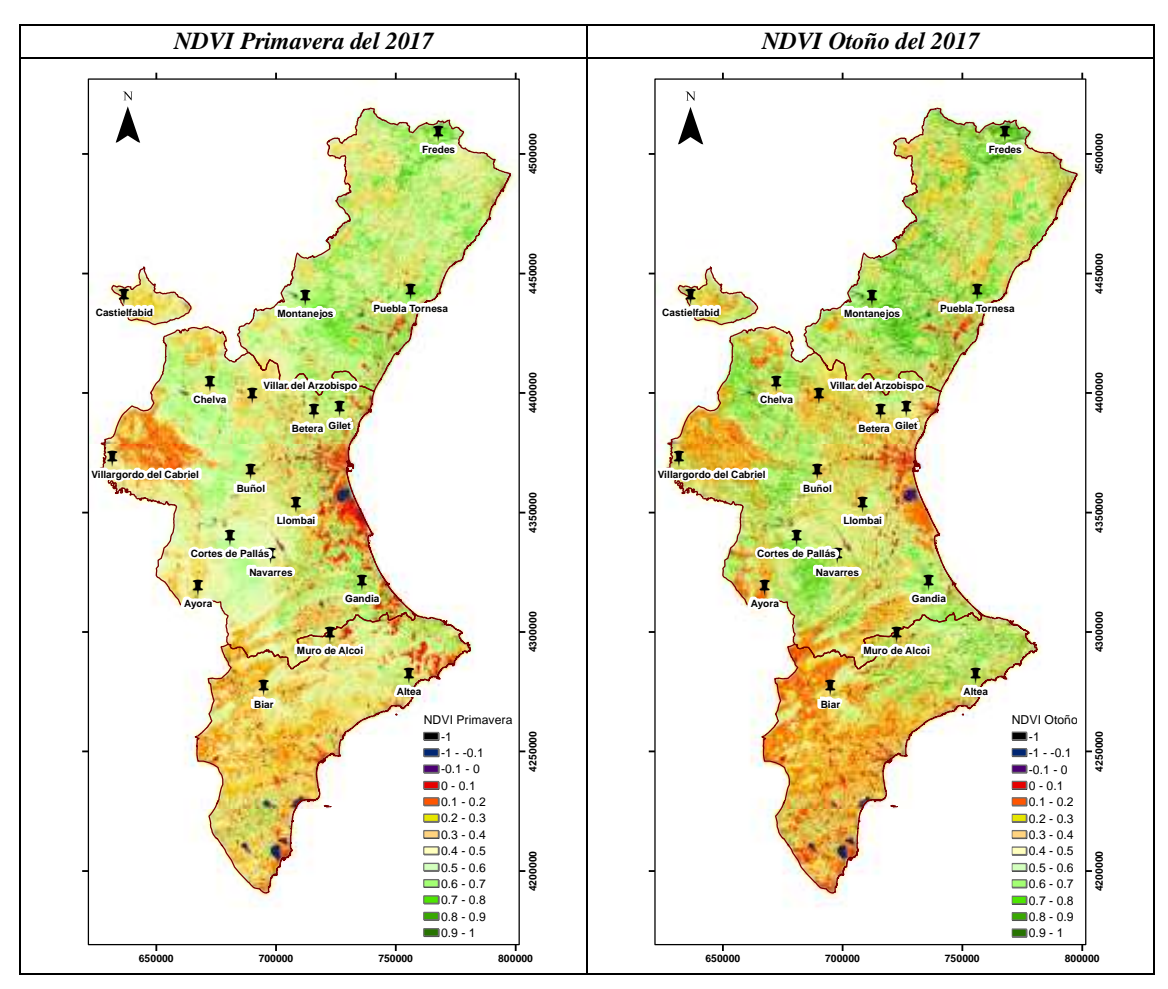

<span id="page-30-0"></span>*Imagen 13. NDVI obtenidos para el año 2017 en la Comunidad Valenciana. Composiciones de máximo valor para los meses de marzo (primavera) y octubre (otoño)*

#### <span id="page-30-1"></span>**4.3.Datos meteorológicos.**

La fenología de las especies forestales depende del estado meteorológico del ecosistema, obteniendo así el desarrollo de las plantas relacionado a los parámetros ambientales. Por tal motivo se realiza la recopilación de datos de variables meteorológicas, con el fin de relacionarlos con la humedad de combustible vivo y los índices de vegetación.

Para ellos se hace uso de los datos meteorológicos de las estaciones cercanas a los 18 puntos de muestreo, dichos datos se recopilan de las estaciones pertenecientes a entidades gestoras: Agencia Estatal de Meteorología (AEMET) y el Instituto Valenciano de Investigaciones Agrarias (IVIA). En la Tabla 6 se muestra las estaciones de donde se obtuvo la información para el presente estudio. Los datos de las estaciones fueron facilitados por VAERSA. En la Imagen 14 se observa la distribución de las estaciones meteorológicas en la Comunidad Valenciana y su cercanía a los puntos de muestreo.

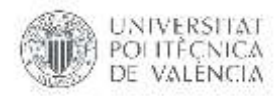

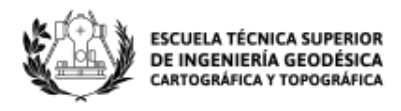

<span id="page-31-0"></span>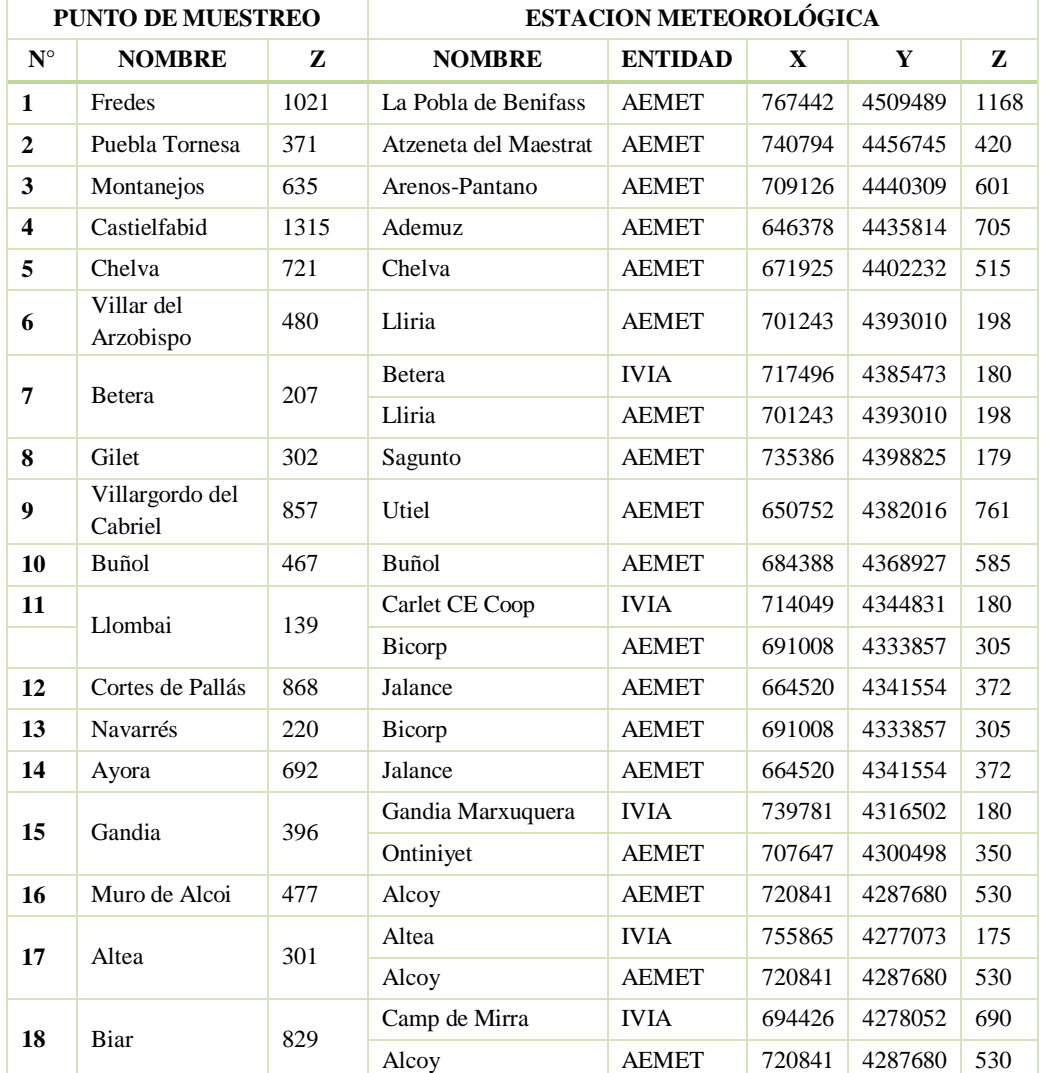

#### *Tabla 6. Estaciones meteorológicas.*

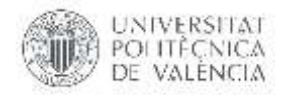

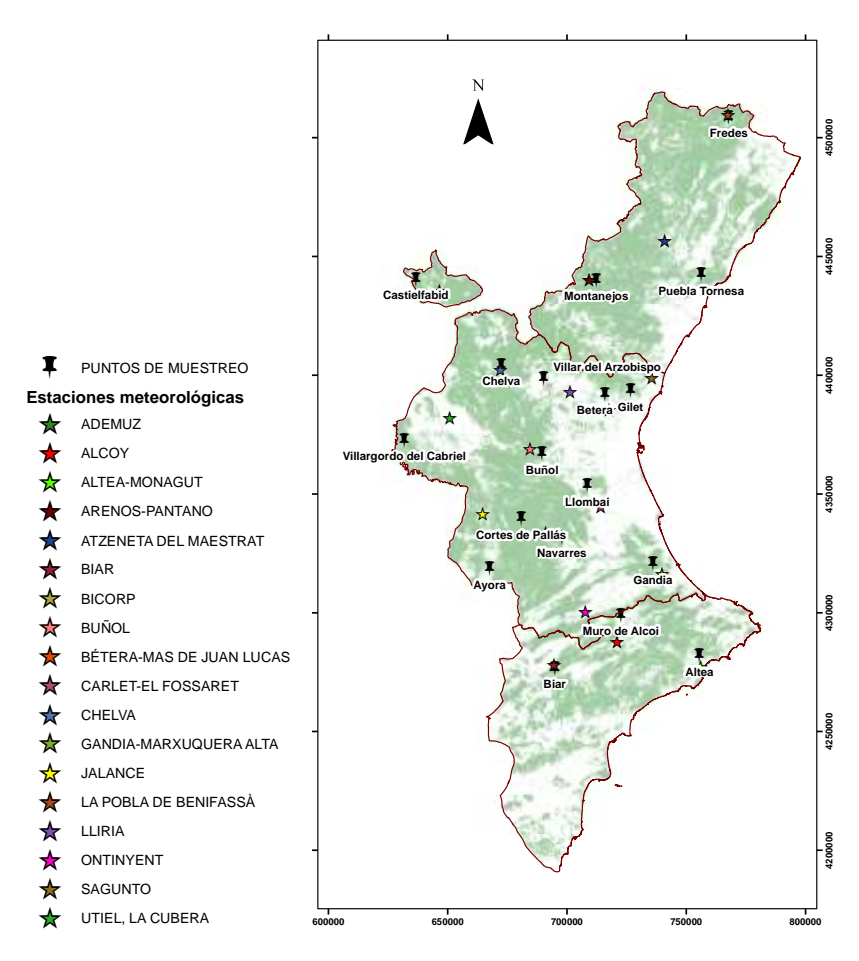

*Imagen 14. Estaciones meteorológicas.*

### <span id="page-32-1"></span><span id="page-32-0"></span>**4.3.1. Cálculo de variables meteorológicas.**

En el análisis de la influencia de las variables meteorológicas sobre la humedad del combustible vivo, es necesario incluir la mayor cantidad de variables con el fin de discernir cuales de ellas son las más influyentes en la variabilidad de la HCV en cada especie (Soriano Sancho, 2016).

Las estaciones meteorológicas antes mencionadas en la Tabla 6 entregan datos horarios, definiendo de ellas 28 variables meteorológicas agrupadas según el tipo de dato; precipitación, temperatura, humedad relativa, viento y punto del roció, dichas variables se describen en la Tabla 7.

Para la elección de las variables se toma como referencia a (Soriano Sancho, 2016) el cual detalla la explicación de cada una como se muestra a continuación:

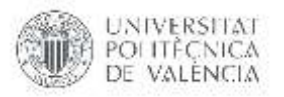

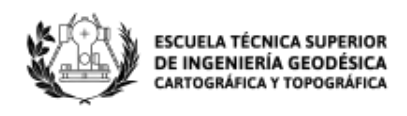

- *Precipitación*: supone el principal aporte de agua a las plantas y, por tanto, se intuye que debe tener influencia en la cantidad de agua que éstas absorben. La cantidad de lluvia también influye en la humedad del suelo, que en función de su capacidad de campo retendrá el agua distinto tiempo. En este estudio no se incluye la variable suelo, pero se analiza la precipitación hasta 60 días antes de la toma de muestra, con la idea de conocer la influencia que tiene la humedad acumulada en el suelo. Se mide en mm.
- *Temperatura máxima*: influye en la evapotranspiración de la vegetación y, a partir de ciertos umbrales, en la pérdida de humedad. Se mide en ºC.
- *Temperatura media*: da una idea de la situación meteorológica de los días previos. Temperaturas medias altas indican mayores pérdidas de humedad.
- *Humedad relativa máxima*: es de interés relacionar las humedades más altas, pues son las que permiten un mayor intercambio de humedad de las plantas con el ambiente. Se mide en %.
- *Humedad relativa mínima*: a partir de ciertos umbrales mínimos de humedad, las plantas inician la pérdida de humedad por evapotranspiración, y si el proceso es duradero, pueden iniciar sistemas de protección como cerrar estomas.
- *Viento máximo*: a mayor velocidad del viento mayor evapotranspiración y pérdida de humedad si va asociado a altas temperaturas. Se mide en km/h.
- *Levante*: el viento de componente este en la Comunidad Valenciana proviene del mar, y, por lo tanto, va cargado de humedad. El análisis de esta variable pretende relacionar la humedad aportada por el viento de levante con la humedad absorbida por las plantas. Se mide en horas.
- *Punto de rocío*: se pretende analizar la influencia que tiene la condensación y la precipitación horizontal sobre la HCV de las especies. Como este valor no es cuantificable en mm de agua, se valora el número de días en que se produce condensación, entendiéndose como aquellos en los que la temperatura del punto de rocío alcanza la temperatura mínima del aire.

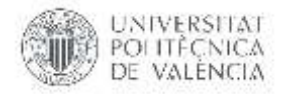

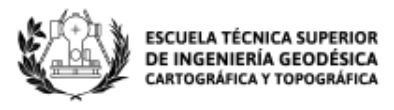

#### <span id="page-34-0"></span>*Tabla 7. Variables meteorológicas analizadas. Fuente:* (Soriano Sancho, 2016)

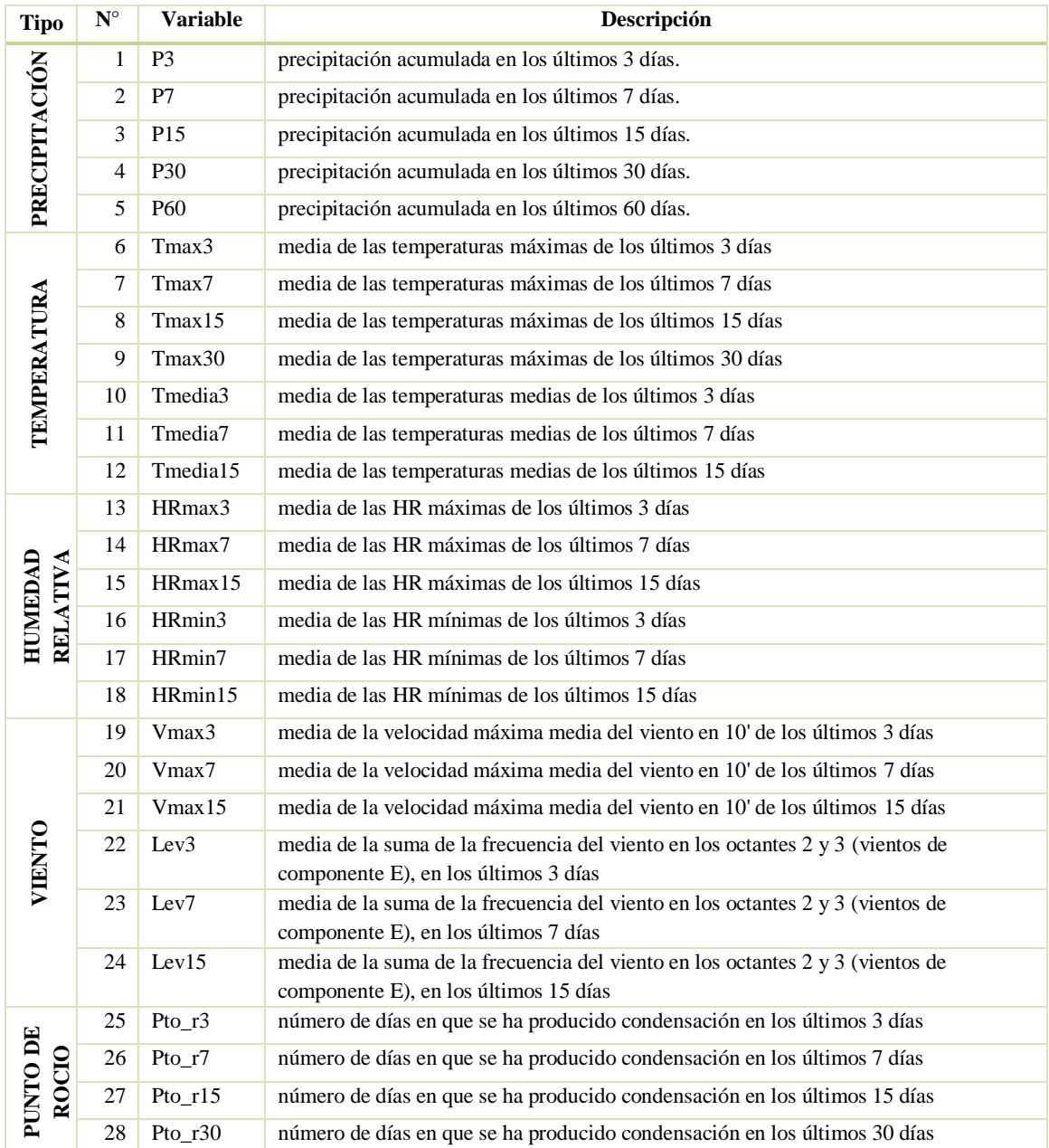

Hay que tener en cuenta que todas las variables se calculan desde el día anterior de la toma de muestra en el periodo de enero del 2016 a julio del 2018.

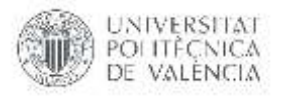

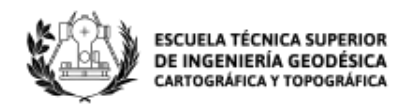

# <span id="page-35-1"></span>**5. METODOLOGÍA**

A continuación, se muestra en un esquema los procesos realizados desde la obtención de datos, los análisis estadísticos y la obtención de los resultados del presente trabajo.

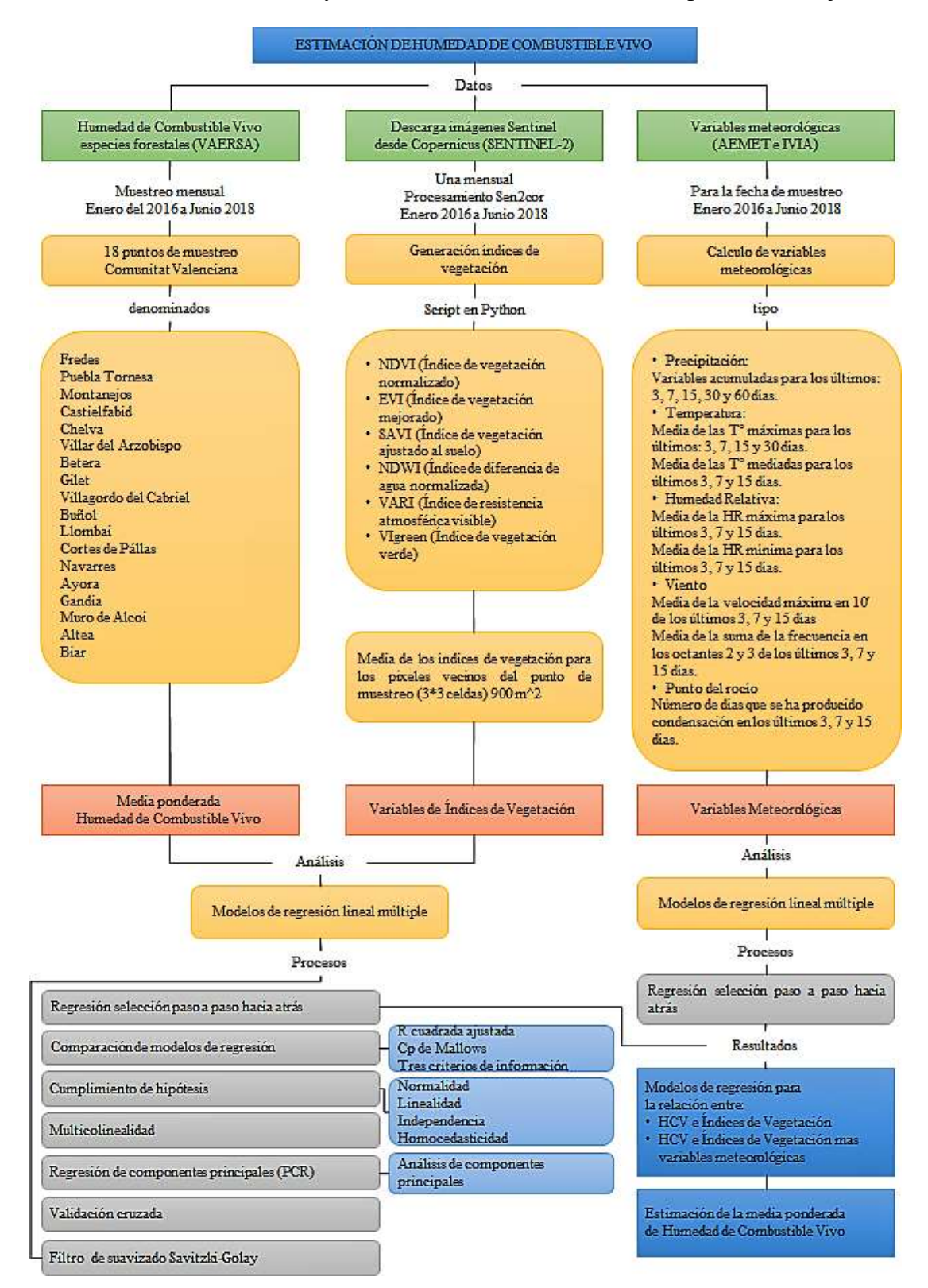

<span id="page-35-0"></span>*Imagen 15. Esquema de metodología de trabajo.*
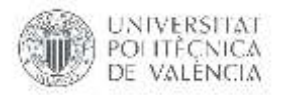

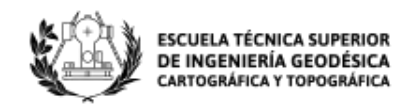

## **5.1.Análisis de modelos de regresión múltiple entre HCV e índices de vegetación.**

En esta sección se explica la metodología para estimar los valores de HCV a lo largo del tiempo usando los perfiles temporales de los 6 índices de vegetación (NDVI, EVI, SAVI, NDWI, VARI, VIgreen) derivados de las imágenes satelitales Sentinel-2. Se utiliza la regresión múltiple para evaluar el potencial de cada índice de vegetación para la estimación de la HCV en cada punto de muestreo, analizando así el rendimiento de la información espectral derivada de Sentinel-2.

Las métricas de evaluación de los modelos generados para cada punto de muestreo incluyen los coeficientes de determinación  $(R^2)$ , el error absoluto medio (MAE) y el error cuadrático medio (RMSE). El valor  $R^2$  ajustado se utiliza para comparar la bondad de ajuste entre modelos con diferentes variables de entrada.

# **5.1.1. Método de regresión paso a paso hacia atrás usando la técnica del P-valor.**

Los modelos de regresión de humedad de combustible vivo y los índices de vegetación obtenidos de Sentinel-2, han sido obtenidos mediante el software STATGRAPHICS Centurion esta herramienta permite el análisis estadístico de datos que combina procedimientos analíticos con gráficos interactivos proporcionando un entorno integrado de análisis que puede ser aplicado en cada una de las fases de un proyecto, desde los protocolos de gestión Six Sigma hasta los procesos de control de calidad.

STATGRAPHICS Centurion cuenta con funciones estadísticas avanzadas, capaces de proporcionar rigurosos análisis propios de los profesionales estadísticos más exigentes y experimentados, y al mismo tiempo ofrece un interface muy intuitivo, con funciones de asistencia exclusivas, de tal forma que proporciona la simplicidad suficiente para permitir a un analista inexperto realizar procedimientos complejos (Statgraphics, 2018).

A partir de los datos mensuales de dieciocho puntos de muestreo repartidos homogéneamente en la Comunidad Valenciana desde enero del 2016 a julio del 2018 se calcula el modelo de regresión múltiple para cada uno de los puntos de muestreo considerando como variable dependiente la humedad de combustible vivo  $(Y = HCV P)$ y como variables independientes los índices de vegetación (X1=NDVI, X2=EVI, X3=SAVI, X4=NDWI, X5=VARI, X6=VIgreen) y sus respectivos polinomios de segundo grado con el fin de mejorar los modelos  $(X7=NDVI^2, X8=EVI^2, X9=SAVI^2)$ , X10=NDWI^2, X11=VARI^2, X12=VIgreen^2), la variable cuadrática hace que el modelo mejore ya que su valor-P mejora, mostrando que su variable es estadísticamente significativa.

Para la selección de variables el software permite escoger cinco procedimientos de ajuste, en este caso se tomó como procedimiento la selección paso a paso hacia atrás; este comienza con un modelo que involucra todas las variables y elimina del modelo la variable que es estadísticamente menos significativa, para ello se puede elegir entre el criterio de la F o el criterio del Valor-P. En este trabajo se ha elegido el criterio del valor-

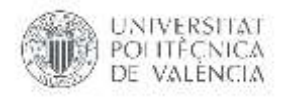

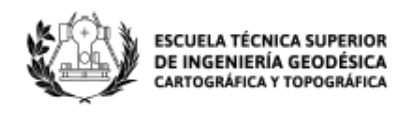

P, considerando que las variables que se tienen que eliminar en cada paso del método tendrá un Valor-P inferior a 0.05. El proceso elimina una variable en cada paso hasta que los valores de P de todas las variables que quedan son inferiores a 0.05 en este caso, aunque variables eliminadas previamente pueden ser introducidas de nuevo en el modelo en pasos posteriores.

### **REGRESION MULTIPLE DEL PUNTO DE MUESTREO CASTIELFABID**

La aplicación de la metodología se mostrará en un solo punto de muestreo, aunque posteriormente se analizarán los resultados obtenidos en todos ellos. El punto de muestreo elegido para mostrar el procedimiento completo ha sido Castielfabid en el cual se toma 12 variables independientes (NDVI, EVI, SAVI, NDWI, VARI, VIgreen, NDVI^2, EVI^2, SAVI^2, NDWI^2, VARI^2, VIgreen^2) de las que el método de regresión Paso a Paso hacia atrás elige 5 variables (NDVI, EVI, NDWI, VARI y NDWI^2) obteniendo valores-P en la tabla ANOVA menores a 0.05 existiendo una relación estadísticamente significativa entre las variables con un nivel de confianza del 95%. La Tabla 8 muestra los valores de las estimaciones de cada una de las variables, así como el error estándar, el estadístico T-student y sus valores P, la regresión múltiple para este punto de muestreo obtiene un R-cuadrado ajustado de 57.3664%.

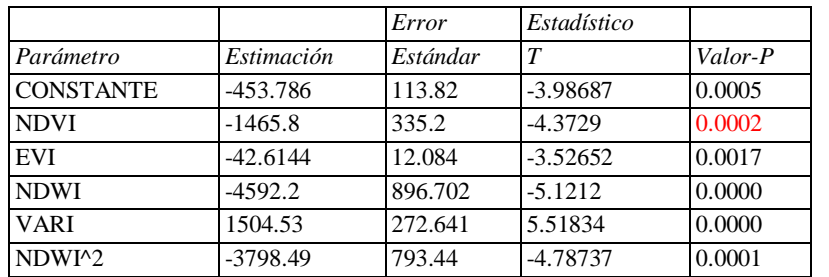

#### *Tabla 8. Regresión múltiple HCV\_P.*

#### **Análisis de Varianza**

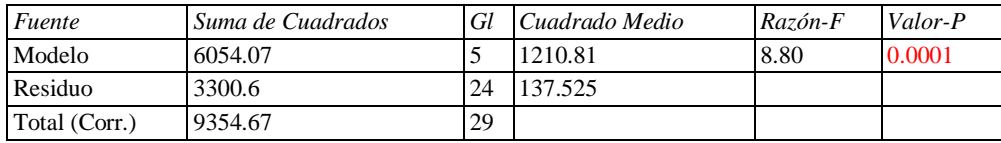

 $R$ -cuadrada =  $64.717$  porciento

R-cuadrado (ajustado para g.l.) = 57.3664 porciento Error estándar del est. = 11.7271 Error absoluto medio  $= 8.09526$ Estadístico Durbin-Watson =  $2.04858$  (P= $0.3628$ ) Autocorrelación de residuos en retraso 1 = -0.0623267

La salida muestra los resultados de ajustar un modelo de regresión múltiple para describir la relación entre HCV P y 5 variables independientes. La ecuación del modelo ajustado es:

 $HCV_P = -453.786 - 1465.8*NDVI - 42.6144*EVI - 4592.2*NDWI + 1504.53*NARI - 3798.49*NDWI^2$  (7)

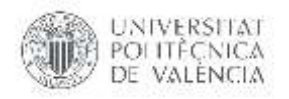

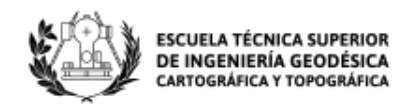

El estadístico R-Cuadrada indica que el modelo así ajustado explica 64.717% de la variabilidad en HCV\_P. El estadístico R-Cuadrada ajustada, que es más apropiada para comparar modelos con diferente número de variables independientes, es 57.3664%. El error estándar del estimado muestra que la desviación estándar de los residuos es 11.7271. Este valor puede usarse para construir límites para nuevas observaciones. El error absoluto medio (MAE) de 8.09526 es el valor promedio de los residuos.

En la Imagen 16 se puede verificar el ajuste del modelo calculado a partir de la regresión lineal múltiple en función de la fecha de obtención del HCV.

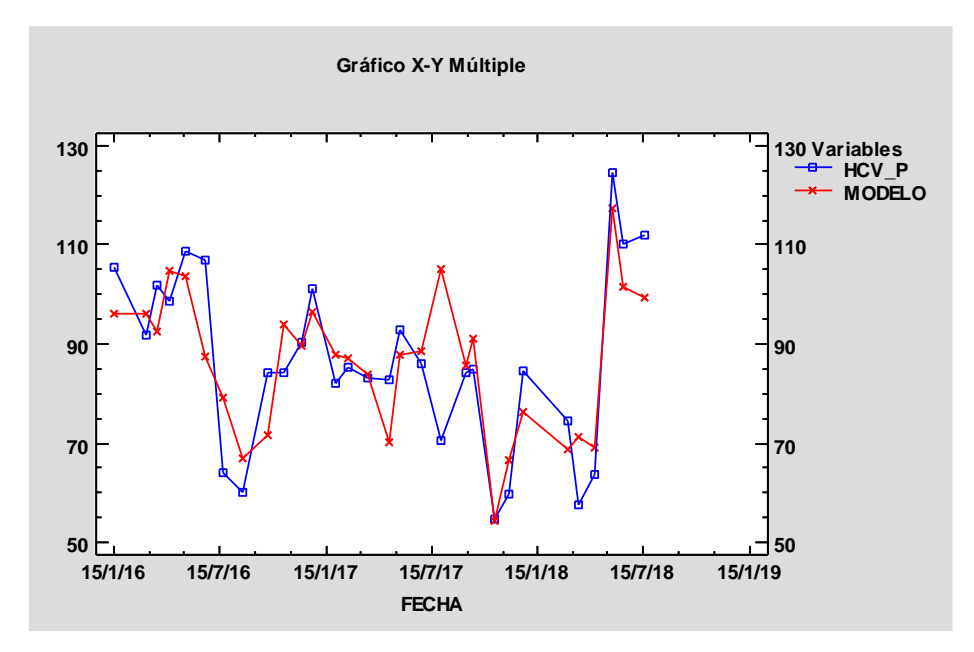

*Imagen 16. Gráfica ajuste del modelo para índices de vegetación en el punto de muestro Castielfabid.*

La Tabla 21 de resultados muestra los modelos para los 17 puntos de muestreo restantes.

### **5.1.2. Comparación de modelos de regresión con diferente número de variables.**

El objetivo de este apartado es comparar modelos de regresión con diferente número de variables usando diferentes indicadores: R-cuadrada ajustada por los grados de libertad, Cp de Mallows y los tres criterios de información.

La Tabla 9 muestra los modelos que dan los valores más altos de R-cuadrada ajustada, este valor mide la proporción de variabilidad en la humedad de combustible vivo que es explicada por el modelo. Los valores grandes de R-cuadrada ajustada corresponden a valores pequeños de cuadrado medio del error (CME), según este estadístico el mejor modelo contiene cinco variables: NDVI, EVI, NDWI, VARI y NDWI^2. (ABDEJ), mismas que fueron obtenidas mediante la regresión paso a paso hacia atrás como se mostró en el apartado 5.1.1, esto se corrobora en la Imagen 17 de R-cuadrada que se muestra a continuación.

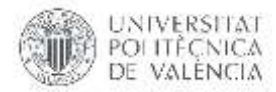

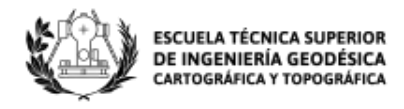

### **Selección del Modelo de Regresión - HCV\_P**

Variable dependiente: HCV\_P Variables independientes: A=NDVI B=EVI C=SAVI D=NDWI E=VARI F=VIgreen G=NDVI^2 H=EVI^2 I=SAVI^2 J=NDWI^2 K=VARI^2 L=Vigreen^2

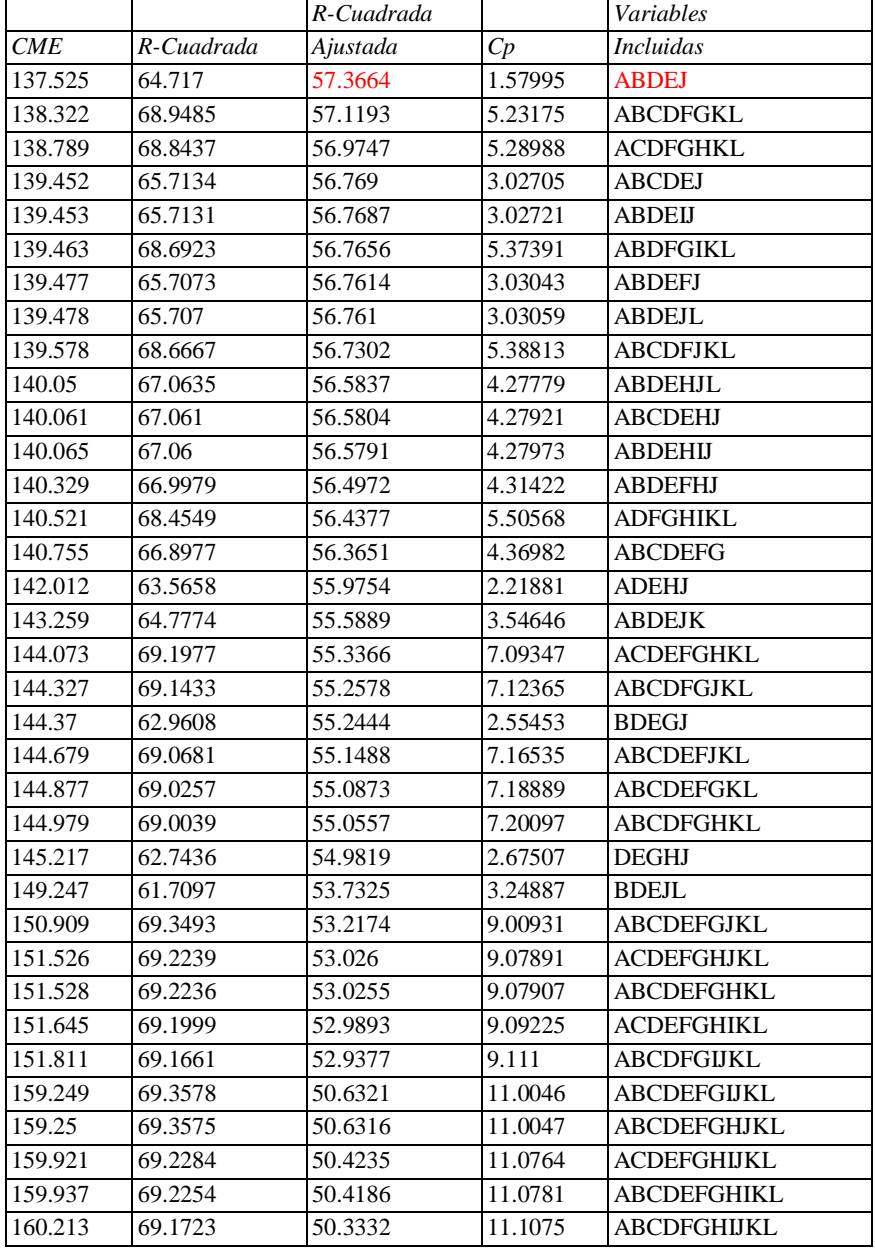

#### *Tabla 9. Modelos con Mayor R-Cuadrada Ajustada*

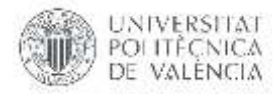

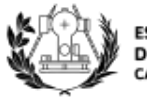

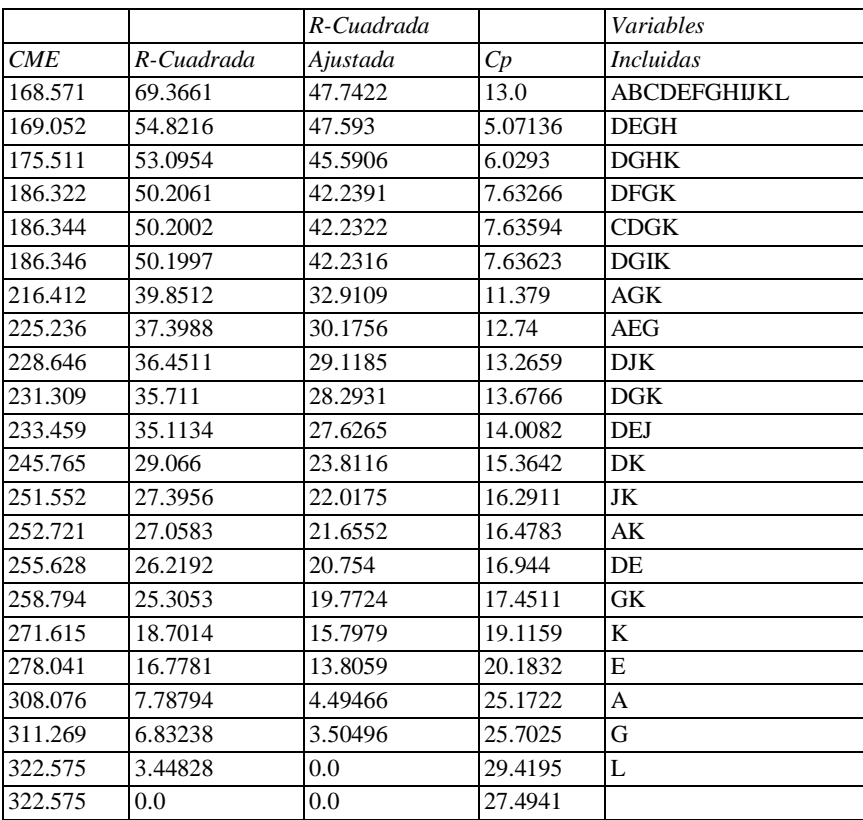

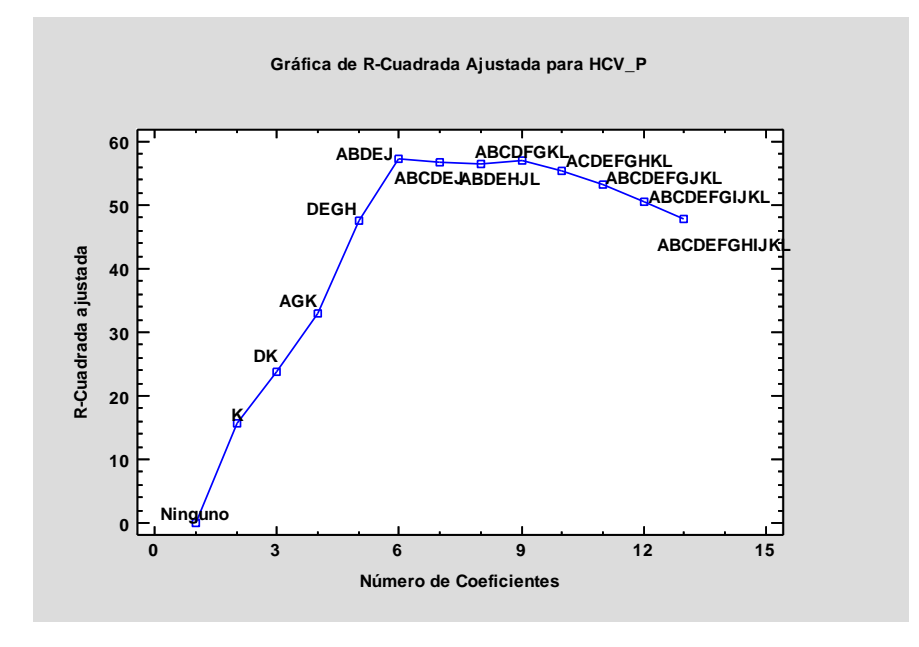

*Imagen 17. Gráfica de R-Cuadrara Ajustada para HCV\_P en Castielfabid.*

La Tabla 10 muestra los modelos que dan los valores más pequeños del estadístico Cp de Mallows. Cp es una medida del sesgo en el modelo, basada en la comparación entre el cuadrado medio del error total y la varianza del error verdadero. La Imagen 18 de Cp contiene una línea igual a P para ayudar a seleccionar los mejores modelos. La Cp muestra el valor más cercano al número de variables en este caso selecciona el modelo (ABDEJ).

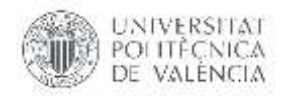

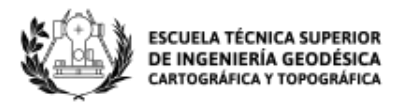

#### *Tabla 10. Modelos con Menor Cp*

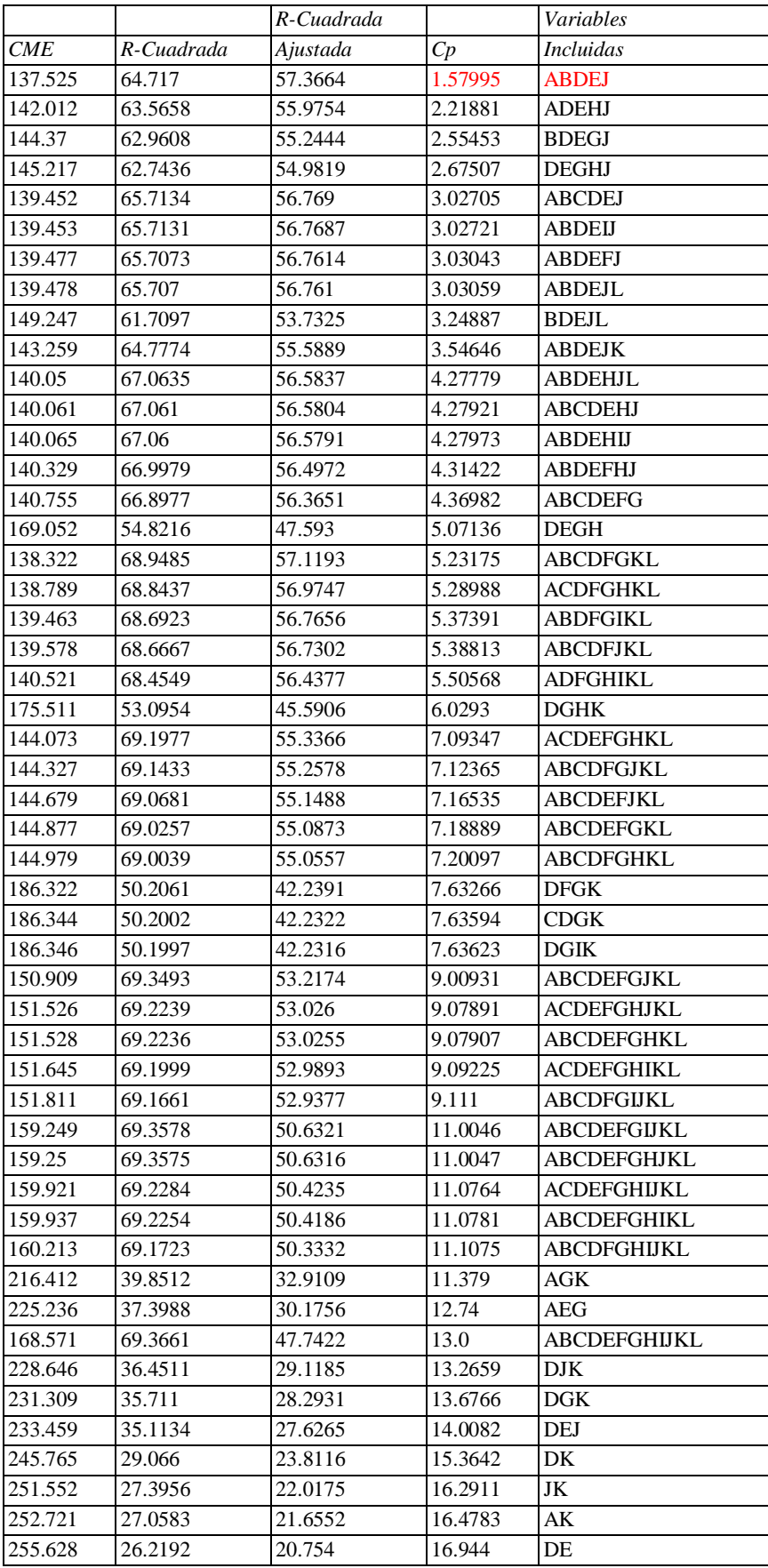

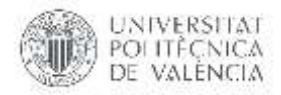

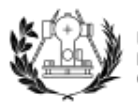

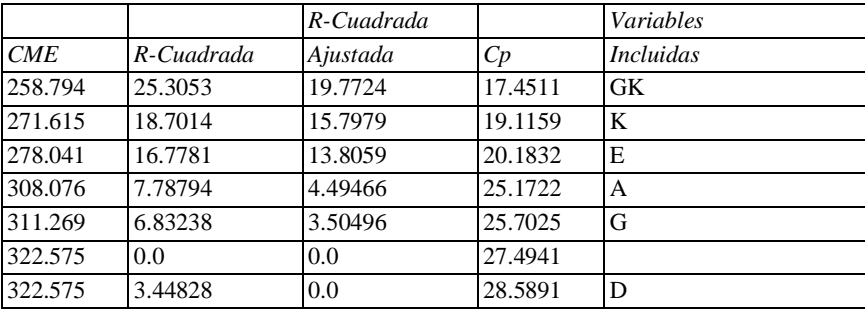

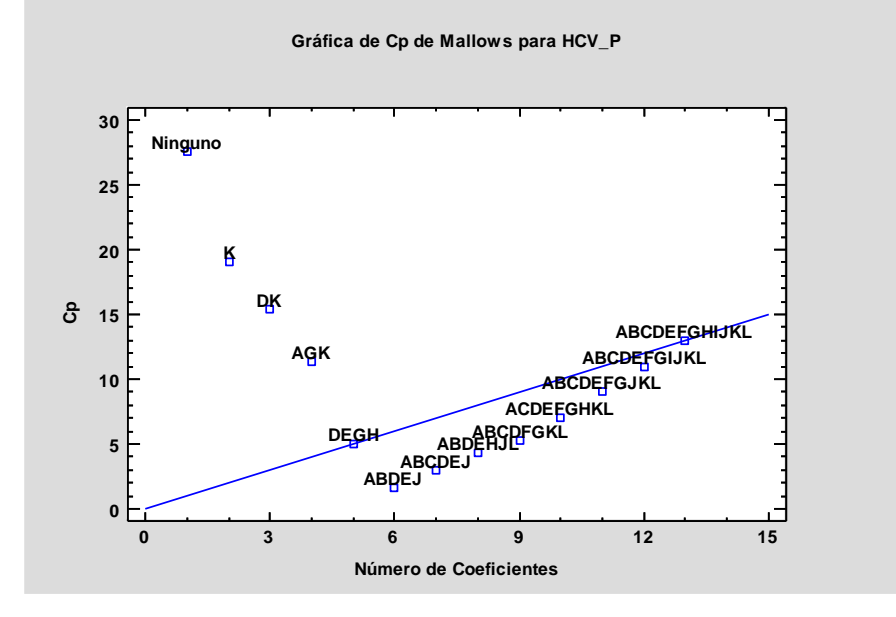

*Imagen 18. Gráfica de Cp de Mallows para factorR.*

La Tabla 11 muestra cómo se ordena los modelos de regresión de acuerdo al valor del criterio de información de Akaike. El criterio de información se basa en el error cuadrático medio residual con una penalización que crece según el número de coeficientes del modelo. La meta es seleccionar un modelo con el mínimo error residual y con tan pocos coeficientes como sea posible. El mejor modelo es el que minimiza el criterio de información. A menudo, el mejor modelo depende del criterio de información seleccionado, cada uno de los cuales utiliza una fórmula diferente para la penalización.

La tabla de mejor criterio de información por Akaike indica en rojo que el mejor modelo es (ABDEJ), dichas variables coinciden con los otros valores estadísticos, siendo el modelo también escogido por la regresión múltiple, el cual indica que se debe eliminar las variables SAVI, VIgreen, NDVI^2, EVI^2, SAVI^2, VARI^2 y VIgreen^2 que no aportan al modelo ya que su valor-P es mayor que 0,5.

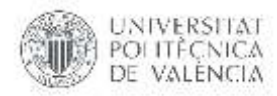

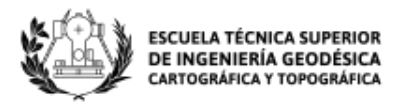

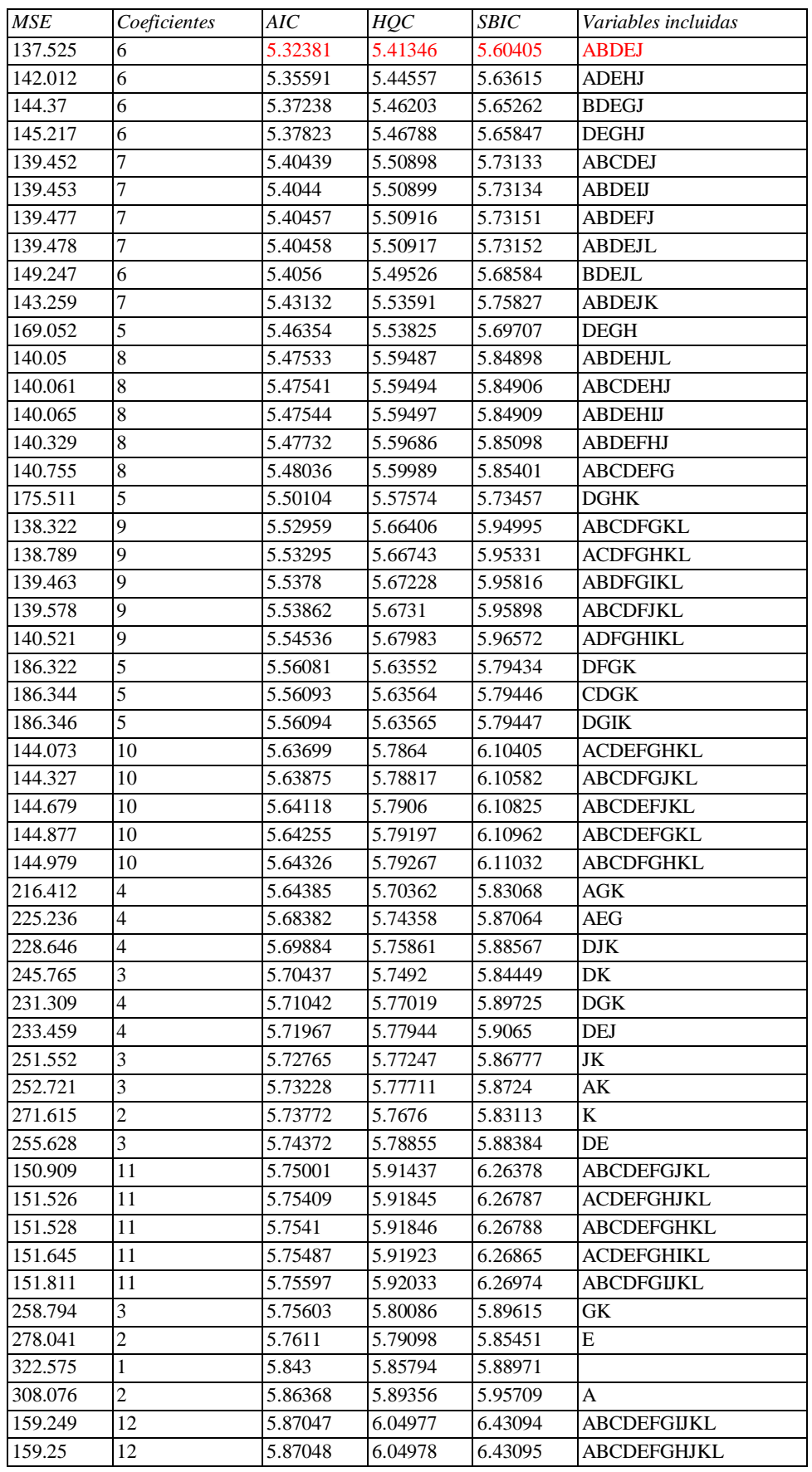

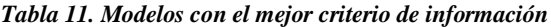

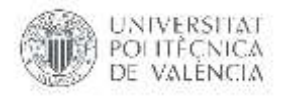

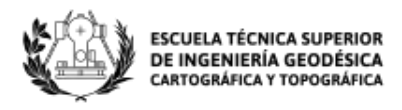

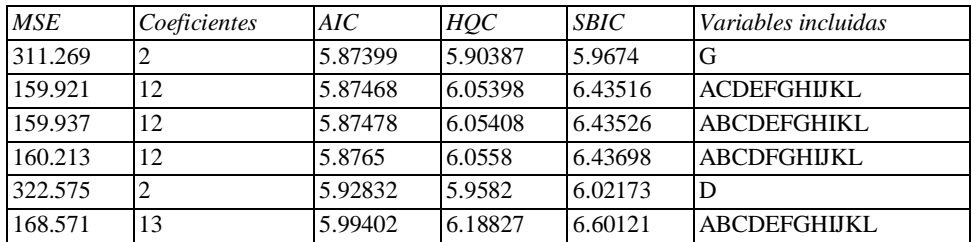

# **5.1.3. Análisis del cumplimiento de las hipótesis del modelo de regresión: normalidad, linealidad, homocedasticidad e independencia.**

En el modelo para el punto de muestreo Castielfabid se rechaza la idea de que los residuos provienen de una distribución normal con 95% de confianza ya que su valor-P más pequeño de las pruebas realizadas es menor a 0.05, como se muestra en la Tabla 12.

| Prueba                        | Estadístico | Valor-P    |
|-------------------------------|-------------|------------|
| lChi-Cuadrado                 | 14.0        | 0.300708   |
| Estadístico W de Shapiro-Wilk | 0.907248    | 0.0135977  |
| Valor-Z para asimetría        | 2.06097     | 0.0393059  |
| Valor-Z para curtosis         | 2.90532     | 0.00366888 |

*Tabla 12. Pruebas de Normalidad para Residuos*

En otras palabras, la hipótesis nula o Ho es que la variable RESIDUOS posee una distribución normal y H1, o hipótesis alternativa que no siga una distribución normal. Puesto que el valor-P es menor que 0,05 se rechaza Ho. El test Chi-Cuadrado indica que los residuos siguen una distribución normal. Pero otro test como el Estadístico W de Shapiro-Wilk y el de Valor-Z para curtosis indican lo contrario.

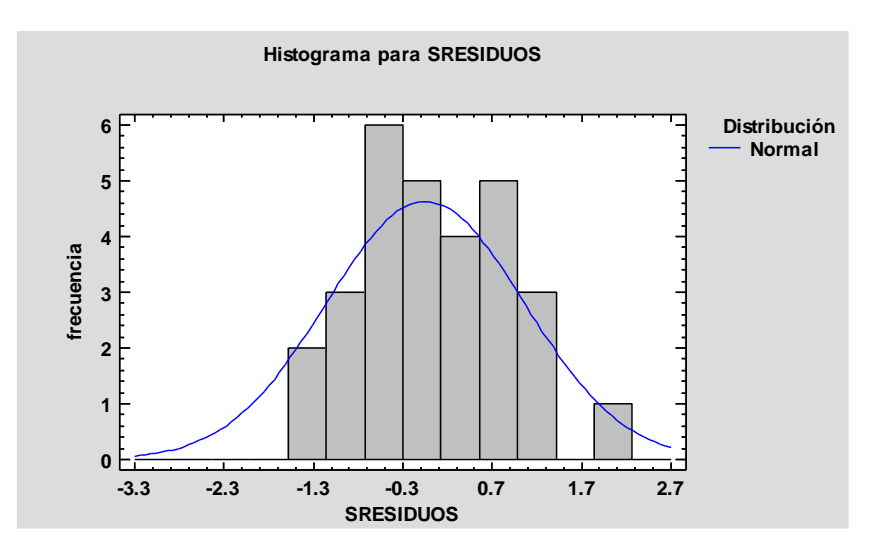

*Imagen 19. Histograma para residuos de la distribución normal.*

En la Imagen 20 indica que la distribución de los residuos es más apuntada que la de la curva normal, también se observa que el modelo cumple con la hipótesis de linealidad, pero la homocedasticidad es discutible ya que la varianza no es la misma para todos los

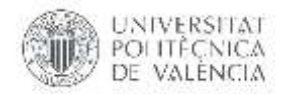

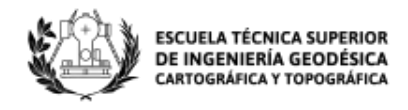

valores predichos, regularmente queda en evidencia mediante un patrón de forma en la gráfica de residuos; la linealidad se pierde en los valores más altos de la Y.

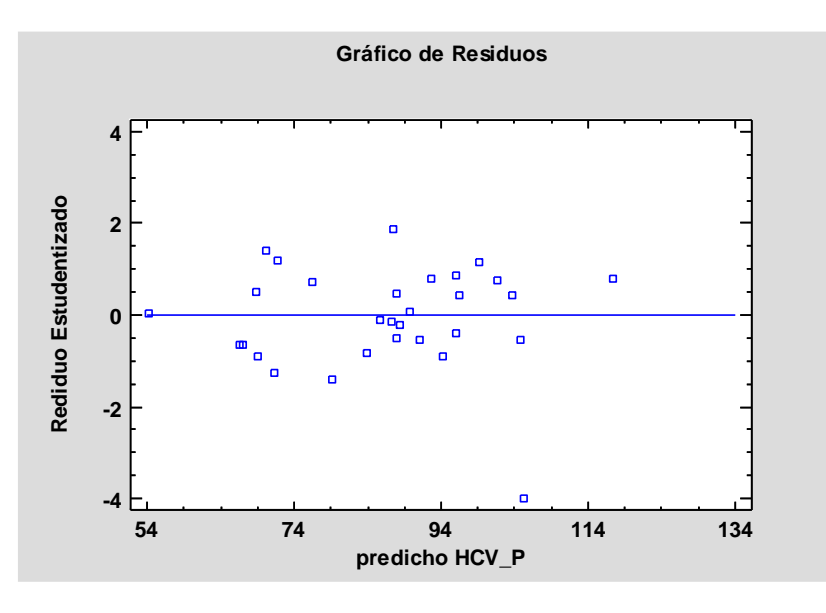

*Imagen 20. Gráfica de residuos estudentizado vs predicho.*

En análisis de la independencia de los residuos se utiliza el estadístico de Durbin-Watson (DW) el cual examina los residuos para determinar si hay alguna correlación significativa basada en el orden en el que se presentan en el archivo de datos. La Imagen 21 indica que hay independencia puesto que la nube de puntos no muestra ninguna tendencia alrededor de la recta y=0; el estadístico de Durbin Watson es 2.04858 (P=0.3628), puesto que el valor-P es mayor que 0.05, no hay indicación de una autocorrelación serial en los residuos con un nivel de confianza del 95.0%.

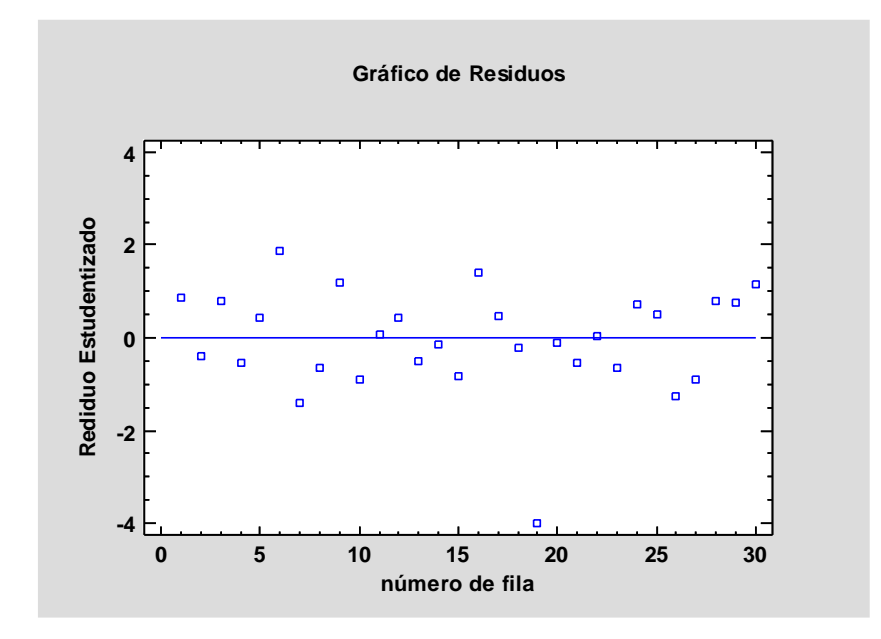

*Imagen 21. Gráfica de residuos estudentizado vs número de fila.*

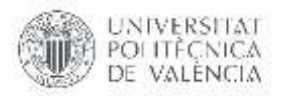

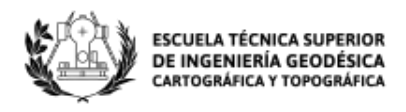

# **5.1.4. Análisis de Multicolinealidad.**

El caso de la linealidad perfecta es muy poco frecuente en los casos prácticos, este se presenta cuando en un modelo de regresión múltiple de dos o más variables explicativas mantienen una relación lineal. Para detectar la multicolinealidad es necesario examinar la correlación entre cada par de variables explicativas.

A partir del modelo anteriormente realizado en donde se obtuvo un R-cuadrada ajusta de 0.574 en donde todas las variables de regresión individuales son estadísticamente significativas, se obtiene la multicolinealidad mediante el desarrollo de un proceso en el lenguaje de programación para análisis estadísticos R dicho código es adjunto en el ANEXO 2.

El diagnostico se realiza a partir de la obtención de la correlación por pares de variables explicativas obtenidas en el modelo de Castielfabid.

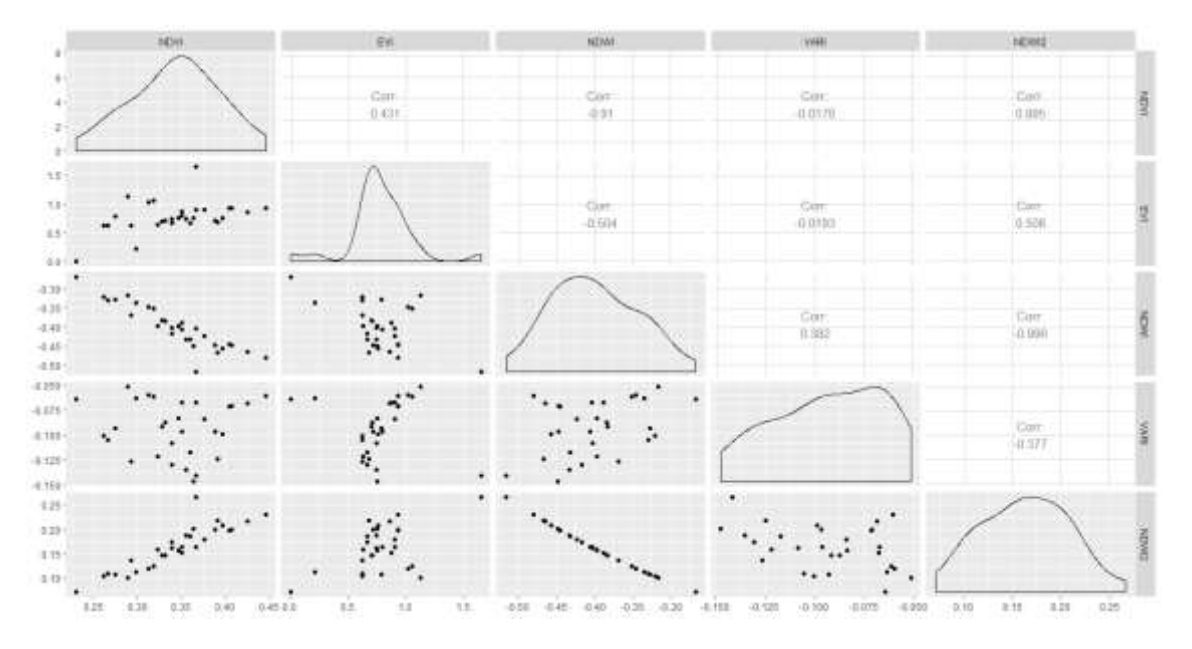

*Imagen 22. Matriz de correlación.*

La matriz de correlación en la Imagen 22 muestra que las correlaciones por pares entre las variables explicativas no son muy altos exceptuando los pares: NDWI-NDVI, NDWI<sup>2</sup>-NDVI y la que da correlación más alta es NDWI<sup>2</sup>-NDWI con una correlación de -0.996. La correlación entre estas dos variables puede ser la causa de multicolinealidad.

Se determina la matriz de covarianzas como se muestre en la Tabla 13, con el fin de comprender si la relación es positiva o negativa entre las variables, siendo un complemento a la matriz de correlación.

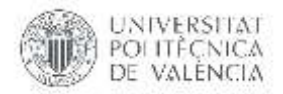

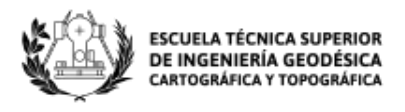

#### *Tabla 13. Matriz de covarianzas*

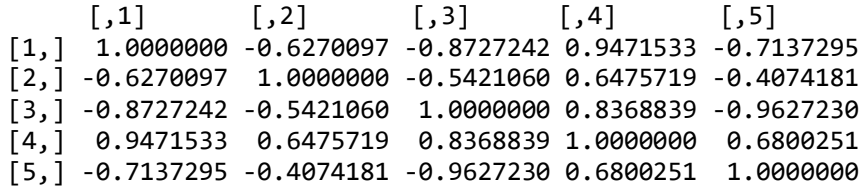

Se realizar la comprobación de diagnóstico global e individual de las variables para la multicolinealidad respectivamente.

Overall Multicollinearity Diagnostics

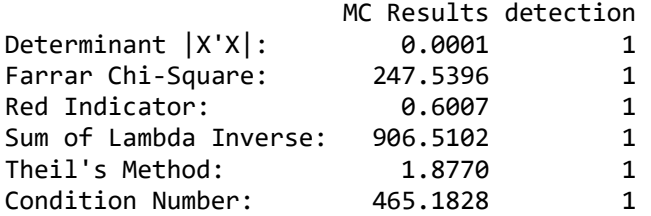

1 --> COLLINEARITY is detected by the test 0 --> COLLINEARITY is not detected by the test

El valor del determinante estandarizado es 0.0001 siendo está muy pequeña, el valor de la prueba estadística chi-cuadrada es 247, 5396 implicando este valor la presencia de multicolinealidad en la especificación del modelo.

Se procede a ubicar la multicolinealidad siguiendo la prueba de Glauber ( $F - test$ ), obtenido así individualmente la misma.

All Individual Multicollinearity Diagnostics Result

 VIF TOL Wi Fi Leamer CVIF Klein NDVI 62.1407 0.0161 382.1296 529.8864 0.1269 30.1930 1 EVI 2.3310 0.4290 8.3184 11.5349 0.6550 1.1326 0 NDWI 558.3972 0.0018 3483.7324 4830.7756 0.0423 271.3149 1<br>VARI 11.9395 0.0838 68.3717 94.8087 0.2894 5.8012 1 VARI 11.9395 0.0838 68.3717 94.8087 0.2894 5.8012 1 NDWI^2 271.7019 0.0037 1691.8868 2346.0831 0.0607 132.0150 1 1 --> COLLINEARITY is detected by the test 0 --> COLLINEARITY is not detected by the test \* all coefficients have significant t-ratios R-square of y on all  $x: 0.6472$ 

Las columnas VIF, TOL y Wi proporcionan la salida de diagnóstico para el factor de inflación de la variancia, la tolerancia y prueba F respectivamente. El estadístico F para NDWI es bastante alto (558.3972) seguido por NDWI^2, a más de los grados de libertad serán la causa de la multicolinealidad, como se observó en la matriz de correlación.

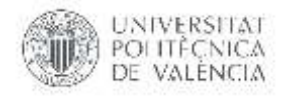

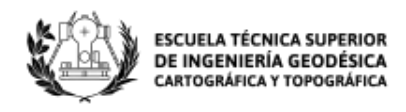

Se examina el patrón de multicolinealidad, para ello se lleva a cabo la prueba t para el coeficiente de correlación, en los segundos datos se observa que el valor-P más grande es el perteneciente a NDWI^2, además el coeficiente de dicha variable en el modelo de regresión podrá variar muy poco en la muestra de entrenamiento del modelo.

\$`estimate`  $\left[ \, ,1\, \right]$   $\left[ \, ,2\, \right]$   $\left[ \, ,3\, \right]$   $\left[ \, ,4\, \right]$   $\left[ \, ,5\, \right]$ [1,] 1.0000000 -0.6270097 -0.8727242 0.9471533 -0.7137295 [2,] -0.6270097 1.0000000 -0.5421060 0.6475719 -0.4074181 [3,] -0.8727242 -0.5421060 1.0000000 0.8368839 -0.9627230 [4,] 0.9471533 0.6475719 0.8368839 1.0000000 0.6800251 [5,] -0.7137295 -0.4074181 -0.9627230 0.6800251 1.0000000 \$p.value  $\left[ \, ,1\, \right]$   $\left[ \, ,2\, \right]$   $\left[ \, ,3\, \right]$   $\left[ \, ,4\, \right]$   $\left[ \, ,5\, \right]$ [1,] 0.000000e+00 0.0004653458 2.938255e-09 7.509436e-14 2.915393e-05 [2,] 4.653458e-04 0.0000000000 3.489491e-03 2.607233e-04 3.491611e-02 [3,] 2.938255e-09 0.0034894912 0.000000e+00 5.327791e-08 1.041391e-15 [4,] 7.509436e-14 0.0002607233 5.327791e-08 0.000000e+00 9.536214e-05 [5,] 2.915393e-05 0.0349161061 1.041391e-15 9.536214e-05 0.000000e+00 \$statistic  $[$ ,1]  $[$ ,2]  $[$ ,3]  $[$ ,4]  $[$ ,5]  $[1,]$  0.000000 -4.024394 -8.937937 14.763224 -5.095000  $[2,] -4.024394 \quad 0.000000 \quad -3.225631 \quad 4.249136 \quad -2.230615$ [3,] -8.937937 -3.225631 0.000000 7.644446 -17.795960 [4,] 14.763224 4.249136 7.644446 0.000000 4.637448 [5,] -5.095000 -2.230615 -17.795960 4.637448 0.000000 \$n [1] 30 \$gp [1] 3 \$method [1] "pearson"

A continuación, se analiza la regresión múltiple para las variables de índices de vegetación (NDVI, EVI, SAVI, VARI, NDWI, VIgreen) sin tomar en cuenta las variables polinomiales, se puede observar que el R-cuadrada ajustada disminuye a 0.2941 y toma las 4 variables que aportan significativamente al modelo (NDVI, SAVI, VARI, NDWI) obteniendo valores de Pr cercanos a 0.05.

```
Coefficients:
          Estimate Std. Error t value Pr(>|t|) 
(Intercept) -30491 13491 -2.260 0.0328 *
NDVI -4115 1787 -2.303 0.0299 *
SAVI 20399 9002 2.266 0.0324 *
NDWI -4206 1783 -2.359 0.0264 *
VARI 2878 1103 2.609 0.0151 *
---
Signif. codes: 0 '***' 0.001 '**' 0.01 '*' 0.05 '.' 0.1 ' ' 1
Residual standard error: 15.09 on 25 degrees of freedom
```
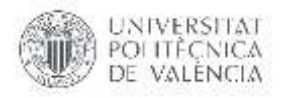

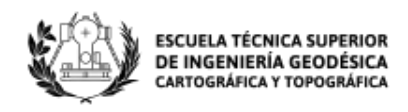

Multiple R-squared: 0.3914, Adjusted R-squared: 0.2941 F-statistic: 4.02 on 4 and 25 DF, p-value: 0.01186

Se realiza el diagnóstico para la obtención de la correlación por pares de variables explicativas obtenidas en el reciente modelo. En la Imagen 23 se muestrea las correlaciones, en este caso no son muy altos exceptuando el par: NDWI-NDVI con una correlación de -0.91. La correlación entre estas dos variables puede ser la causa de multicolinealidad en el presente modelo.

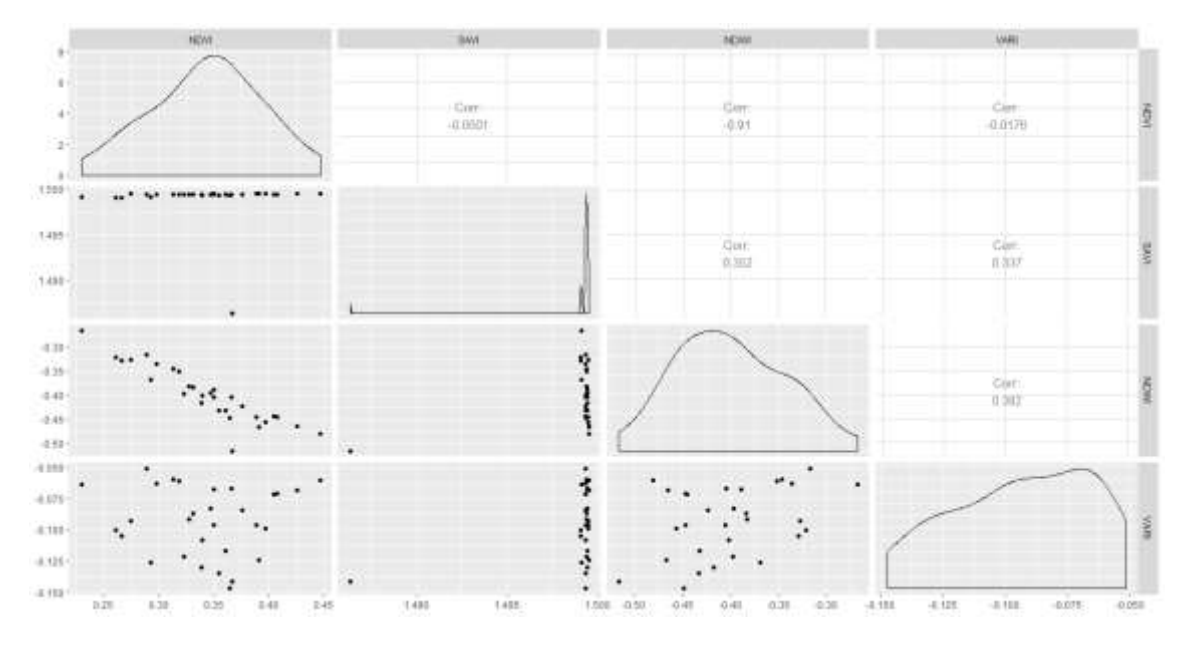

*Imagen 23. Matriz de correlación sin variables polinomiales.*

Se realiza el análisis de VIF, TOL y Wi para el nuevo modelo proporcionando la salida de diagnóstico para el factor de inflación de la variancia, la tolerancia y prueba F respectivamente. El estadístico F para NDWI es bastante alto (1333.38), a más de los grados de libertad serán la causa de la multicolinealidad, como se observó en la matriz de correlación.

All Individual Multicollinearity Diagnostics Result

 VIF TOL Wi Fi Leamer CVIF Klein NDVI 1066.9553 0.0009 9238.2793 14390.397 0.0306 882.9268 1 SAVI 58.3944 0.0171 497.4185 774.825 0.1309 48.3226 1 NDWI 1333.3804 0.0007 11547.2969 17987.136 0.0274 1103.3989 1 VARI 117.9869 0.0085 1013.8867 1579.324 0.0921 97.6365 1 1 --> COLLINEARITY is detected by the test 0 --> COLLINEARITY is not detected by the test \* all coefficients have significant t-ratios R-square of y on all x: 0.3914

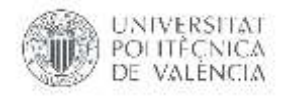

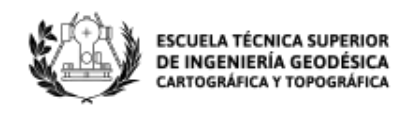

Como era de esperarse al tener un R-cuadrada ajustada menor en comparación con el modelo generado con variables polinomiales se detecta mayor colinealidad, en este caso según el análisis VIF la variable NDWI es la causante, al igual que en el modelo polinomial, pero al ser una variable de segundo grado disminuye el valor del mismo, se obtiene un R-cuadrada ajustada más alta y las variables ingresadas al modelo son estadísticamente más significativas que al analizarlas sin ser polinomiales, mejorando de esta manera el modelo.

## **5.1.5. Modelos con una muestra de entrenamiento y una de test.**

Se procede a realizar el ajuste del modelo de regresión de Castielfabid con el método denominado Principal Components Regression (PCR) el mismo que utiliza mínimos cuadrados empleados como predictores las componentes generadas a partir de un Principal Component Analysis (PCA), obteniendo así un número reducido de componentes que expliquen la mayor parte de la varianza de los datos, se procede a realizar el proceso en el lenguaje de programación para análisis estadísticos R código adjunto en el ANEXO 3.

La metodología utilizada a continuación es útil para eliminar la información redundante, si se emplea como predictores las componentes principales se mejora el modelo de regresión. Es importante acotar que, si bien la regresión de componentes principales reduce el número de predictores del modelo, no es considerado como un método de selección de variables ya que todas las variables se necesitan para el cálculo de las componentes. El número óptimo de componentes principales que se empleará como predictores en PCR se identificará por la validación cruzada.

El conjunto de datos viene dado por el modelo ya calculado es decir por las cinco variables que aportan al mismo (NDVI, EVI, NDWI, VARI, NDWI^2) y la HCV\_P que pertenece a la humedad de combustible vivo, todas estas observadas en 30 fechas.

Para poder evaluar la capacidad predictiva del modelo, se divide las observaciones disponibles en dos grupos: uno de entrenamiento para ajustar el modelo (86% de los datos) y uno de test (14% de los datos), es decir 26 y 4 datos respectivamente estos últimos datos han sido escogidos uno para cada estación del año, para invierno se tomó los datos del 30 de enero del 2017, para primavera se tomó los datos del 3 de mayo del 2017, para verano se tomó los datos del 31 de julio del 2017 y para otoño se tomó los datos del 27 de noviembre del 2017.

En primer lugar, se procede a realizar el ajuste del modelo incluyendo las cinco variables como predictores y utilizando los datos de entrenamiento.

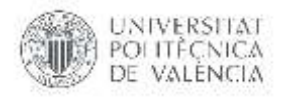

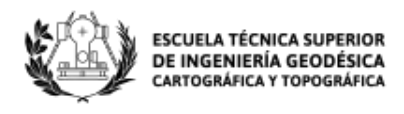

 $C$ all: lm(formula = as.formula(equation), data = training) Residuals: Min 1Q Median 3Q Max  $-17.5450 - 4.7904 0.6823$ Coefficients: Estimate Std. Error t value Pr(>|t|) (Intercept) -570.74 96.56 -5.911 8.82e-06 \*\*\* NDVI -1706.18 285.71 -5.972 7.71e-06 \*\*\* EVI -52.67 11.11 -4.739 0.000126 \*\*\* NDWI -5478.75 770.42 -7.111 6.84e-07 \*\*\* VARI 1711.03 234.10 7.309 4.57e-07 \*\*\*  $I(NDWI^2)$  -4575.90 668.51 -6.845 1.19e-06 \*\*\* --- Signif. codes: 0 '\*\*\*' 0.001 '\*\*' 0.01 '\*' 0.05 '.' 0.1 ' ' 1 Residual standard error: 9.137 on 20 degrees of freedom Multiple R-squared: 0.7982, Adjusted R-squared: 0.7477 F-statistic: 15.82 on 5 and 20 DF, p-value: 2.35e-06

Se obtiene que el valor de R-cuadrada ajustada es 0.7477 lo que indica que el modelo es capaz de predecir la humedad de combustible vivo ponderado de las observaciones con las que se ha entrenado. El P-valor (2.35e-06) indica que el modelo en conjunto es significativo. Al comparar este modelo con respecto al modelo usando todos los datos como se muestra en el ítem 5.1.1., el valor de R-cuadrada ajusta aumenta significativamente.

Para poder comparar los errores en los datos de entrenamiento y en el conjunto de datos tipo test, la estimación del error de predicción se obtendrá mediante el Error Medio Cuadrático (MSE). Primero se obtiene el MSE de las observaciones de entrenamiento un valor de 64.22399 y el MSE para las nuevas observaciones es decir el test es 469.6426. Se observa que el MSE del modelo es alto cuando predice las mismas observaciones con las que se ha entrenado, siendo el MSE siete veces más grande al predecir nuevas observaciones, esto puede significar que la utilidad del modelo es cuestionable ya que el objetivo es predecir la humedad de combustible vivo de futuras muestra.

Se recurre a la selección de predictores mediante stepwise selection empleando el criterio de información de Akaike (AIC) como criterio de evaluación, de esta manera se da una medida de calidad relativa del modelo estadístico, para el conjunto de datos; el número de predictores del modelo resultante es 6 es decir que se trabajara con todas las variables (NDVI, EVI, NDWI, VARI, NDWI^2) y la HCV\_P.

Se vuelve a sacar el MSE para el nuevo modelo generado por el proceso stepwise selection para los 6 predictores disponibles, el MSE de las observaciones de entrenamiento obteniendo un valor de 64.22399 y el MSE para las nuevas observaciones es decir el test es 469.6426; al no haber eliminado predictores los resultados son los mismos valores que se obtuvieron con el anterior modelo.

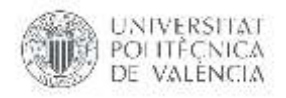

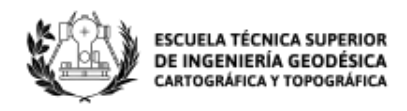

Se procede a ajustar el modelo empleando las componentes principales para las cinco variables analizadas, a continuación, se muestra la varianza explicada y acumulada de las 5 primeras componentes.

 PC1 PC2 PC3 PC4 PC5 Standard deviation 1.83702 1.020255 0.7437219 0.1738888 0.03284757 Proportion of Variance 0.67493 0.208180 0.1106200 0.0060500 0.00022000 Cumulative Proportion 0.67493 0.883110 0.9937400 0.9997800 1.00000000

El estudio de la proporción de varianza explicada muestra que la primera componente recoge la mayor parte de la información (67.493%), decayendo drásticamente la varianza en las sucesivas componentes.

Una vez que se obtuvo el valor de las componentes para cada observación se ajusta el modelo lineal empleando dichos valores junto con la variable respuesta que le corresponde a cada observación. Según la proporción de varianza acumulada se emplea las 4 primeras componentes ya que en conjunto explica el 99.978% de varianza.

Se obtiene el MSE para el test es decir las nuevas observaciones (285.9778), para modelo que emplea como predictores las 4 primeras componentes, este valor es menor que el obtenido con el modelo generado por stepwise selection y el obtenido para todos los predictores (469.6426), esto indica que emplear componentes principales como predictores es útil para este caso, mientras que el MSE para los datos de entrenamiento es (268.4061) siendo mayor en comparación a los modelos antes calculados.

Por último, se recurre a cross validation en los componentes principales para identificar el número óptimo de componentes con el que se minimizaría el MSE, siendo en este caso 6, empleando este número en el PCR se consigue el test-MSE a 285.9778, siendo el mismo valor que el modelo anterior.

La Tabla 14 muestra los valores predichos con los modelos antes explicados tanto para los datos de entrenamiento como para el test, los datos obtenidos con el MSE más bajo (285.9778) son los datos que tienen menor residual para los datos test caso contrario para los datos de entrenamiento los valores que tienen menor residual son los obtenidos en Stepwise Selection obteniendo un MSE (64.22399).

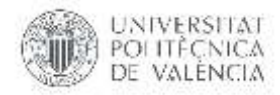

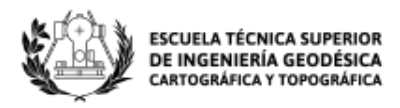

|               | $\mathbf{N}^\circ$ | <b>Modelo</b><br>HCV_P<br>Fecha toma |          | <b>Modelo</b> | <b>Modelo</b>        | <b>Modelo</b> |          |
|---------------|--------------------|--------------------------------------|----------|---------------|----------------------|---------------|----------|
|               |                    |                                      |          | (Training)    | (Stepwise Selection) | (PCR)         | (PCR_CV) |
|               | $\mathbf{1}$       | 15/1/2016                            | 105.4850 | 97.9542       | 97.9542              | 101.3842      | 101.3842 |
|               | $\sqrt{2}$         | 10/3/2016                            | 91.6828  | 98.1817       | 98.1817              | 100.8708      | 100.8708 |
|               | $\overline{3}$     | 29/3/2016                            | 101.7750 | 94.6801       | 94.6801              | 93.7737       | 93.7737  |
|               | $\overline{4}$     | 18/4/2016                            | 98.5750  | 107.9714      | 107.9714             | 97.2706       | 97.2706  |
|               | 5                  | 16/5/2016                            | 108.5872 | 107.7005      | 107.7005             | 91.5280       | 91.5280  |
|               | 6                  | 21/6/2016                            | 107.0711 | 90.9699       | 90.9699              | 78.6689       | 78.6689  |
|               | $\boldsymbol{7}$   | 19/7/2016                            | 64.1345  | 81.6795       | 81.6795              | 77.9285       | 77.9285  |
|               | $\,8\,$            | 24/8/2016                            | 60.1100  | 64.0292       | 64.0292              | 79.6736       | 79.6736  |
|               | 9                  | 5/10/2016                            | 84.1725  | 72.4033       | 72.4033              | 86.4577       | 86.4577  |
|               | 10                 | 1/11/2016                            | 84.1535  | 97.5140       | 97.5140              | 93.5949       | 93.5949  |
|               | 11                 | 2/12/2016                            | 90.3325  | 89.8547       | 89.8547              | 109.6662      | 109.6662 |
|               | 12                 | 22/12/2016                           | 101.1775 | 98.5170       | 98.5170              | 105.1515      | 105.1515 |
|               | 13                 | 21/2/2017                            | 85.3635  | 90.4443       | 90.4443              | 84.4321       | 84.4321  |
| Entrenamiento | 14                 | 28/3/2017                            | 82.9920  | 83.4735       | 83.4735              | 77.1739       | 77.1739  |
|               | 15                 | 22/5/2017                            | 93.0545  | 86.8989       | 86.8989              | 91.9693       | 91.9693  |
|               | 16                 | 26/6/2017                            | 86.1840  | 87.3969       | 87.3969              | 92.0993       | 92.0993  |
|               | 17                 | 12/9/2017                            | 84.3225  | 87.9462       | 87.9462              | 83.4230       | 83.4230  |
|               | 18                 | 26/9/2017                            | 84.7820  | 93.6118       | 93.6118              | 87.8030       | 87.8030  |
|               | 19                 | 27/11/2017                           | 59.7600  | 52.9454       | 52.9454              | 75.6879       | 75.6879  |
|               | 20                 | 20/12/2017                           | 84.4220  | 77.8418       | 77.8418              | 73.5323       | 73.5323  |
|               | 21                 | 7/3/2018                             | 74.5535  | 66.6058       | 66.6058              | 77.2131       | 77.2131  |
|               | 22                 | 27/3/2018                            | 57.5300  | 69.9160       | 69.9160              | 76.4571       | 76.4571  |
|               | 23                 | 22/4/2018                            | 63.5705  | 64.9291       | 64.9291              | 88.6825       | 88.6825  |
|               | 24                 | 23/5/2018                            | 124.5685 | 123.5157      | 123.5157             | 95.0335       | 95.0335  |
|               | 25                 | 12/6/2018                            | 110.2055 | 105.5156      | 105.5156             | 88.8018       | 88.8018  |
|               | 26                 | 19/7/2018                            | 111.8815 | 102.9288      | 102.9288             | 87.1477       | 87.1477  |
|               | 27                 | 30/1/2017                            | 82.2540  | 90.1000       | 90.1000              | 93.8000       | 93.8000  |
|               | 28                 | 3/5/2017                             | 82.7590  | 64.5000       | 64.5000              | 90.8000       | 90.8000  |
| Test          | 29                 | 31/7/2017                            | 70.6100  | 108.5000      | 108.5000             | 95.4000       | 95.4000  |
|               | 30                 | 2/11/2017                            | 54.7385  | 67.0000       | 67.0000              | 77.9000       | 77.9000  |

*Tabla 14. Comparación de modelos datos de entrenamiento y test*

En la Imagen 24 se observa el comportamiento de los modelos calculados con datos de entrenamiento y test, el comportamiento de los 4 datos estimados de test muestra que no varía en gran cantidad a excepción de dato de la fecha 31/7/2017 existiendo una diferencia de 37.89 entre el dato real de HCV y el dato del modelo (Training).

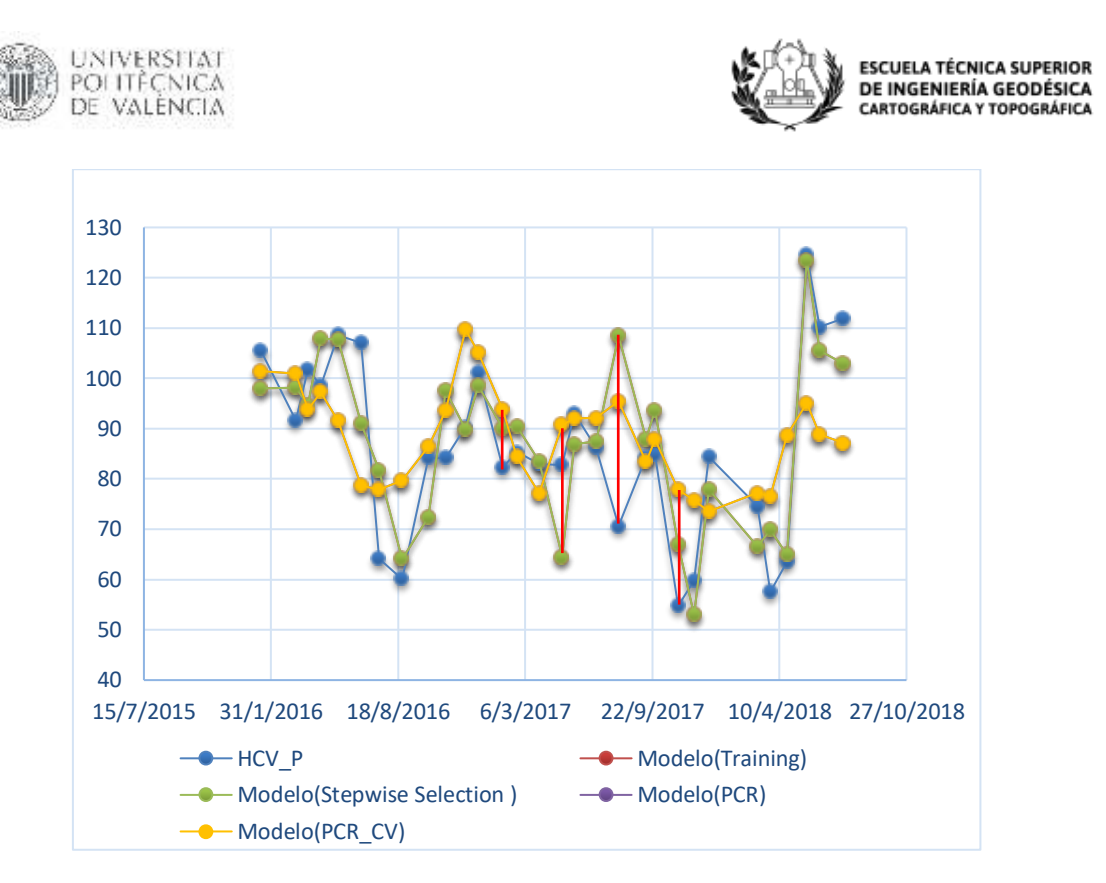

*Imagen 24. Gráfica comparativa de modelos calculados por Regresión de Componentes Principales (PCR).*

## **5.1.6. Análisis de validación cruzada.**

El resultado del modelo antes presentado se verifica al realizar la regresión lineal múltiple para obtener la validación cruzada del mismo en el lenguaje de programación para análisis estadísticos R.

La validación cruzada se emplea para estimar el error que comete un modelo al predecir observaciones o datos que no han sido consideradas en dicho modelo y así evaluar la capacidad predictiva. La función para realizar la validación cruzada de la regresión lineal proporciona medidas de validación interna y cruzada de precisión predictiva, los datos se asignarán aleatoriamente a un numero de "folds", cada folds se elimina, a su vez, mientras que los datos restantes se utilizan para volver a ajustar el modelo de regresión y para predecir las observaciones eliminadas.

Se utiliza la validación cruzada para evaluar los resultados del análisis estadístico y garantizar que son independientes de la partición entre datos de entrenamiento. Se predice y estima la precisión del modelo.

En R se obtiene el resumen de la regresión lineal el cual corrobora los resultados obtenidos en el software Statgraphics, como se muestra a continuación.

La sección de Residuals entrega 5 estadísticos sobre la distribución de los residuos del modelo: valores mínimos, 1er, 2do y 3er cuartil y valor máximo. Si los residuos se distribuyen conforme a una distribución normal se espera que la mediana sea 0 o muy cerca de 0, y que el 1er y 3er cuartil sean simétricos. Lo mismo para los valores mínimos o máximos.

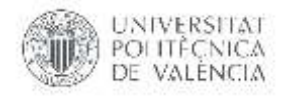

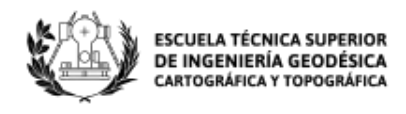

La sección de Coefficients; muestra los coeficientes estimados por el modelo, es decir, los parámetros ocultos β0 y β1 de la ecuación. Estas son la ordenada al origen y las pendientes estimadas para cada variable. En la tercera columna se registra el error estándar para la estimación de cada variable, al que se puede interpretar como el promedio de los residuos. A partir del coeficiente estimado y el error estándar se computa un valor T, un estadístico de la divergencia entre el estimado que produce el modelo y un estimado hipotético con valor 0.

En la última columna se muestra el error estándar de los residuos y los valores de  $\mathbb{R}^2$ , múltiple y ajustado. El  $\mathbb{R}^2$  de 0.574 indica el modelo explica un 57.4% de la varianza de la variable dependiente.

```
Residuals:
   Min 1Q Median 3Q Max
-34.56 -5.99 -0.18 7.73 19.51
Coefficients:
            Estimate Std. Error t value Pr(>|t|) 
(Intercept) -453.8 113.8 -3.99 0.00054 ***
NDVI -1465.8 335.2 -4.37 0.00020 ***
EVI -42.6 12.1 -3.53 0.00173 **<br>NDWI -4592.2 896.7 -5.12 3.1e-05 **
           -4592.2 896.7 -5.12 3.1e-05 ***
VARI 1504.5 272.6 5.52 1.1e-05 ***
I(NDWI^2) -3798.5 793.4 -4.79 7.1e-05 ***
---
Signif. codes: 0 '***' 0.001 '**' 0.01 '*' 0.05 '.' 0.1 ' ' 1
Residual standard error: 11.7 on 24 degrees of freedom
Multiple R-squared: 0.647, Adjusted R-squared: 0.574
F-statistic: 8.8 on 5 and 24 DF, p-value: 7.48e-05
```
La tabla de análisis de varianza entrega la información de la suma y la media de los cuadrados al calcular los datos predichos. Para la presente validación cruzada se utilizó un m=10 es decir se divide a las muestras en 3 grupos y se predice los valores como se muestra en la sección fold 1, el valor m se elige según convenga, para este trabajo se ha elegido 3 grupos, se elimina un dato y ajusta de nuevo el modelo, dando la predicción de ese dato y se observa el error cometido (CV Residual).

```
Analysis of Variance Table
```

```
Response: HCV_P
          Df Sum Sq Mean Sq F value Pr(>F) 
NDVI 1 729 729 5.30 0.0303 * 
EVI 1 82 82 0.59 0.4489 
NDWI 1 782 782 5.69 0.0253 * 
VARI 1 1310 1310 9.53 0.0051 **<br>I(NDWI^2) 1 3152 3152 22.92 7.1e-05 **
             3152 3152 22.92 7.1e-05 ***
Residuals 24 3301 138 
---
Signif. codes: 0 '***' 0.001 '**' 0.01 '*' 0.05 '.' 0.1 ' ' 1
fold 1
Observations in test set: 3
```
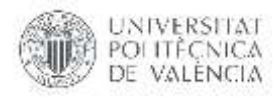

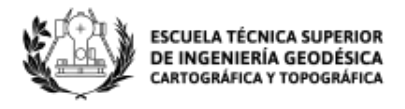

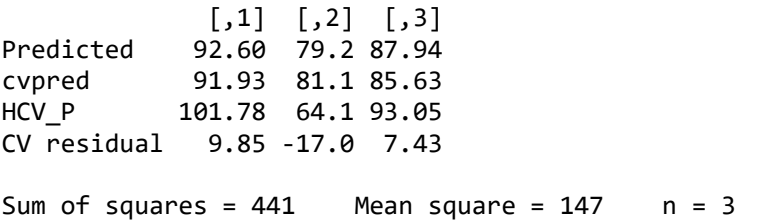

Esta función muestra la suma de los errores al cuadrado (MS) que son comparables con los valores en los anteriores análisis en este caso se obtiene (147) siendo menor que los antes analizados obteniendo así residuales menores.

# **5.1.7. Filtro de suavizado Savitsky-Golay.**

Una vez obtenidos los mejores modelos de regresión para los 18 puntos de muestreo de la humedad de combustible vivo y los índices de vegetación se aplica el filtro Savitsky-Golay para suavizar el ruido típico de estas series de tiempo con el fin de mejorar los modelos. Este método se basa en el cálculo de una regresión polinomial local de grado n, con al menos n+1 puntos equidistantes, con el fin de determinar el nuevo valor de cada punto. El resultado será una función equivalente a los datos de entrada, pero suavizada. Esta técnica de suavizado se usa ampliamente ya que conserva las características de la distribución inicial, como los máximos y mínimos relativos y el ancho máximo (Jönsson & Eklundh, 2004). El valor suavizado para una fecha determinada se calculó utilizando una ventana temporal de  $\pm 3$  fechas tanto para humedad de combustible vivo como para los índices de vegetación. Este proceso se lo realizó en R utilizando el paquete "sgolayfilt" como se muestra en el código adjunto en el ANEXO 4.

En la Imagen 25 se muestra los datos de humedad de combustible vivo reales del punto de muestreo de Castielfabid y los datos suavizados de la misma variable con el filtro antes mencionado. Se observa que los datos no pierden sus características de serie temporal.

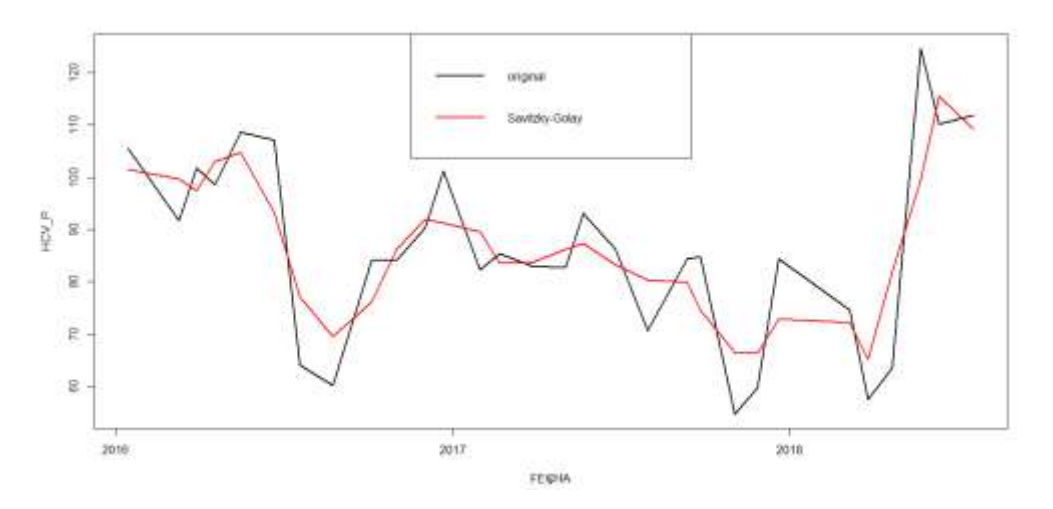

*Imagen 25. Gráfica HCV\_P vs HCV\_P filtrado de Castielfabid.*

Este proceso se realiza de igual forma para los 6 índices de vegetación obteniendo así nuevos valores para el cálculo del modelo.

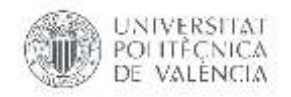

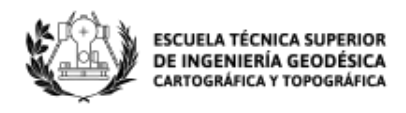

Como modelo se toma el punto de muestreo Castielfabid del cual el software toma seis variables NDVI\_F, NDWI\_F, VARI\_F, VIgreen\_F, EVI\_F^2 y NDWI\_F^2 obteniendo valores-P en la tabla ANOVA menores a 0.05 existiendo una relación estadísticamente significativa entre las variables con un nivel de confianza del 95%. La Tabla 15 muestra los valores de las estimaciones de cada una de las variables, así como el error estándar, el estadístico T-student y sus valores-P, la regresión múltiple para este punto de muestreo obtiene un R-cuadrado ajustado de 70.8273%.

*Tabla 15. Regresión múltiple HCV\_P y las 12 variables de índices de vegetación aplicadas el filtro Savitzki Golay.*

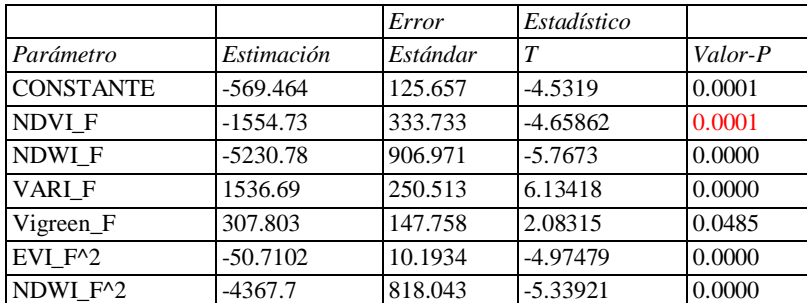

#### **Análisis de Varianza**

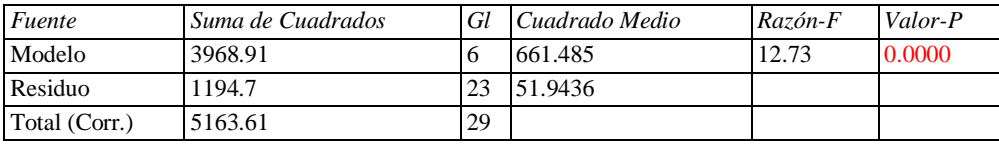

R-cuadrada = 76.863 porciento

R-cuadrado (ajustado para g.l.) = 70.8273 porciento Error estándar del est. = 7.20719 Error absoluto medio  $= 4.57932$ Estadístico Durbin-Watson =  $0.925647$  (P= $0.0000$ ) Autocorrelación de residuos en retraso 1 = 0.390384

La salida muestra los resultados de ajustar un modelo de regresión múltiple para describir la relación entre HCV\_P suavizada y 6 variables independientes suavizadas. La ecuación del modelo ajustado es:

```
HCV_P_FILTRO = -569.464 - 1554.73*NDVI_F - 5230.78*NDWI_F + 1536.69*VARI_F + 
307.803*Vigreen_F-50.7102*EVI_F^2-4367.7*NDWI_F^2 (8)
```
El estadístico R-Cuadrada indica que el modelo así ajustado explica 76.863% de la variabilidad en HCV\_P suavizada. El estadístico R-Cuadrada ajustada, que es más apropiada para comparar modelos con diferente número de variables independientes, es 70.8273%. El error estándar del estimado muestra que la desviación estándar de los residuos es 7.20719. Este valor puede usarse para construir límites para nuevas observaciones. El error absoluto medio (MAE) de 4.57932 es el valor promedio de los residuos.

En la Imagen 26 se puede verificar el ajuste del modelo calculado a partir de la regresión lineal múltiple para los datos suavizados.

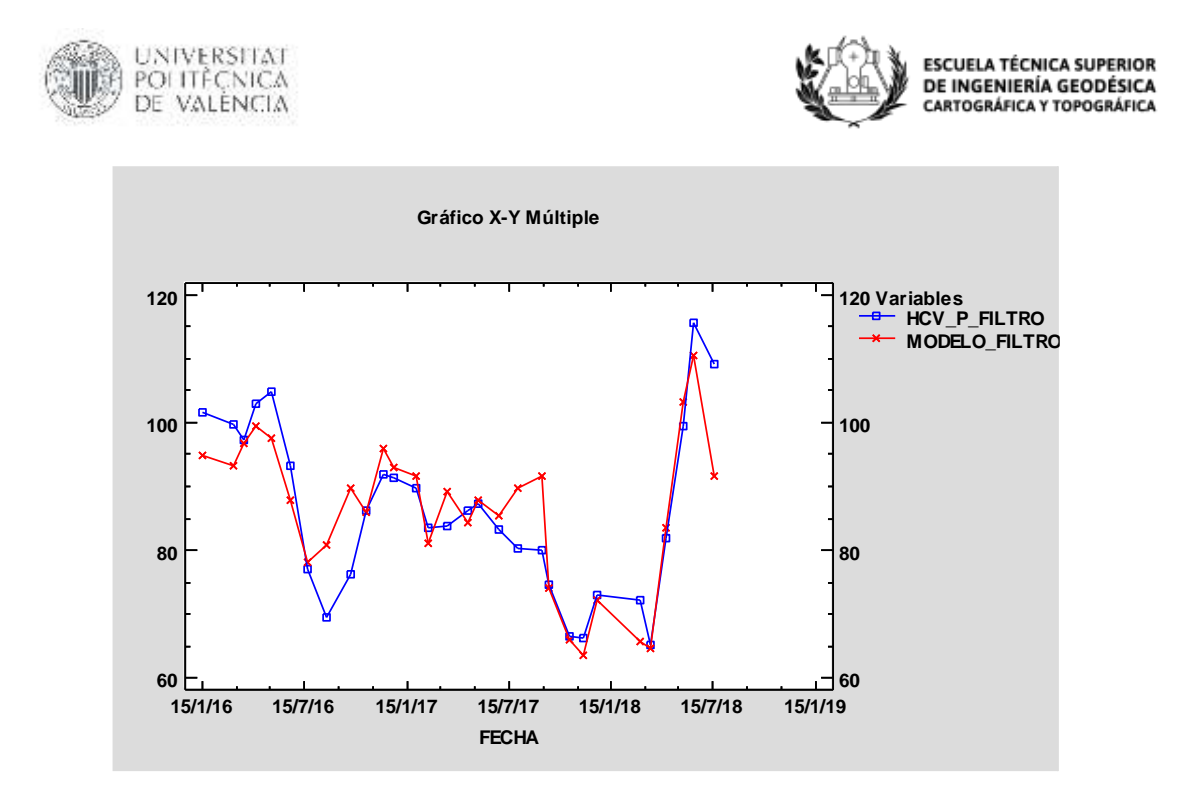

*Imagen 26. Gráfica ajuste del modelo para índices de vegetación suavizados en el punto de muestro Castielfabid.*

Con este método de datos suavizados a partir del filtro Savitsky-Golay se obtuvo los modelos para los 17 puntos de muestreo restantes como se muestra en la Tabla 16 obteniendo los mejores resultados de R-cuadrada ajustado para Betera, Biar, Villar del Arzobispo, Castielfabid y Muela Cortes, este último con el  $R^2$  ajustada mayor se debe a que en dicho punto de muestreo cuenta con menos observaciones.

*Tabla 16. Modelos de regresión múltiple para los 18 puntos de muestreo con datos suavizados por el filtro Savitsky Golay.*

| $\mathbf{N}^\circ$      | R-Cuadrada<br>Punto de muestreo<br>ajustada |         | <b>Modelo</b>                                                                                                    |
|-------------------------|---------------------------------------------|---------|----------------------------------------------------------------------------------------------------|
| $\mathbf{1}$            | Fredes                                      | 30.2229 | $HCV_P$ FILTRO = 137.549 + 3015.16*VARI F -<br>5392.46*Vigreen_F-7780.93*VARI_F^2 +<br>22401.4*Vigreen_F^2                                                                               |
| $\mathbf{2}$            | Puebla Tornesa                              | 57.1631 | $HCV_P$ -FILTRO = 31600.9 - 64.8588*VARI_F +<br>46.4794*NDVLF^2 - 14021.4*SAVLF^2 + 607.215*<br>VARI F^2.                                                                                |
| 3                       | Montanejos                                  | 58.4401 | HCV P FILTRO = $-119.453 - 228.285*$ EVI F -<br>1331.86*NDWL F + 4740.87*VARL F - 6828.62*Vigreen F +<br>66.8174*EVI_F^2 - 1069.71*NDWI_F^2 - 16449.1*VARI_F^2<br>$+33324.8*Vigreen_F^2$ |
| $\overline{\mathbf{4}}$ | Castielfabid                                | 70.8273 | $HCV_P$ -FILTRO = -569.464 - 1554.73*NDVI_F -<br>5230.78*NDWL_F + 1536.69*VARL_F + 307.803*Vigreen_F -<br>50.7102*EVI_F^2 - 4367.7*NDWI_F^2                                              |
| 5                       | Chelva                                      | 48.5268 | HCV P FILTRO = $368.852 + 3324.0*NDVI$ F +<br>4226.81*NDWL_F - 2737.55*NDVL_F^2 - 24.5644*EVL_F^2 +<br>3554.63*NDWI F^2 + 14381.9*VARI F^2 -<br>23135.9*Vigreen_F^2                      |

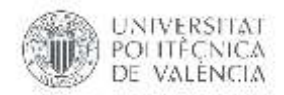

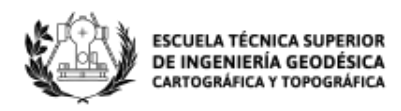

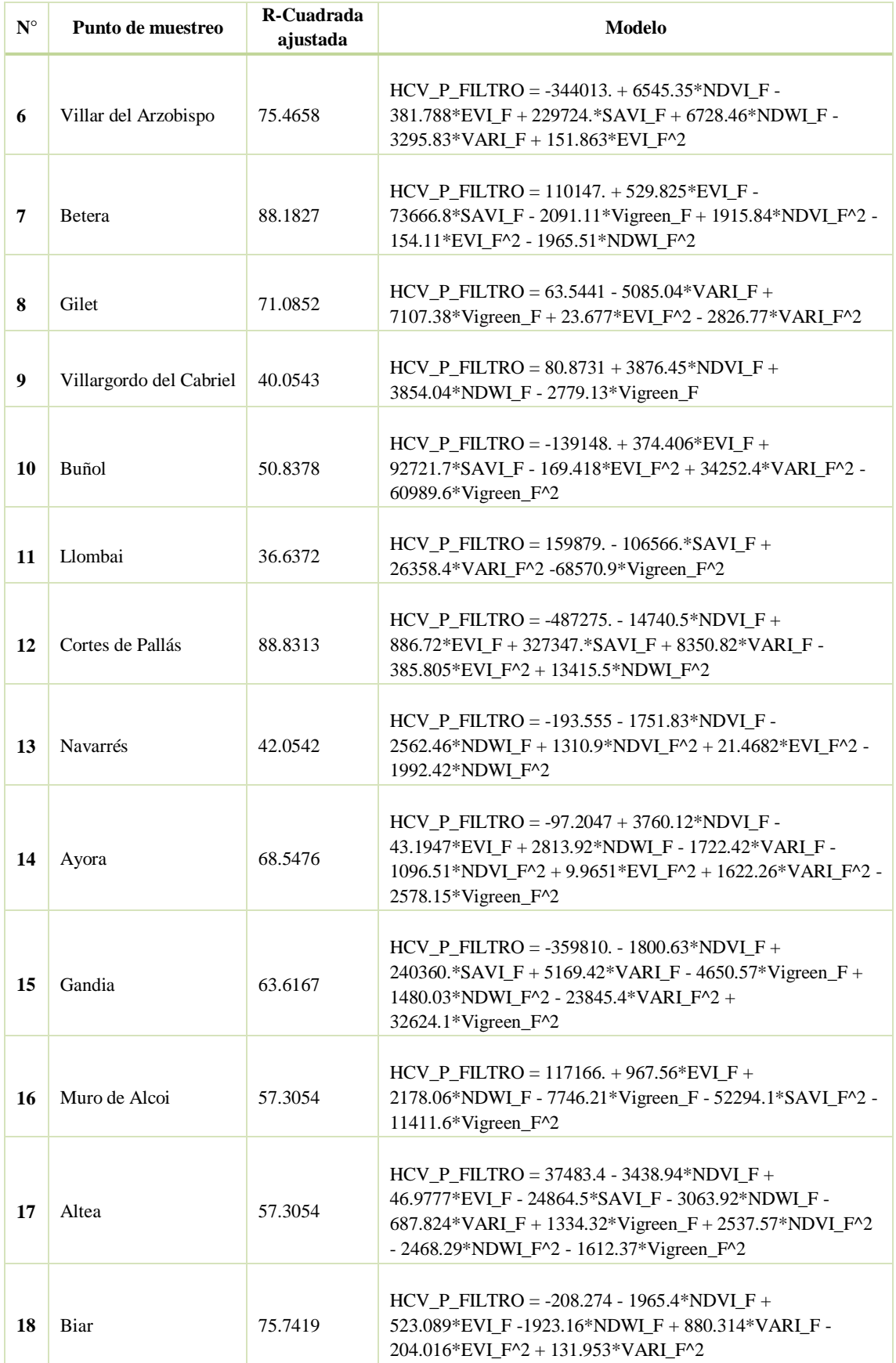

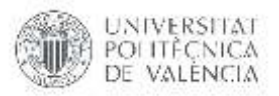

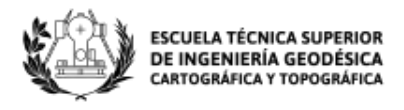

# **5.2.Análisis de modelos de regresión múltiple entre HCV e índices de vegetación más variables meteorológicas.**

### **5.2.1. Modelo de regresión múltiple general para la Comunidad Valenciana.**

En este apartado se explica la generación y análisis de un modelo de regresión múltiple para todos los puntos de muestreo, considerándolo único para toda la Comunidad Valenciana. La regresión se trabaja con los 18 puntos de muestreo obteniendo un total de 552 observaciones y 40 variables pertenecientes a índices de vegetación y meteorológicas; en este caso se tomó como procedimiento la selección paso a paso hacia atrás; este comienza con un modelo que involucra las variables y elimina del modelo las variables que son estadísticamente menos significativas, es decir las que tienen un valor P determinado por el  $\alpha$  (valor-P) siendo menor a 0.05, obteniendo así las variables que más aporten al modelo.

El software Statgraphics toma dos variables de índices de vegetación (NDVI, NDWI) y once variables meteorológicas (P7, P60, Tmax7, Tmax30, Tmedia7, Tmedia15, HRmax7, HRmax15, HRmin7, HRmin15, lev3) obteniendo valores-P en la tabla ANOVA menores a 0.05 existiendo una relación estadísticamente significativa entre las variables con un nivel de confianza del 95%. En la Tabla 17 se muestra los resultados de la regresión múltiple para este punto de muestreo obteniendo un R-cuadrada ajustada de 22.2183%, siendo una bondad de ajuste baja para considerarla un buen modelo.

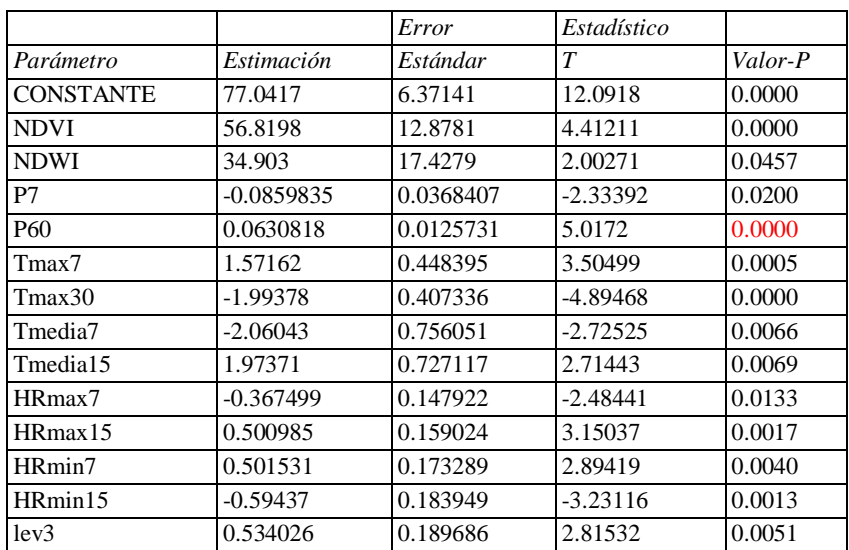

#### *Tabla 17. Regresión múltiple HCV\_P y las variables de índices de vegetación y meteorológicas para la Comunidad Valenciana.*

### **Análisis de Varianza**

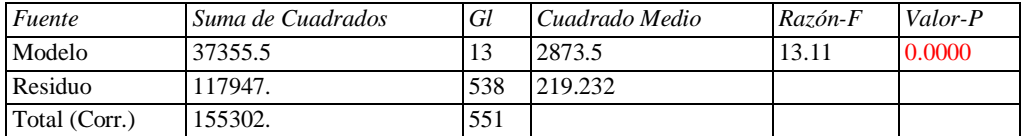

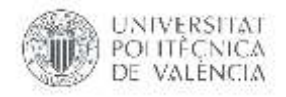

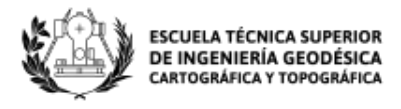

 $R$ -cuadrada = 24.0534 porciento R-cuadrado (ajustado para g.l.) =  $22.2183$  porciento Error estándar del est. = 14.8065 Error absoluto medio  $= 11.0402$ Estadístico Durbin-Watson =  $1.06507$  (P= $0.0000$ ) Autocorrelación de residuos en retraso 1 = 0.467155

La salida muestra los resultados de ajustar un modelo de regresión múltiple para describir la relación entre HCV P y 13 variables independientes. La ecuación del modelo ajustado es:

HCV\_P = 77.0417 + 56.8198\*NDVI + 34.903\*NDWI - 0.0859835\*P7 + 0.0630818\*P60 + 1.57162\*Tmax7 - 1.99378\*Tmax30 - 2.06043\*Tmedia7 + 1.97371\*Tmedia15 – 0.367499\*HRmax7 + (9) 0.500985\*HRmax15 + 0.501531\*HRmin7 - 0.59437\*HRmin15 + 0.534026\*lev3

El estadístico R-Cuadrada indica que el modelo así ajustado explica 24.0534% de la variabilidad en HCV\_P. El estadístico R-Cuadrada ajustada, que es más apropiada para comparar modelos con diferente número de variables independientes, es 22.2183%. El error estándar del estimado muestra que la desviación estándar de los residuos es 14.8065. Este valor puede usarse para construir límites para nuevas observaciones. El error absoluto medio (MAE) de 11.0402 es el valor promedio de los residuos.

El modelo calculado para la Comunidad Valenciana ha sido aplicado a los puntos de muestreo, obteniendo así modelos que no se ajustan a los valores de HCV por tener un Rcuadrada muy baja. En la Imagen 27 se puede observar como ejemplo el ajuste del modelo calculado a partir de la regresión múltiple para el punto de muestreo Altea, el modelo sigue la tendencia de los valores de HCV sobre todo en los datos pertenecientes de enero a abril del 2017 en donde se forma un pico predominante. Las variables meteorológicas de precipitación aportan al modelo y hacen que sigan la tendencia ya que en este rango de tiempo hubo lluvias constantes.

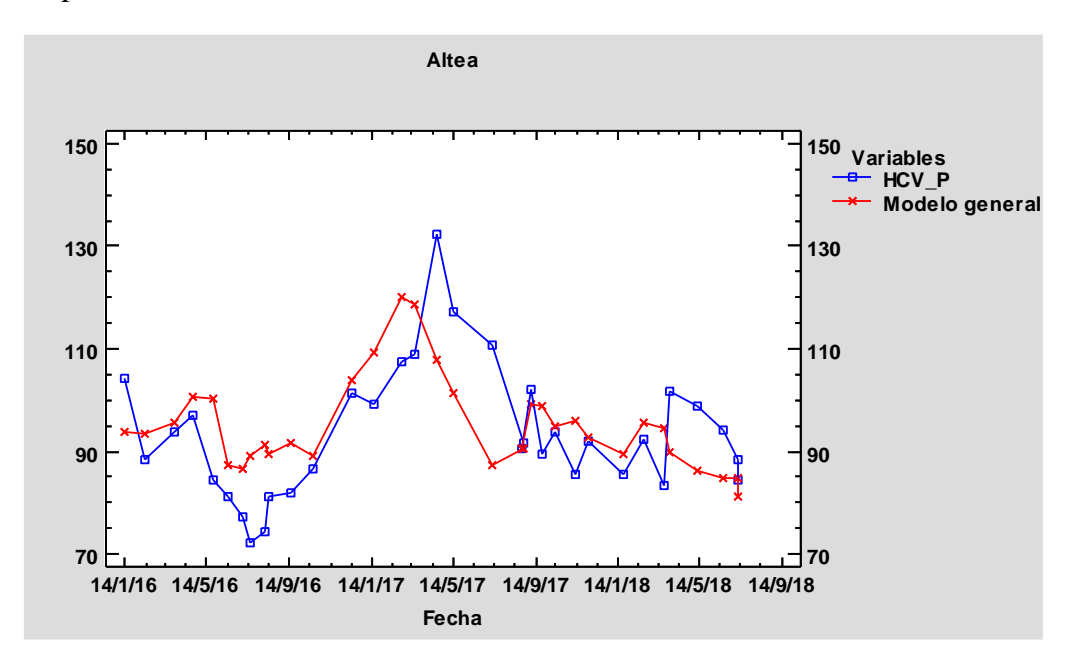

*Imagen 27. Gráfica ajuste del modelo para la Comunidad Valenciana en el punto de muestro Altea.*

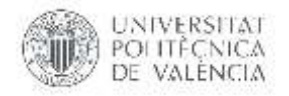

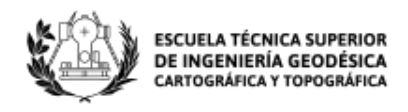

En la Imagen 28 se observa el ajuste del modelo calculado a partir de la regresión múltiple para el punto de muestreo Castielfabid, el modelo intenta seguir la tendencia de los valores de HCV, pero al existir un cambio constante en los valores de HCV y al tener una bondad de ajuste tan baja en el modelo no se obtiene buenos resultados.

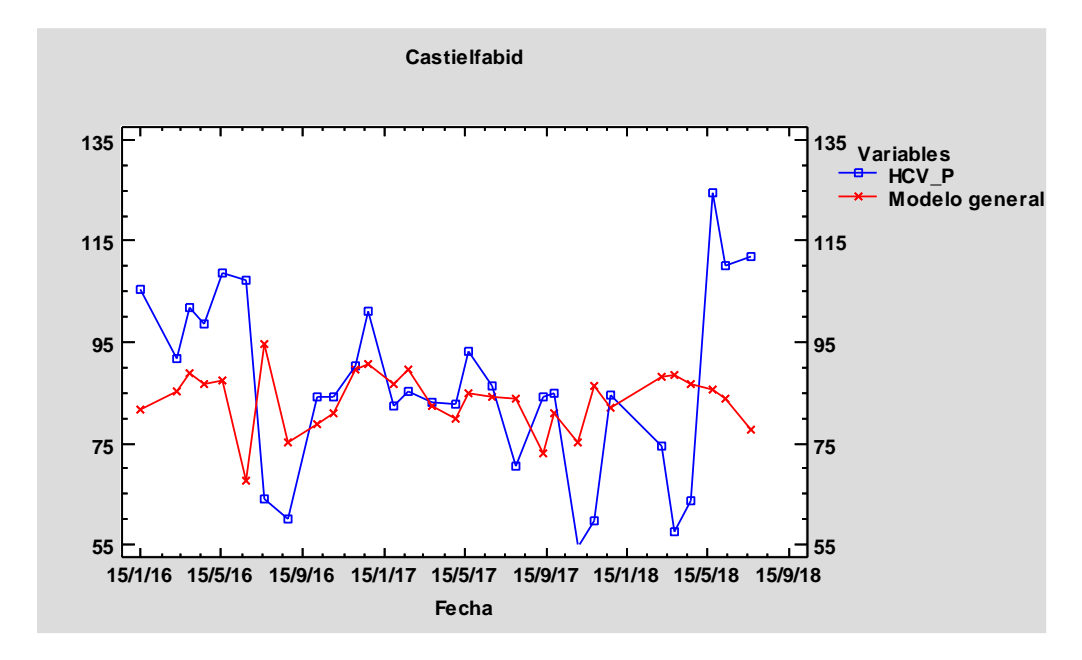

*Imagen 28. Gráfica ajuste del modelo para la Comunidad Valenciana en el punto de muestro Castielfabid.*

Después de obtener este resultado se procede a realizar el análisis de modelos diferentes para cada punto de muestreo. Un único modelo para toda la Comunidad Valenciana no entrega buenos resultados, se puede decir que, la extensión del territorio y la topografía afectan tanto en las variables meteorológicas como en los índices de vegetación y por tal razón se considera un modelo diferente para cada punto de muestreo.

## **5.2.2. Modelo de regresión múltiple para los 18 puntos de muestreo.**

La humedad de combustible vivo en este caso se ve afectado por los índices de vegetación y por las variables meteorológicas, al ser mayor el número de variables (40) que de observaciones (30) se opta por realizar la regresión múltiple en grupos, es decir, ingresando datos de manera independiente de índices de vegetación, precipitación, temperatura, humedad relativa, viento, levante y punto del rocío; en este caso se tomó como procedimiento la selección paso a paso hacia atrás; este comienza con un modelo que involucra las variables de cada grupo y elimina del modelo la variable que es estadísticamente menos significativa, es decir la que tiene un valor P determinado por el  $\alpha$  (valor-P) siendo menor a 0.05 para cada uno de los grupos, obteniendo así las variables que más aporten al modelo.

El software Statgraphics toma ocho variables de índices de vegetación (NDVI, EVI, NDWI, VARI, VIgreen, NDVI^2, VARI^2, VIgreen^2) y ocho variables meteorológicas (P15, P60, Tmax7, Tmax15, Tmedia7, Tmedia15, HRmax7, HRmin15) obteniendo valores-P en la tabla ANOVA menores a 0.05 existiendo una relación estadísticamente

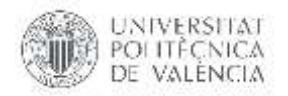

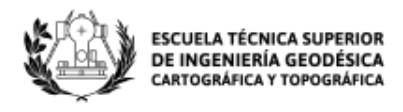

significativa entre las variables con un nivel de confianza del 95%. En la Tabla 18 se muestra los resultados de la regresión múltiple para este punto de muestreo obteniendo un R-cuadrada ajustada de 94.6268%.

|                    |             | Error     | Estadístico |         |
|--------------------|-------------|-----------|-------------|---------|
| Parámetro          | Estimación  | Estándar  | T           | Valor-P |
| <b>CONSTANTE</b>   | $-613.364$  | 69.5677   | $-8.81679$  | 0.0000  |
| <b>NDVI</b>        | 2997.81     | 514.291   | 5.82902     | 0.0001  |
| <b>EVI</b>         | $-69.733$   | 7.53737   | $-9.25163$  | 0.0000  |
| <b>NDWI</b>        | $-1170.95$  | 315.524   | $-3.71113$  | 0.0026  |
| VARI               | $-7633.03$  | 2537.79   | $-3.00774$  | 0.0101  |
| Vigreen            | 10242.8     | 3178.18   | 3.22286     | 0.0067  |
| NDVI^2             | $-5832.32$  | 481.191   | $-12.1206$  | 0.0000  |
| VARI <sup>^2</sup> | $-40137.3$  | 10020.8   | -4.00538    | 0.0015  |
| Vigreen^2          | 65169.7     | 18872.0   | 3.45326     | 0.0043  |
| P <sub>15</sub>    | 0.30657     | 0.0616895 | 4.96956     | 0.0003  |
| P <sub>60</sub>    | $-0.219474$ | 0.0435537 | $-5.03916$  | 0.0002  |
| Tmax7              | $-7.00221$  | 0.841493  | $-8.32118$  | 0.0000  |
| Tmax15             | 8.71042     | 1.37584   | 6.33098     | 0.0000  |
| Tmedia7            | 8.81067     | 1.55384   | 5.67028     | 0.0001  |
| Tmedia15           | $-10.44$    | 2.09519   | -4.98281    | 0.0003  |
| HRmax7             | $-0.818569$ | 0.195737  | $-4.182$    | 0.0011  |
| HRmin15            | 1.30837     | 0.262355  | 4.98701     | 0.0002  |

*Tabla 18. Regresión múltiple HCV\_P y las variables de índices de vegetación y meteorológicas.*

#### **Análisis de Varianza**

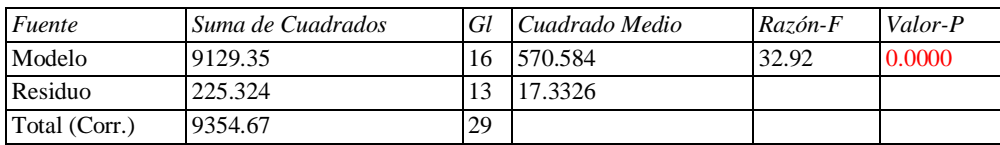

R-cuadrada = 97.5913 porciento R-cuadrado (ajustado para g.l.) =  $94.6268$  porciento Error estándar del est. = 4.16324 Error absoluto medio  $= 2.24996$ Estadístico Durbin-Watson =  $2.49431$  (P= $0.6875$ ) Autocorrelación de residuos en retraso 1 = -0.275567

La salida muestra los resultados de ajustar un modelo de regresión múltiple para describir la relación entre HCV\_P y 16 variables independientes. La ecuación del modelo ajustado es:

```
HCV_P = -613.364 + 2997.81*NDVI - 69.733*EVI - 1170.95*NDWI - 7633.03*VARI + 
10242.8*Vigreen - 5832.32*NDVI^2 - 40137.3*VARI^2 + 65169.7*Vigreen^2 + 0.30657*P15 – (10)
0.219474*P60 - 7.00221*Tmax7 + 8.71042*Tmax15 + 8.81067*Tmedia7 - 10.44*Tmedia15 –
0.818569*HRmax7 + 1.30837*HRmin15
```
El estadístico R-Cuadrada indica que el modelo así ajustado explica 97.5913% de la variabilidad en HCV\_P. El estadístico R-Cuadrada ajustada, que es más apropiada para comparar modelos con diferente número de variables independientes, es 94.6268%. El error estándar del estimado muestra que la desviación estándar de los residuos es 4.16324.

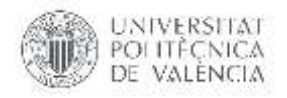

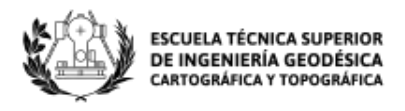

Este valor puede usarse para construir límites para nuevas observaciones. El error absoluto medio (MAE) de 2.24996 es el valor promedio de los residuos.

En la Imagen 29 se puede verificar el ajuste del modelo calculado a partir de la regresión lineal múltiple.

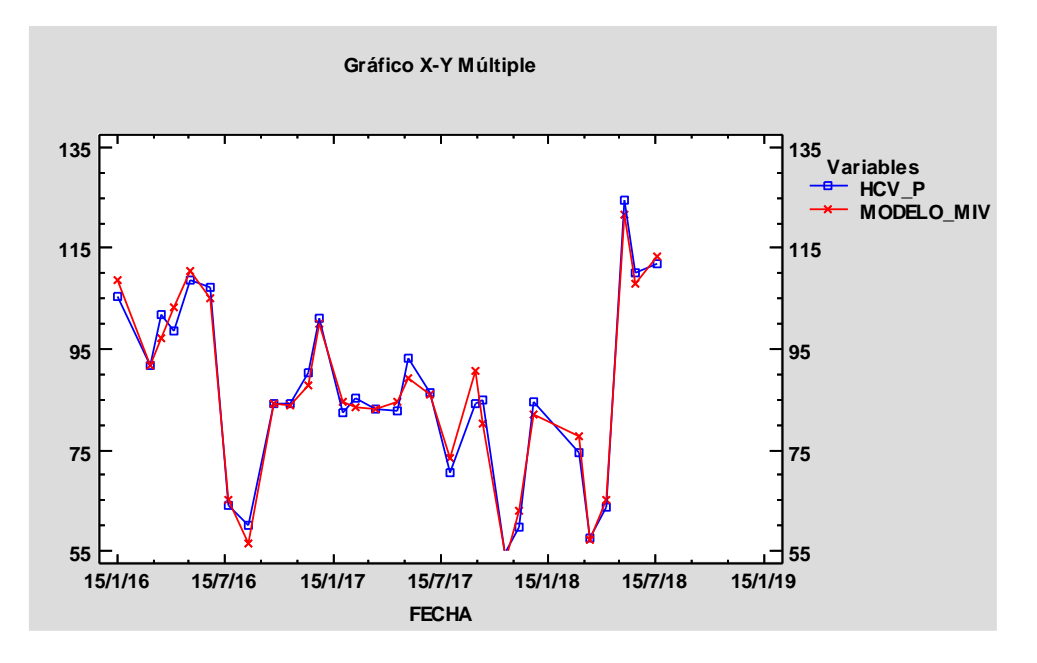

*Imagen 29. Gráfica ajuste del modelo con índices de vegetación y variables meteorológicas en el punto de muestro Castielfabid.*

Por este método se obtuvo los modelos para los 17 puntos de muestreo restantes como se muestra en la Tabla 22 de resultados.

# **5.2.3. Análisis del cumplimiento de las hipótesis del modelo de regresión: normalidad, linealidad, homocedasticidad e independencia.**

En el modelo para el punto de muestreo Castielfabid no se rechaza la idea de que los residuos provienen de una distribución normal con 95% de confianza ya que su valor-P más pequeño de las pruebas realizadas es mayor a 0.05, como se muestra en la Tabla 19.

| Prueba                        | Estadístico | Valor-P  |
|-------------------------------|-------------|----------|
| Chi-Cuadrado                  | 15.0        | 0.241436 |
| Estadístico W de Shapiro-Wilk | 0.972098    | 0.640501 |
| Valor-Z para asimetría        | 0.28835     | 0.773075 |
| Valor-Z para curtosis         | $-0.843028$ | 0.399211 |

*Tabla 19. Pruebas de Normalidad para Residuos*

En otras palabras, la hipótesis nula o Ho es que la variable RESIDUOS posee una distribución normal y H1, o hipótesis alternativa que no siga una distribución normal. Puesto que el valor-P es mayor que 0,05 no se rechaza Ho. El test Chi-Cuadrado indica que los residuos siguen una distribución normal. Pero otro test como el Estadístico W de

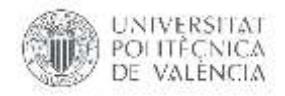

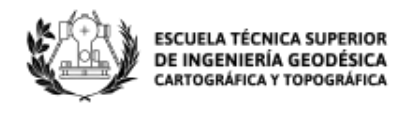

Shapiro-Wilk y el de Valor-Z para curtosis son similares ya que los P-valores también son mayores que 0,05.

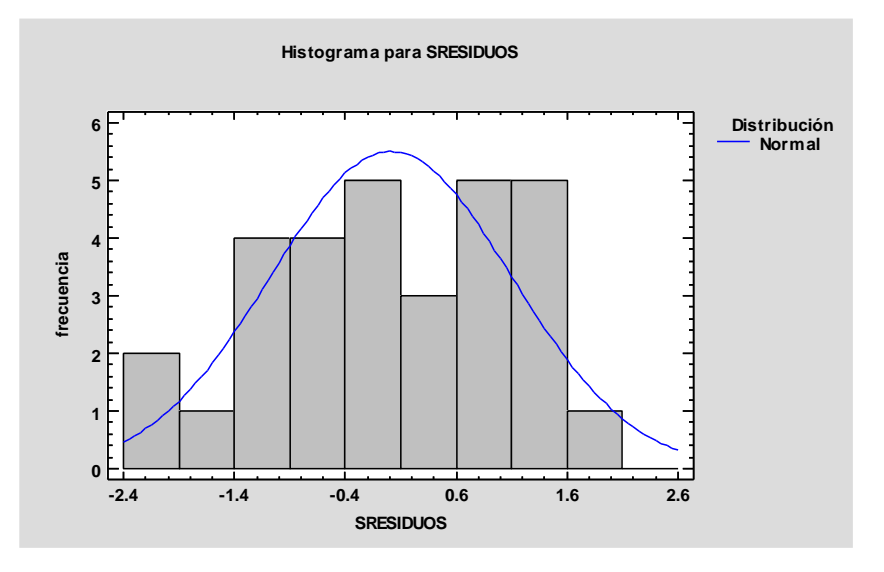

*Imagen 30. Histograma para residuos de la distribución normal.*

En la Imagen 30 indica que la distribución de los residuos no es más apuntada que la de la curva normal, también se observa que el modelo cumple con la hipótesis de linealidad, pero la homocedasticidad es discutible ya que la varianza no es la misma para todos los valores predichos, regularmente queda en evidencia mediante un patrón de forma en la gráfica de residuos; la linealidad se pierde en los valores más altos de la Y.

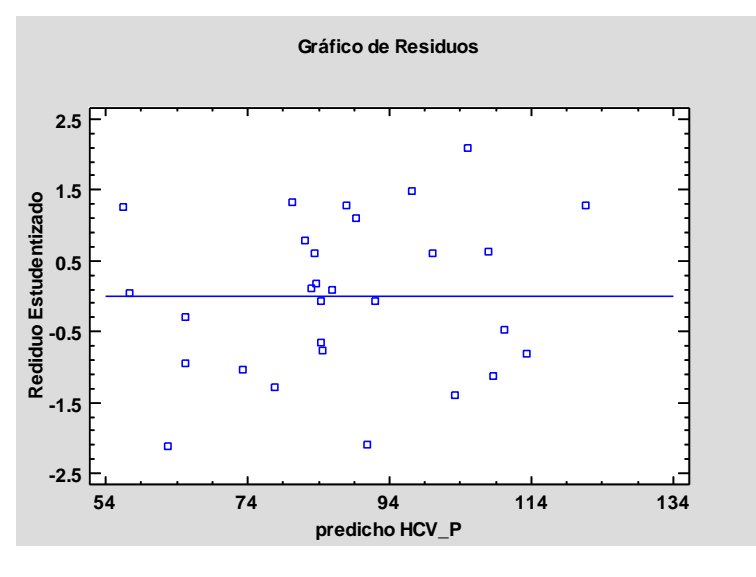

*Imagen 31. Gráfica de residuos estudentizado vs predicho.*

En análisis de la independencia de los residuos se utiliza el estadístico de Durbin-Watson (DW) el cual examina los residuos para determinar si hay alguna correlación significativa basada en el orden en el que se presentan en el archivo de datos. La Imagen 32 indica que hay independencia puesto que la nube de puntos no muestra ninguna tendencia alrededor de la recta y=0; el estadístico de Durbin Watson es 2.49431 (P=0.6875), puesto

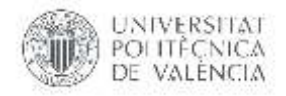

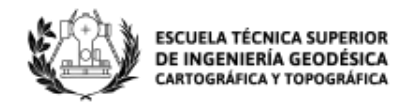

que el valor-P es mayor que 0.05, no hay indicación de una autocorrelación serial en los residuos con un nivel de confianza del 95.0%.

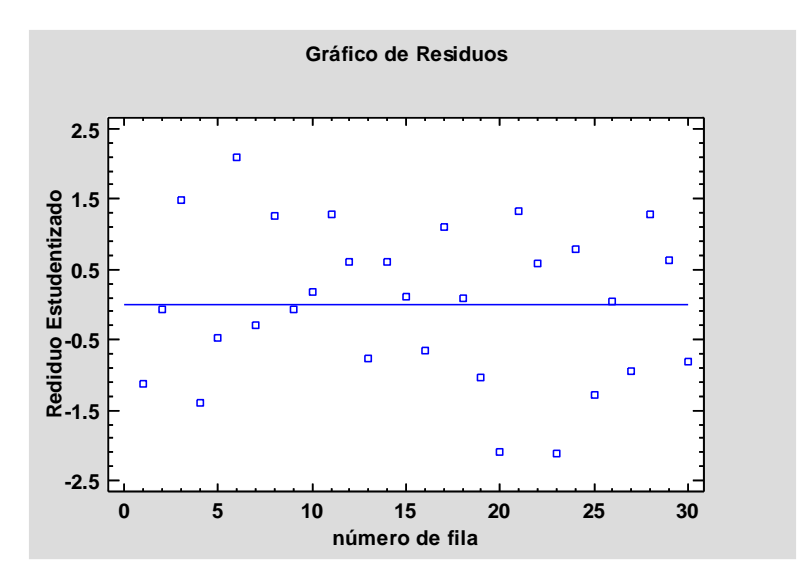

*Imagen 32. Gráfica de residuos estudentizado vs número de fila.*

## **5.2.4. Análisis de Multicolinealidad.**

A partir del modelo anteriormente realizado en donde se obtuvo un R-cuadrada ajusta de 0.9462 en donde todas las variables de regresión individuales son estadísticamente significativas.

El diagnostico se realiza a partir de la obtención de la correlación por pares de variables explicativas obtenidas en el modelo de Castielfabid.

|                 |         | <b>METANY</b>                       |             | Agres          | ndrwd<br>Exer | Chrr         | <b>DOD BRIC</b><br>Clary | P16         | <b>HU</b><br>Gan                                  | <b>TEXAS</b>    | 109.817        | <b>Trancists</b>        |                |                 | Conr                  |  |
|-----------------|---------|-------------------------------------|-------------|----------------|---------------|--------------|--------------------------|-------------|---------------------------------------------------|-----------------|----------------|-------------------------|----------------|-----------------|-----------------------|--|
|                 | 5.455.5 | Giter<br>25 (31)                    | Gdrt<br>占加加 | a also         | 百年制           | 0.003        | <b>D</b> detta           | <b>BREA</b> | 8355                                              | Son<br>0.175    | Giar<br>3.125  | <b>Cint</b><br>$-0.700$ | Gott<br>冰窗     | Goly<br>5.123   | 8.437                 |  |
|                 |         |                                     |             |                |               | <b>Clore</b> | Cam                      |             | Osin                                              |                 | <b>17.6m</b>   | <b>SCENT</b>            | Oott           | čloir           | Cate                  |  |
|                 |         |                                     | tione       |                | IL and        | D.DGI        | 1022                     | 0.057       |                                                   | 0.00311         | II 0070        | 0.00390                 | <b>DIGHT</b>   | 0.100           | 0.013                 |  |
|                 |         |                                     | <b>CIHE</b> | Cent           | <b>Core</b>   | Cinn         | Cin                      | Curr        | Clott                                             | Date            | Cinc.          | <b>Cort</b>             | Cott           | <b>Con</b>      | Crec                  |  |
|                 |         |                                     | 5.382       |                | 非国            | 庄頂           | <b>ATM</b>               | <b>BBIT</b> | 0.286                                             | nrt             | 直加县            | 取正向                     | 63%            | 0.0017          | 31,262                |  |
|                 |         | $\mathbb{R}^2$                      |             |                |               |              | Cist                     | Casti       | GWI                                               | Dai             | Coo            | $-341$                  | Däll           | Cost            | Car                   |  |
|                 |         |                                     |             | 计立力            | 16161         | 0:502        | <b>DOM</b>               | 6570        | 11/12/1                                           | di dell'Ità     | T1031          | 0.502                   | 世书院            | 0.200           | ir 988                |  |
|                 |         |                                     |             |                |               |              | CIFI                     | Ount        | Clair<br>D/377                                    | Con<br>(10.044) | City<br>0.0037 | <b>Datt</b>             | Cott:<br>0.133 | 13 ori<br>10.04 | tire.<br>(1.248)      |  |
|                 |         |                                     |             |                |               |              |                          | 1,310       | Clim                                              | Diri            | Clin           | 0.736<br><b>Civil</b>   | 2811           | Cliti           | Date                  |  |
|                 |         |                                     |             |                |               |              | 计计程序                     | D'Orku      | 4.716                                             | 日次间             | 377            | 10333                   | 0.72           | 机实力             | 0.472                 |  |
|                 |         |                                     |             |                |               |              |                          | 2881        | Clare                                             | Contr           | thirt          | <b>Clark</b>            | Cuir           | thán            | Corr                  |  |
|                 |         | $-4.2$                              |             |                |               |              |                          |             | 0.354                                             | 0.0833          |                | 心下目                     | (1, 1, 0)      |                 | 41-312                |  |
|                 |         |                                     |             |                |               |              |                          |             |                                                   |                 | <b>T.Ish</b>   | Colt                    |                |                 | cas                   |  |
|                 |         |                                     |             |                |               |              |                          |             |                                                   |                 |                |                         |                |                 | 0.26                  |  |
|                 |         |                                     |             |                |               |              |                          |             |                                                   |                 |                |                         |                |                 |                       |  |
| WER.            |         |                                     |             |                |               |              |                          |             |                                                   |                 |                | n on                    |                |                 | <b>IT-DOM</b>         |  |
| $\mathcal{L}$   |         | 人名英格兰 医神经管节                         |             |                |               |              |                          |             |                                                   |                 |                | Carl                    |                |                 | Call                  |  |
|                 |         |                                     |             |                |               |              |                          |             |                                                   | 0.7613          | 10061          | 直直面                     | 0.106          | 0.052           | II. Li                |  |
| $\mathcal{L}$   | Y.      |                                     |             |                |               |              |                          |             | ぶいのがふのかみ 決心 安正 数にかね                               |                 |                |                         |                |                 |                       |  |
|                 |         |                                     |             |                |               |              |                          |             |                                                   |                 |                |                         | GBIG           | 5.311           | 0.276                 |  |
| $\mathcal{N}$ . |         |                                     |             |                |               |              |                          |             | · 2008-000-000-000-000-0000-2                     |                 |                |                         |                | Cust<br>0.119   | <b>CATH</b><br>41:459 |  |
|                 |         |                                     |             |                |               |              |                          |             |                                                   |                 |                |                         | 2011           | Corr            | <b>Gair</b>           |  |
| マット             |         |                                     |             |                |               |              |                          |             | · 25 · 25 · 25 · 25 · 25 · 38 · 38 · 38 · 25 · 31 |                 |                |                         |                | 数支国家            | 退退                    |  |
|                 |         |                                     |             |                |               |              |                          |             |                                                   |                 |                |                         |                | Đái             | Con                   |  |
|                 |         | BUT START COMMANDATIONS ON THE CAST |             |                |               |              |                          |             |                                                   |                 |                |                         |                | 49, 2007        | $-11 - 117$           |  |
|                 |         |                                     |             |                |               |              |                          |             |                                                   |                 |                |                         |                |                 |                       |  |
|                 |         |                                     |             |                |               |              |                          |             |                                                   |                 |                |                         |                |                 |                       |  |
|                 |         |                                     |             | JAS - 58 - 437 |               | みゃっ ね・       |                          |             |                                                   |                 |                |                         |                |                 |                       |  |
|                 |         |                                     |             |                |               |              |                          |             |                                                   |                 |                |                         |                |                 |                       |  |

*Imagen 33. Matriz de correlación.*

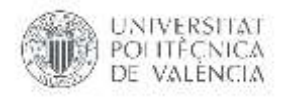

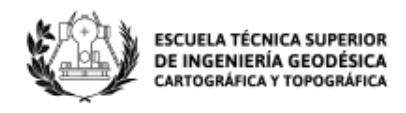

La matriz de correlación en la Imagen 33 muestra que las correlaciones por pares entre las variables explicativas no son muy altos exceptuando los pares que pertenecen a los índices de vegetación NDVI y VARI teniendo correlaciones altas con sus respectivos polinomiales obteniendo correlaciones de 0.996 y -0.992 respectivamente. Las variables meteorológicas en las que se encuentra correlación alta son las pertenecientes a temperatura de las cuales Tmedia15-Tmax15 tiene una correlación de 0.973. La correlación entre estas variables puede ser la causa de multicolinealidad, en el apartado 5.1.4 se observa el motivo de la multicolinealidad al tener variables polinomiales, el presente modelo nos ofrece un R-cuadrada ajustada alto y sus variables son estadísticamente significativas.

Se realizar la comprobación de diagnóstico global e individual de las variables para el análisis de multicolinealidad.

Overall Multicollinearity Diagnostics MC Results detection Determinant  $|X'X|$ : 0.0000 1 Farrar Chi-Square: 1163.7831 1 Red Indicator: 0.4034 0 Sum of Lambda Inverse: 26408.1106 1 Theil's Method: 0.5057 1 Condition Number: 1946.4946 1 1 --> COLLINEARITY is detected by the test

0 --> COLLINEARITY is not detected by the test

El valor del determinante estandarizado es 0.0000 siendo está nula, el valor de la prueba estadística chi-cuadrada es 1163.78 implicando este valor la presencia de multicolinealidad en la especificación del modelo.

Se procede a ubicar la multicolinealidad siguiendo la prueba de Glauber ( $F - test$ ), obtenido así individualmente la misma.

All Individual Multicollinearity Diagnostics Result

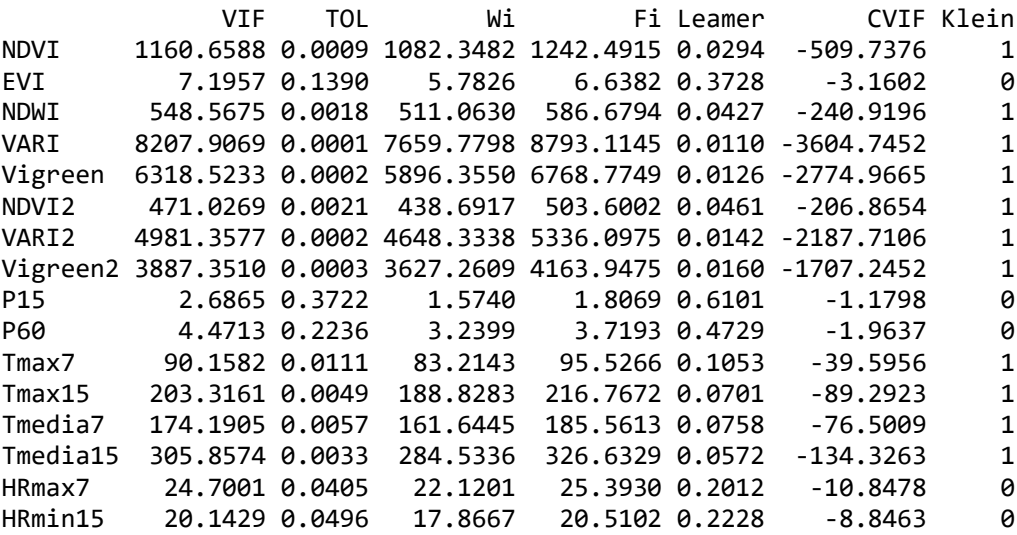

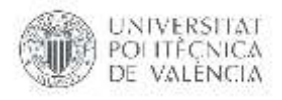

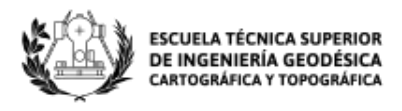

```
1 --> COLLINEARITY is detected by the test 
0 --> COLLINEARITY is not detected by the test
* all coefficients have significant t-ratios
R-square of y on all x: 0.9759
```
Las columnas VIF, TOL y Wi proporcionan la salida de diagnóstico para el factor de inflación de la variancia, la tolerancia y prueba F respectivamente. El estadístico F para VARI es bastante alto (8207.9069) seguido por VIgreen, a más de los grados de libertad serán la causa de la multicolinealidad, como se observó en la matriz de correlación. A pesar de existir colinealidad entre algunas variables todos los coeficientes de este modelo tienen significancia y su bondad de ajuste es alta permitiendo ser un modelo predictor de HCV.

## **5.2.5. Modelos con una muestra de entrenamiento y una de test.**

El conjunto de datos viene dado por el modelo ya calculado es decir por las 16 variables que aportan al mismo (NDVI, EVI, NDWI, VARI, VIgreen, NDVI<sup>2,</sup> VARI<sup>2</sup>, VIgreen<sup>2</sup>, P15, P60, Tmax7, Tmax15, Tmedia7, Tmedia15, HRmax7, HRmin15) y la HCV\_P que pertenece a la humedad de combustible vivo, todas estas observadas en 30 fechas.

Para poder evaluar la capacidad predictiva del modelo, se divide las observaciones disponibles en dos grupos: uno de entrenamiento para ajustar el modelo (86% de los datos) y uno de test (14% de los datos), es decir 26 y 4 datos respectivamente estos últimos datos han sido escogidos uno para cada estación del año, para invierno se tomó los datos del 30 de enero del 2017, para primavera se tomó los datos del 3 de mayo del 2017, para verano se tomó los datos del 31 de julio del 2017 y para otoño se tomó los datos del 27 de noviembre del 2017.

En primer lugar, se procede a realizar el ajuste del modelo incluyendo las 16 variables como predictores y utilizando los datos de entrenamiento.

```
Residuals:
    Min 1Q Median 3Q Max
-5.6737 -1.0616 -0.0058 1.2706 4.5233
Coefficients:
              Estimate Std. Error t value Pr(>|t|) 
(Intercept) -5.521e+02 8.014e+01 -6.889 7.16e-05 ***
NDVI 2.536e+03 5.527e+02 4.589 0.001311 **
EVI -6.445e+01 8.997e+00 -7.164 5.29e-05 ***
NDWI -1.378e+03 3.104e+02 -4.440 0.001624 **
VARI -4.414e+03 3.269e+03 -1.350 0.209848 
Vigreen 5.936e+03 4.161e+03 1.427 0.187474 
I(NDVI^2) -5.492e+03 5.156e+02 -10.652 2.11e-06 ***<br>I(VARI^2) -2.794e+04 1.305e+04 -2.141 0.060913.
            -2.794e+04 1.305e+04 -2.141 0.060913 .
I(Vigreen^2) 3.960e+04 2.493e+04 1.588 0.146651 
P15 3.537e-01 8.436e-02 4.192 0.002334 **
P60 -2.323e-01 4.469e-02 -5.197 0.000566 ***
Tmax7 -5.911e+00 9.335e-01 -6.332 0.000136 ***
Tmax15 1.048e+01 2.324e+00 4.508 0.001471 **
```
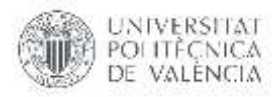

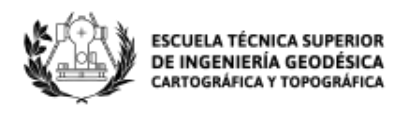

Tmedia7 8.358e+00 1.545e+00 5.410 0.000427 \*\*\* Tmedia15 -1.341e+01 3.272e+00 -4.099 0.002679 \*\* HRmax7 -1.043e+00 3.139e-01 -3.322 0.008911 \*\* HRmin15 1.292e+00 3.720e-01 3.474 0.007007 \*\*  $-1$ Signif. codes: 0 '\*\*\*' 0.001 '\*\*' 0.01 '\*' 0.05 ',' 0.1 ' ' 1 Residual standard error: 3.891 on 9 degrees of freedom Multiple R-squared: 0.9835, Adjusted R-squared: 0.9542 F-statistic: 33.58 on 16 and 9 DF, p-value: 4.46e-06

Se obtiene que el valor de R-cuadrada ajustada es 0.9542 lo que indica que el modelo es capaz de predecir la humedad de combustible vivo ponderado de las observaciones con las que se ha entrenado. El P-valor (4.46e-06) indica que el modelo en conjunto es significativo. Al comparar este modelo con respecto al modelo usando todos los datos como se muestra en el ítem 5.2., el valor de R-cuadrada ajusta apenas aumenta.

Para poder comparar los errores en los datos de entrenamiento y en el conjunto de datos tipo test, la estimación del error de predicción se obtendrá mediante el Error Medio Cuadrático (MSE). Primero se obtiene el MSE de las observaciones de entrenamiento un valor de 5.2418 y el MSE para las nuevas observaciones es decir el test es 128.1751. Se observa que el MSE del modelo es bajo cuando predice las mismas observaciones con las que se ha entrenado, siendo el MSE más grande al predecir nuevas observaciones, esto puede significar que la utilidad del modelo es cuestionable ya que el objetivo es predecir la humedad de combustible vivo de futuras muestra. Este modelo al presentar una bondad de ajuste mayor en comparación al modelo generado con IVeg, tiene un MSE mucho menor por lo que entrega más confiabilidad en las estimaciones.

Se recurre a la selección de predictores mediante stepwise selection empleando el criterio de información de Akaike (AIC) como criterio de evaluación, de esta manera se da una medida de calidad relativa del modelo estadístico, para el conjunto de datos; el número de predictores del modelo resultante es 17 es decir que se trabajara con todas las variables (NDVI, EVI, NDWI, VARI, Vigreen, NDVI<sup>2,</sup> VARI<sup>2</sup>, Vigreen<sup>2</sup>, P15, P60, Tmax7, Tmax15, Tmedia7, Tmedia15, HRmax7, HRmin15) y la HCV\_P, es decir con las mismas que se trabajó para el modelo de entrenamiento.

Se vuelve a sacar el MSE para el nuevo modelo generado por el proceso stepwise selection para los 17 predictores disponibles, el MSE de las observaciones de entrenamiento obteniendo un valor de 5.2418 y el MSE para las nuevas observaciones es decir el test es 128.1751; al no haber eliminado predictores los resultados son los mismos valores que se obtuvieron con el anterior modelo.

Se procede a ajustar el modelo empleando las componentes principales para las 16 variables analizadas, a continuación, se muestra la varianza explicada y acumulada de las 16 primeras componentes.

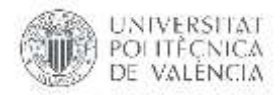

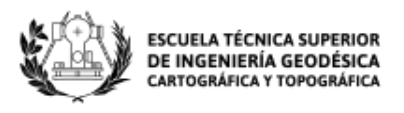

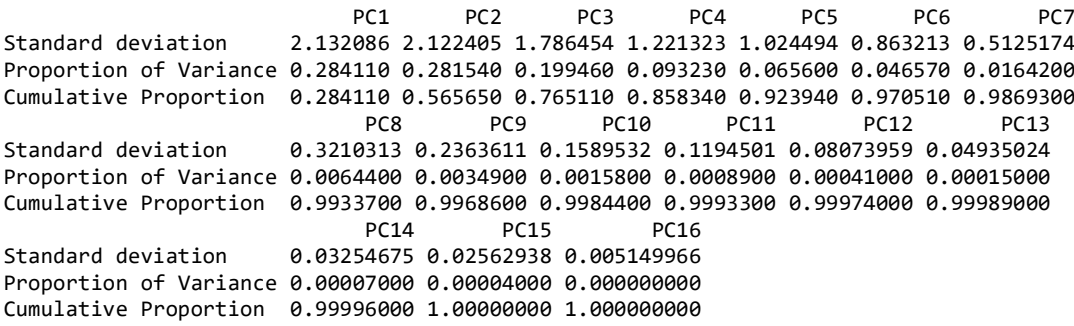

El estudio de la proporción de varianza explicada muestra que la primera componente recoge la mayor parte de la información (28.41%), decayendo drásticamente la varianza en las sucesivas componentes.

Una vez que se obtuvo el valor de las componentes para cada observación se ajusta el modelo lineal empleando dichos valores junto con la variable respuesta que le corresponde a cada observación. Según la proporción de varianza acumulada se emplea las 14 primeras componentes ya que en conjunto explica el 99.99% de varianza.

Se obtiene el MSE para el test es decir las nuevas observaciones (119.7799), para modelo que emplea como predictores las 14 primeras componentes, este valor es mayor que el obtenido con el modelo generado por stepwise selection y el obtenido para todos los predictores (5.2418), esto indica que emplear componentes principales como predictores no es útil para este caso, mientras que el MSE para los datos de entrenamiento es (202.4051) siendo también mayor en comparación a los modelos antes calculados.

Por último, se recurre a cross validation en los componentes principales para identificar el número óptimo de componentes con el que se minimizaría el MSE, siendo en este caso 17 es decir todas las variables utilizadas en el presente modelo, empleando este número en el PCR se consigue el test-MSE de 119.7799, siendo el mismo valor que el modelo calculado para componente principales.

La Tabla 20 muestra los valores predichos con los modelos antes explicados tanto para los datos de entrenamiento como para el test, los datos obtenidos con el MSE más bajo (128.1751) son los datos que tienen menor residual para los datos test caso contrario para los datos de entrenamiento los valores que tienen menor residual son los obtenidos en Stepwise Selection y Training obteniendo un MSE (5.2418).

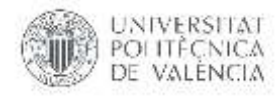

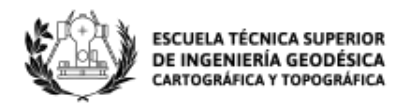

|               | $\mathbf{N}^\circ$       | Fecha toma | HCV_P    | <b>Modelo</b><br>(Training) | <b>Modelo</b><br><b>Modelo</b><br>(PCR)<br>(Stepwise Selection) |           | <b>Modelo</b><br>(PCR_CV) |  |  |
|---------------|--------------------------|------------|----------|-----------------------------|-----------------------------------------------------------------|-----------|---------------------------|--|--|
|               | $\mathbf 1$              | 15/1/2016  | 105.4850 | 105.91247                   | 105.91247                                                       | 105.91247 | 105.91247                 |  |  |
|               | $\mathfrak{2}$           | 10/3/2016  | 91.6828  | 93.62856                    | 93.62856                                                        | 93.62856  | 93.62856                  |  |  |
|               |                          |            |          |                             |                                                                 |           |                           |  |  |
|               | 3                        | 29/3/2016  | 101.7750 | 97.65345                    | 97.65345                                                        | 97.65345  | 97.65345                  |  |  |
|               | $\overline{\mathcal{L}}$ | 18/4/2016  | 98.5750  | 102.47839                   | 102.47839                                                       | 102.47839 | 102.47839                 |  |  |
|               | 5                        | 16/5/2016  | 108.5872 | 108.98621                   | 108.98621                                                       | 108.98621 | 108.98621                 |  |  |
|               | $\sqrt{6}$               | 21/6/2016  | 107.0711 | 106.56511                   | 106.56511                                                       | 106.56511 | 106.56511                 |  |  |
|               | $\boldsymbol{7}$         | 19/7/2016  | 64.1345  | 64.22709                    | 64.22709                                                        | 64.22709  | 64.22709                  |  |  |
|               | $\,8\,$                  | 24/8/2016  | 60.1100  | 57.07192                    | 57.07192                                                        | 57.07192  | 57.07192                  |  |  |
|               | $\mathbf{9}$             | 5/10/2016  | 84.1725  | 83.34075                    | 83.34075                                                        | 83.34075  | 83.34075                  |  |  |
|               | 10                       | 1/11/2016  | 84.1535  | 86.16441                    | 86.16441                                                        | 86.16441  | 86.16441                  |  |  |
|               | 11                       | 2/12/2016  | 90.3325  | 88.58074                    | 88.58074                                                        | 88.58074  | 88.58074                  |  |  |
|               | 12                       | 22/12/2016 | 101.1775 | 101.19442                   | 101.19442                                                       | 101.19442 | 101.19442                 |  |  |
| Entrenamiento | 13                       | 21/2/2017  | 85.3635  | 85.67597                    | 85.67597                                                        | 85.67597  | 85.67597                  |  |  |
|               | 14                       | 28/3/2017  | 82.9920  | 82.98663                    | 82.98663                                                        | 82.98663  | 82.98663                  |  |  |
|               | 15                       | 22/5/2017  | 93.0545  | 90.76765                    | 90.76765                                                        | 90.76765  | 90.76765                  |  |  |
|               | 16                       | 26/6/2017  | 86.1840  | 88.75388                    | 88.75388                                                        | 88.75388  | 88.75388                  |  |  |
|               | 17                       | 12/9/2017  | 84.3225  | 89.99617                    | 89.99617                                                        | 89.99617  | 89.99617                  |  |  |
|               | 18                       | 26/9/2017  | 84.7820  | 83.42147                    | 83.42147                                                        | 83.42147  | 83.42147                  |  |  |
|               | 19                       | 27/11/2017 | 59.7600  | 54.42635                    | 54.42635                                                        | 54.42635  | 54.42635                  |  |  |
|               | 20                       | 20/12/2017 | 84.4220  | 83.67574                    | 83.67574                                                        | 83.67574  | 83.67574                  |  |  |
|               | 21                       | 7/3/2018   | 74.5535  | 77.5901                     | 77.5901                                                         | 77.5901   | 77.5901                   |  |  |
|               | 22                       | 27/3/2018  | 57.5300  | 56.52912                    | 56.52912                                                        | 56.52912  | 56.52912                  |  |  |
|               | 23                       | 22/4/2018  | 63.5705  | 64.72595                    | 64.72595                                                        | 64.72595  | 64.72595                  |  |  |
|               | 24                       | 23/5/2018  | 124.5685 | 122.72894                   | 122.72894                                                       | 122.72894 | 122.72894                 |  |  |
|               | 25                       | 12/6/2018  | 110.2055 | 105.68216                   | 105.68216                                                       | 105.68216 | 105.68216                 |  |  |
|               | 26                       | 19/7/2018  | 111.8815 | 112.66146                   | 112.66146                                                       | 112.66146 | 112.66146                 |  |  |
|               | $27\,$                   | 30/1/2017  | 82.2540  | 89.4000                     | 89.4000                                                         | 90.0000   | 90.0000                   |  |  |
|               | 28                       | 3/5/2017   | 82.7590  | 81.7000                     | 81.7000                                                         | 90.7000   | 90.7000                   |  |  |
| Test          | 29                       | 31/7/2017  | 70.6100  | 74.1000                     | 74.1000                                                         | 89.4000   | 89.4000                   |  |  |
|               | 30                       | 2/11/2017  | 54.7385  | 80.9000                     | 80.9000                                                         | 61.1000   | 61.1000                   |  |  |

*Tabla 20. Comparación de modelos datos de entrenamiento y test*

En la Imagen 34 se observa el comportamiento de los modelos calculados con datos de entrenamiento y test, el comportamiento de los 4 datos estimados de test muestra que no varía en gran cantidad a excepción de dato de la fecha 2/11/2017 existiendo una diferencia de 26.13 entre el dato real de HCV y el dato del modelo (Training), siendo las predicciones mejores que la realizada en el apartado 5.1.5, en el que se genera un modelo solo con índices de vegetación y su bondad de ajuste es menor.
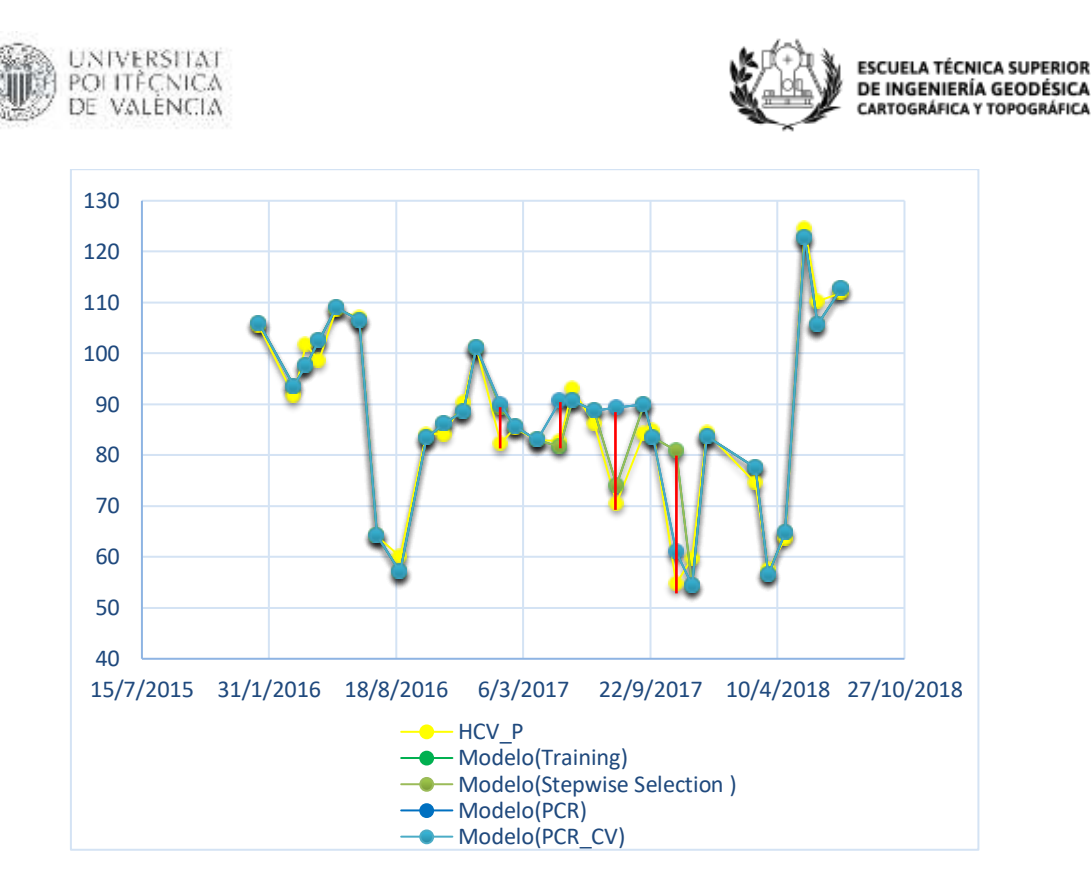

*Imagen 34. Gráfica comparativa de modelos calculados por Regresión de Componentes Principales (PCR).*

#### **6. RESULTADOS**

#### **6.1. Modelos de regresión lineal múltiple.**

## **6.1.1. Análisis entre la media ponderada de la humedad de combustible vivo y los índices de vegetación.**

Al modelar la relación existente entre la media ponderada de HCV de las especies forestales más representativas de la Comunidad Valenciana y los índices de vegetación correspondientes a los 18 puntos de muestreo como se detalla en el apartado 5.1.1., se obtiene cuáles son las variables independientes es decir índices de vegetación que están relacionadas con la variable dependiente (HCV) obteniendo un proceso estadístico para estimar la relación entre ellas. Los valores R-cuadrada ajustada se utilizaron para evaluar la bondad del ajuste para las parcelas muestreadas, este estadístico redujo el efecto de variables explicativas adicionales que inflan automáticamente la métrica R^2. La Tabla 21 muestra los modelos para cada punto de muestreo obteniendo los mejores resultados de R-cuadrada ajustada para Gandia (55.31%), Gilet (55.42%), Castielfabid (57.36%) y Muela Cortes (65.83%), este último con el  $\mathbb{R}^2$  ajustada mayor se debe a que en dicho punto de muestreo cuenta con menos observaciones y la variación depende de menos factores. Los valores de R-cuadrada ajustada no son tan altos por lo que las estimaciones no se ajustan bien a las variables reales en cada punto de muestreo. Los modelos que menos explican a las variables reales son Ayora y Alcoy con un 11.50 y 11.76% respectivamente, además en el punto de muestreo Chelva no se obtuvo ningún modelo estadísticamente significativo.

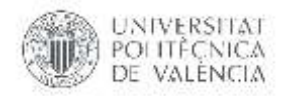

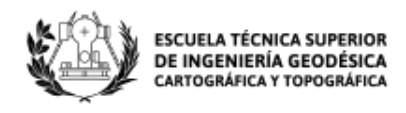

Los índices de vegetación NDVI y NDWI son los predictores que aparecen en una gran cantidad de los modelos calculados, el modelo del punto de muestreo Gandia es el que abarca más variables de índices de vegetación y es uno de los modelos que explica mejor a la variable real.

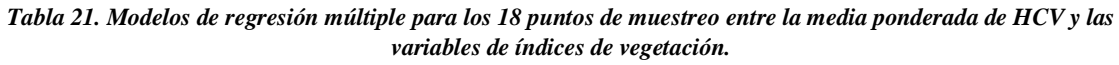

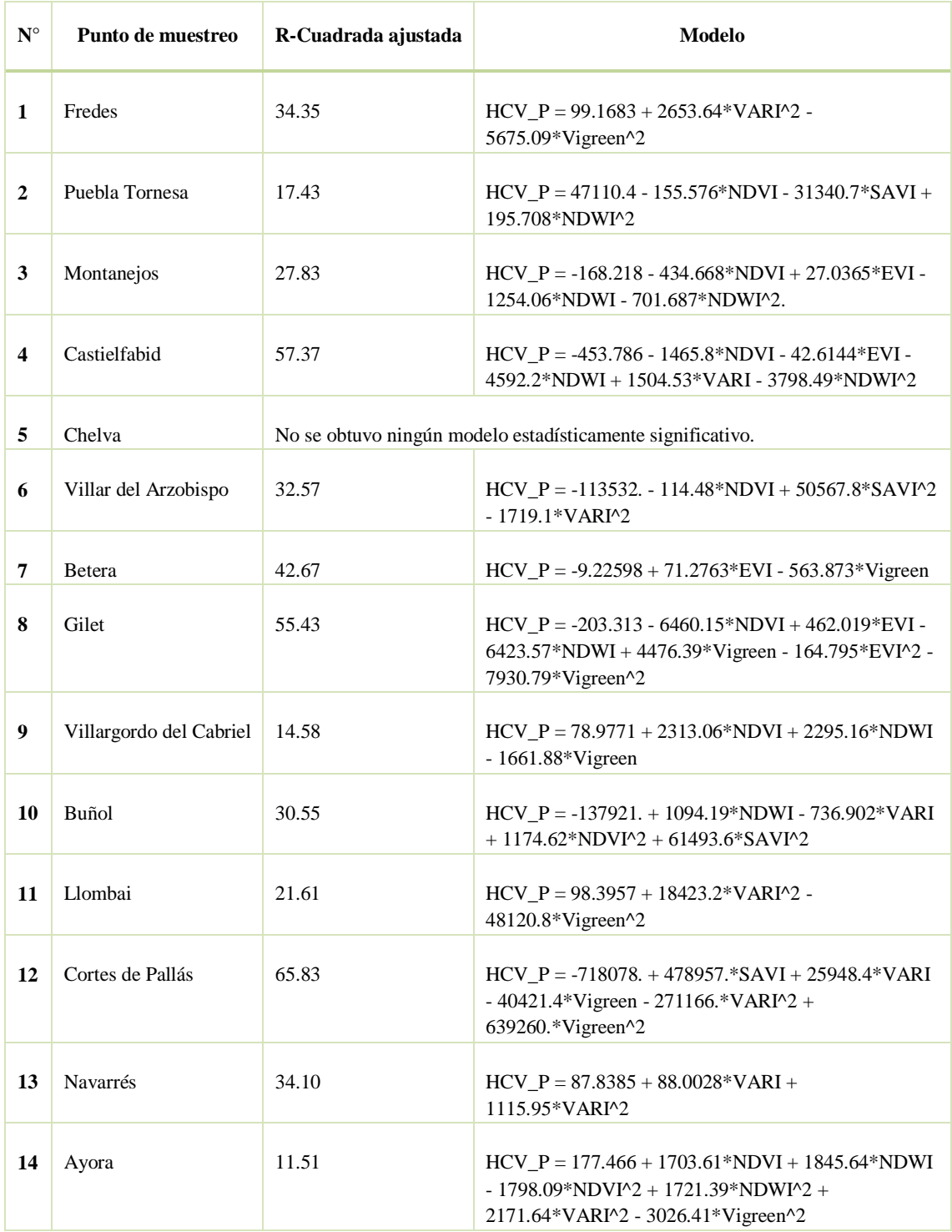

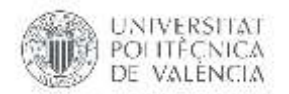

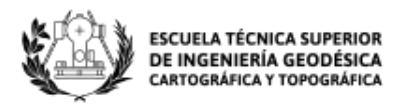

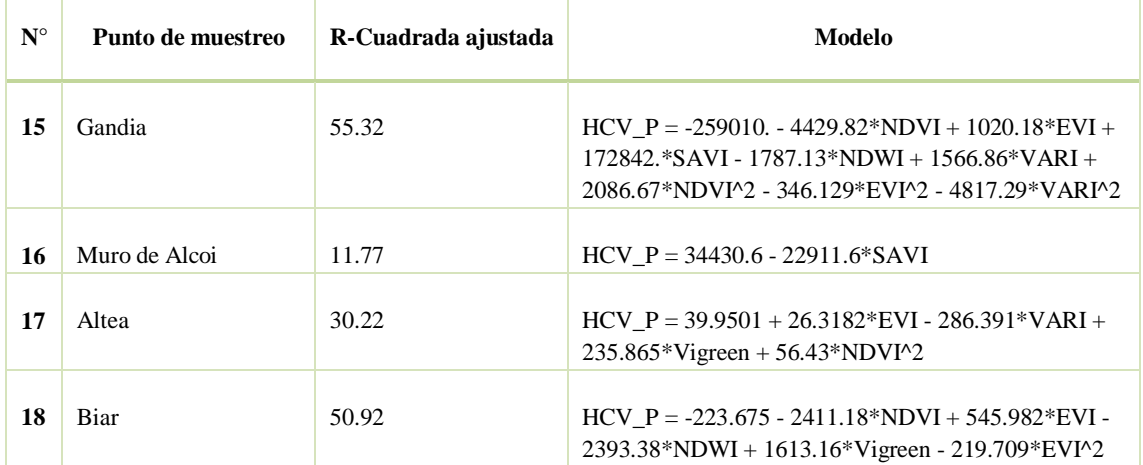

La Imagen 35 muestra los resultados de R-cuadrada ajustada para los modelos de regresión lineal múltiple calculados para relacionar la media ponderada de HCV y las variables de índices de vegetación.

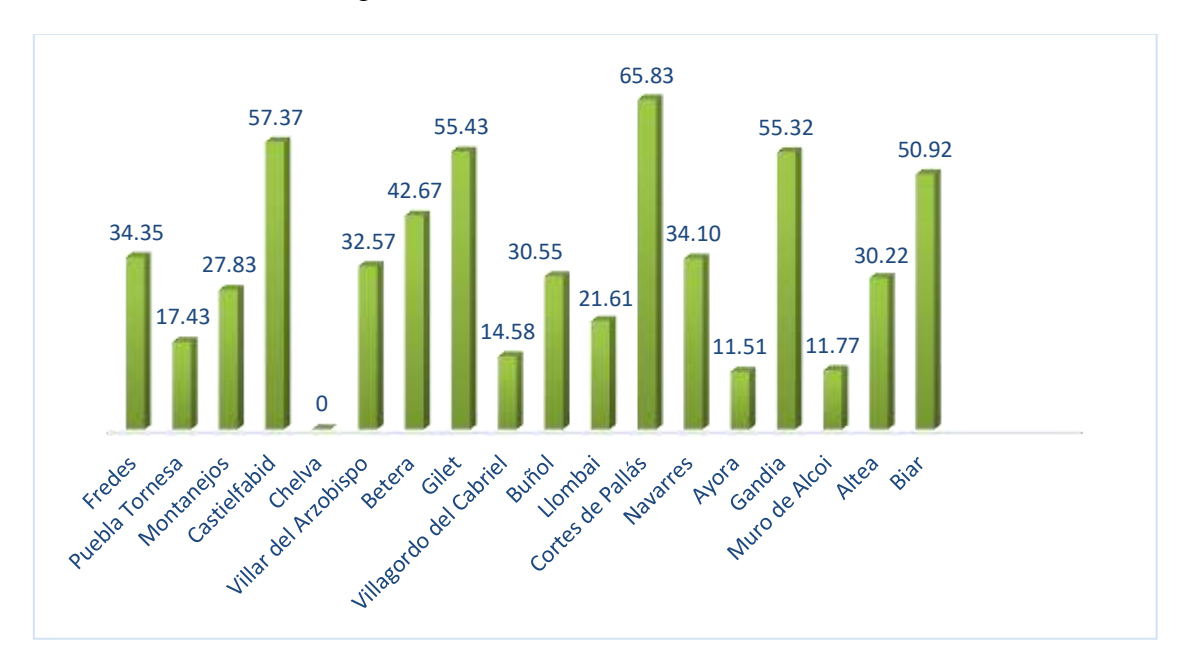

*Imagen 35. Gráfica de resultados de R-cuadrada ajustada para los modelos relacionados entre HCV e IVeg.*

A continuación, se presenta el ajuste de los modelos calculados en relación a los valores reales de Humedad de combustible vivo, en los puntos de muestreo que presentan un Rcuadrada ajustada por encima del 50%.

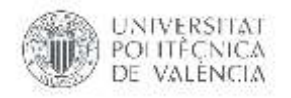

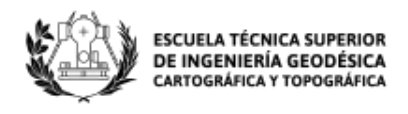

## **CATIELFABID**

En el modelo del punto de muestreo Castielfabid se obtiene un R-cuadrada ajustada de 57.37%, en la Imagen 36 se observa que los datos estimados por el modelo se ajustan en su mayoría a la tendencia de los datos reales. La estimación del dato de HCV para julio del 2017 es el único que difiere de la tendencia, este desfase se debe a que los índices de vegetación cambian de una manera considerable en comparación con las otras fechas de muestreo perteneciendo este a verano, entregándonos así el modelo calculado un dato fuera de rango.

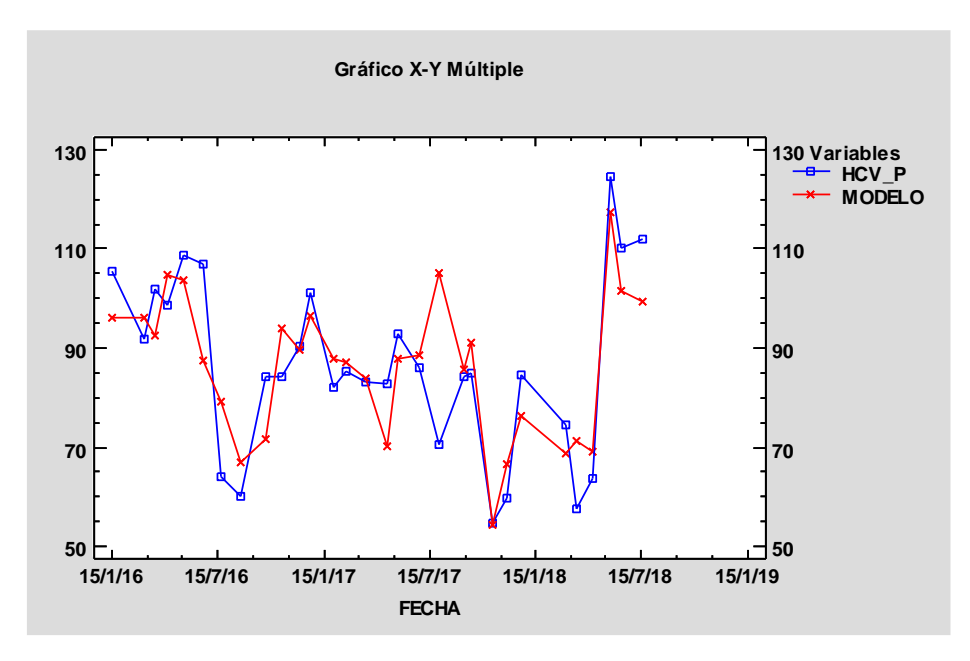

*Imagen 36. Gráfica ajuste del modelo para índices de vegetación en el punto de muestro Castielfabid.*

## **GILET**

En el modelo del punto de muestreo Gilet se obtiene un R-cuadrada ajustada de 55.43%, en la Imagen 37 se observa que el modelo no recoge las oscilaciones alrededor de julio del 2016, esto ocurre ya que el muestreo y cálculo de HCV para verano se realizó en dos fechas del mismo mes, teniendo una diferencia en la recogida de especies forestales ya que en los últimos días de julio, julio y agosto no se obtuvo la especie *Erica multiflora* y *Pistacea lentiscus*, esto provocó que el cálculo de la media ponderada de HCV baje por la falta de dichas especies. En los valores máximos de primavera del 2017 el modelo tampoco se ajusta a los valores de HCV, sin embargo, los datos siguen la tendencia.

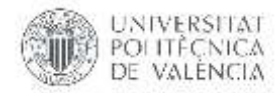

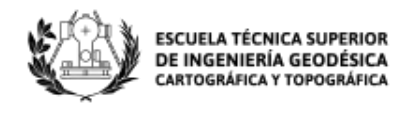

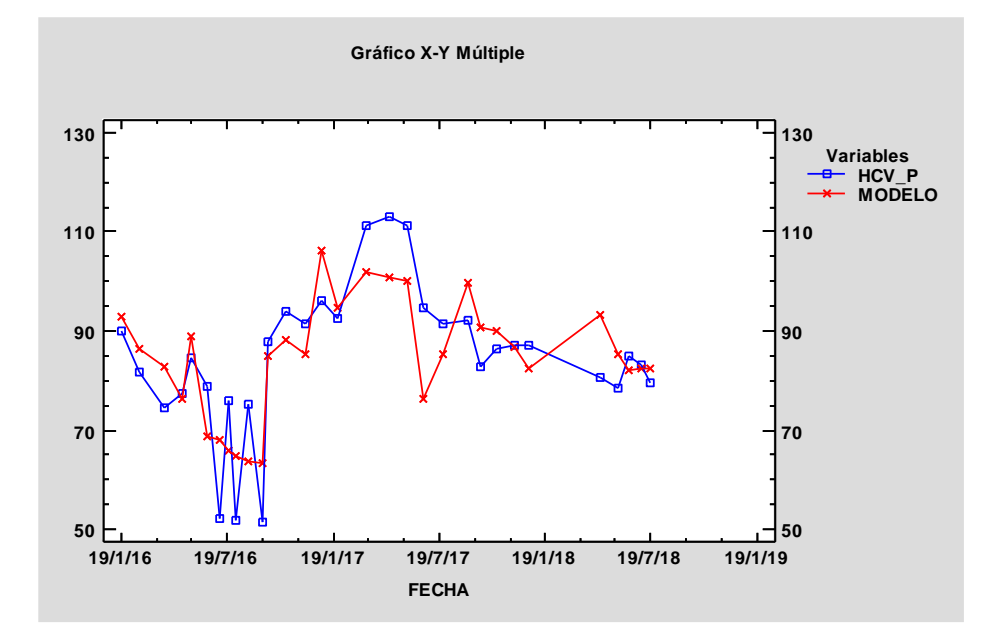

*Imagen 37. Gráfica ajuste del modelo para índices de vegetación en el punto de muestro Gilet.*

### **CORTES DE PALLÁS**

En la Imagen 38 se puede observar que este punto de muestreo cuenta con una menor cantidad de datos a diferencia de los otros, ya que el muestreo por parte de la empresa VAERSA empezó en marzo del 2017, por lo cual se tiene menos observaciones para el análisis y la variación de HCV depende de menos factores, teniendo así un R-cuadrada ajustada de 65.83% siendo el mayor de todos por el motivo antes expuesto.

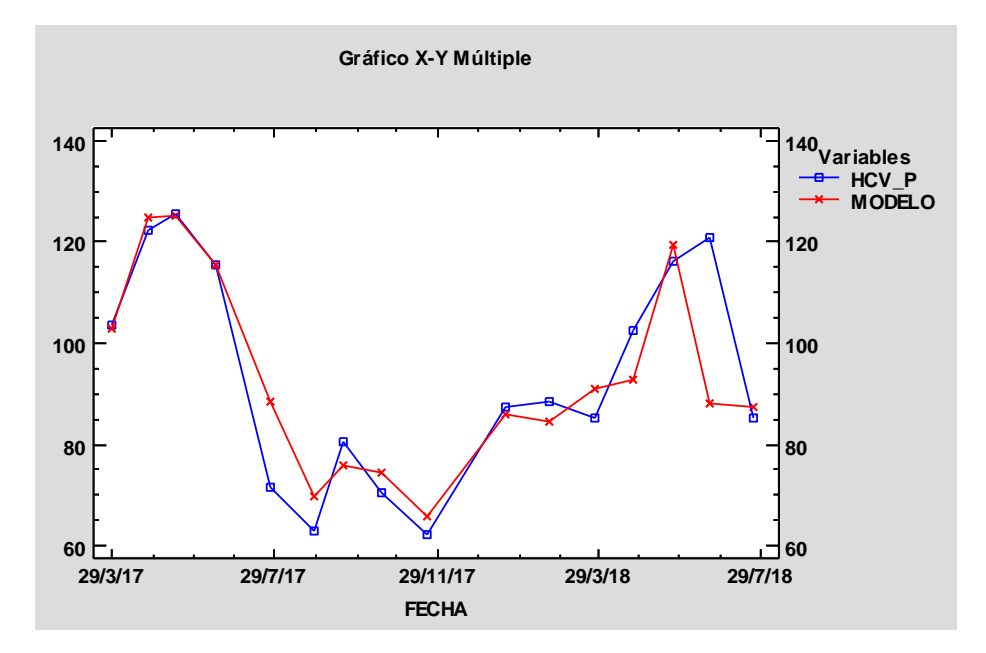

*Imagen 38. Gráfica ajuste del modelo para índices de vegetación en el punto de muestro Cortes de Pallás.*

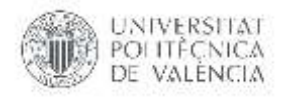

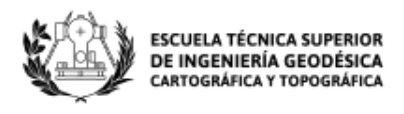

## **GANDIA**

En el modelo del punto de muestreo Gandia se obtiene un R-cuadrada ajustada de 55.32%, en la Imagen 39 se muestra que el modelo se ajusta a la tendencia de los datos de HCV a excepción de los valores altos presentes en primavera del 2016 ya que existe un cambio drástico de valores de HCV entre primavera y verano.

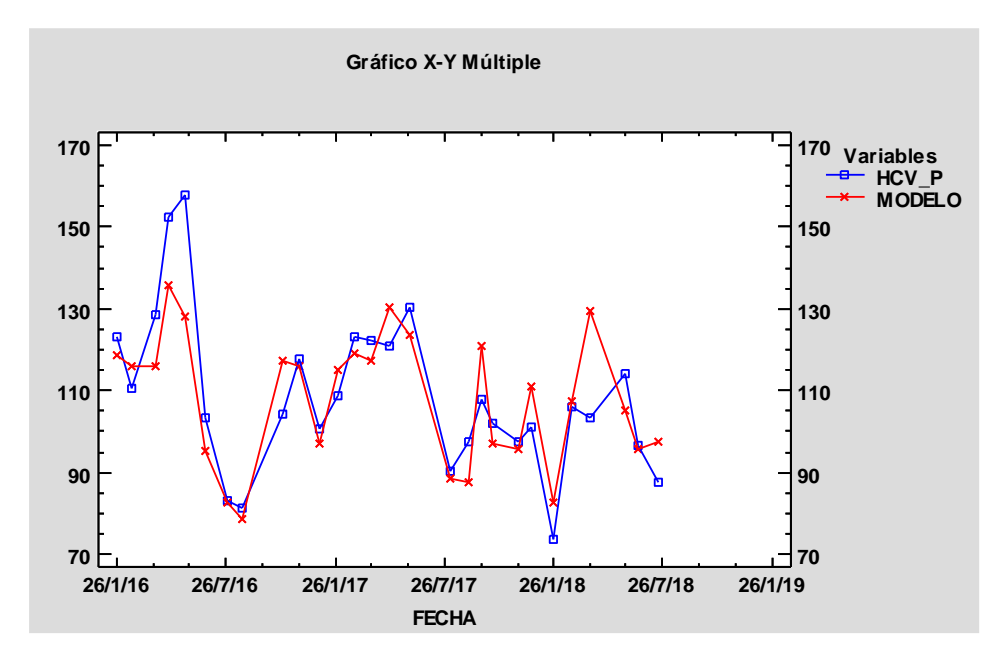

*Imagen 39. Gráfica ajuste del modelo para índices de vegetación en el punto de muestro Gandia.*

#### **BIAR**

En el modelo del punto de muestreo Biar se obtiene un R-cuadrada ajustada de 50.92%, en la Imagen 40 se observa que el modelo en el lapso del año 2017 tiene un comportamiento casi plano, esto se debe a que los datos de índice de vegetación en este punto de muestreo no tienen una variación considerable entre las diferentes fechas. A pesar de que el modelo es mayor a 50% el ajuste no es bueno.

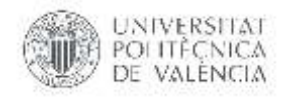

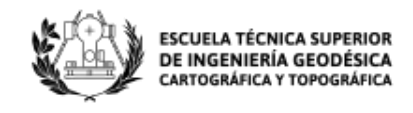

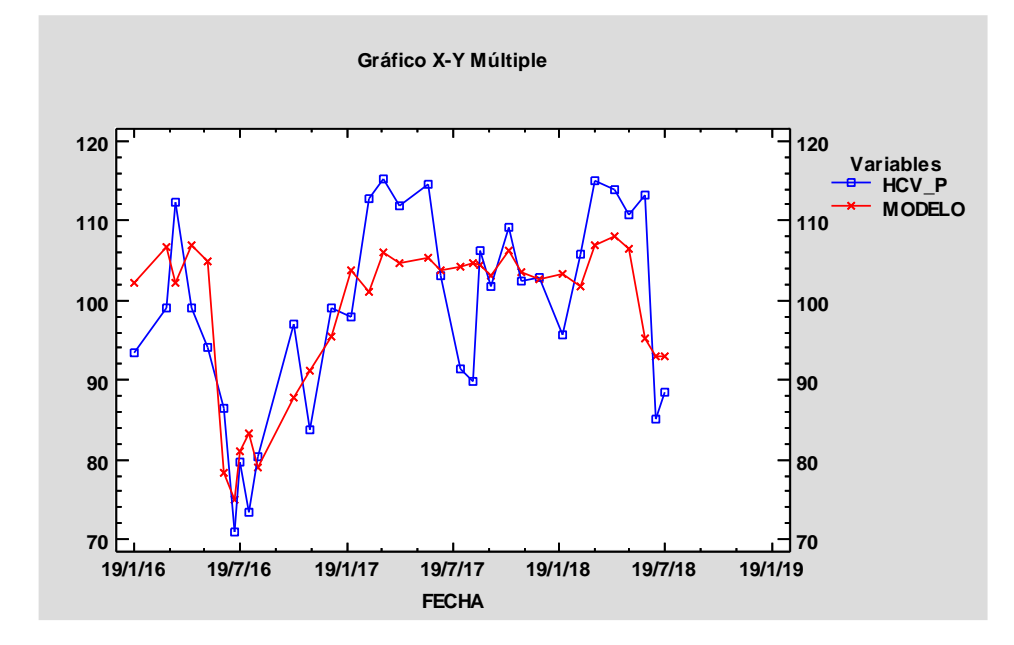

*Imagen 40. Gráfica ajuste del modelo para índices de vegetación en el punto de muestro Biar.*

## **6.1.2. Análisis entre la media ponderada de la humedad de combustible vivo y los índices de vegetación más las variables meteorológicas.**

En este apartado se muestra los resultados de modelar la relación existente entre la media ponderada de HCV, los índices de vegetación y las variables meteorológicas correspondientes a los 18 puntos de muestreo como se detalla en el apartado 5.2. La Tabla 22 se muestra que en todos los casos el R-cuadrada ajustada son mayores al 90% a excepción de Villargordo de Cabriel y Puebla Tornesa, con R-cuadrada ajustada de 56.9597 y 84.2069% respectivamente. Los valores de la bondad de ajuste son altos por lo que las estimaciones se ajustan bien a las variables reales en cada punto de muestreo a excepción de Villargordo de Cabriel.

Las variables predictoras que contribuyen significativamente a los modelos pertenecen al grupo de índices de vegetación y a las meteorológicas en los 18 puntos de muestreo. Siendo las variables meteorológicas las que contribuyen significativamente y existiendo por lo menos una variable de índice de vegetación como es el caso de Villargordo de Cabriel y Muro de Alcoi.

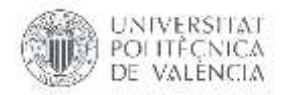

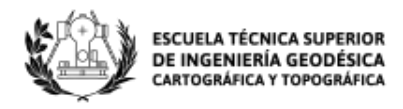

#### *Tabla 22. Modelos de regresión múltiple para los 18 puntos de muestreo entre la media ponderada de HCV y las variables de índices de vegetación más meteorológicas.*

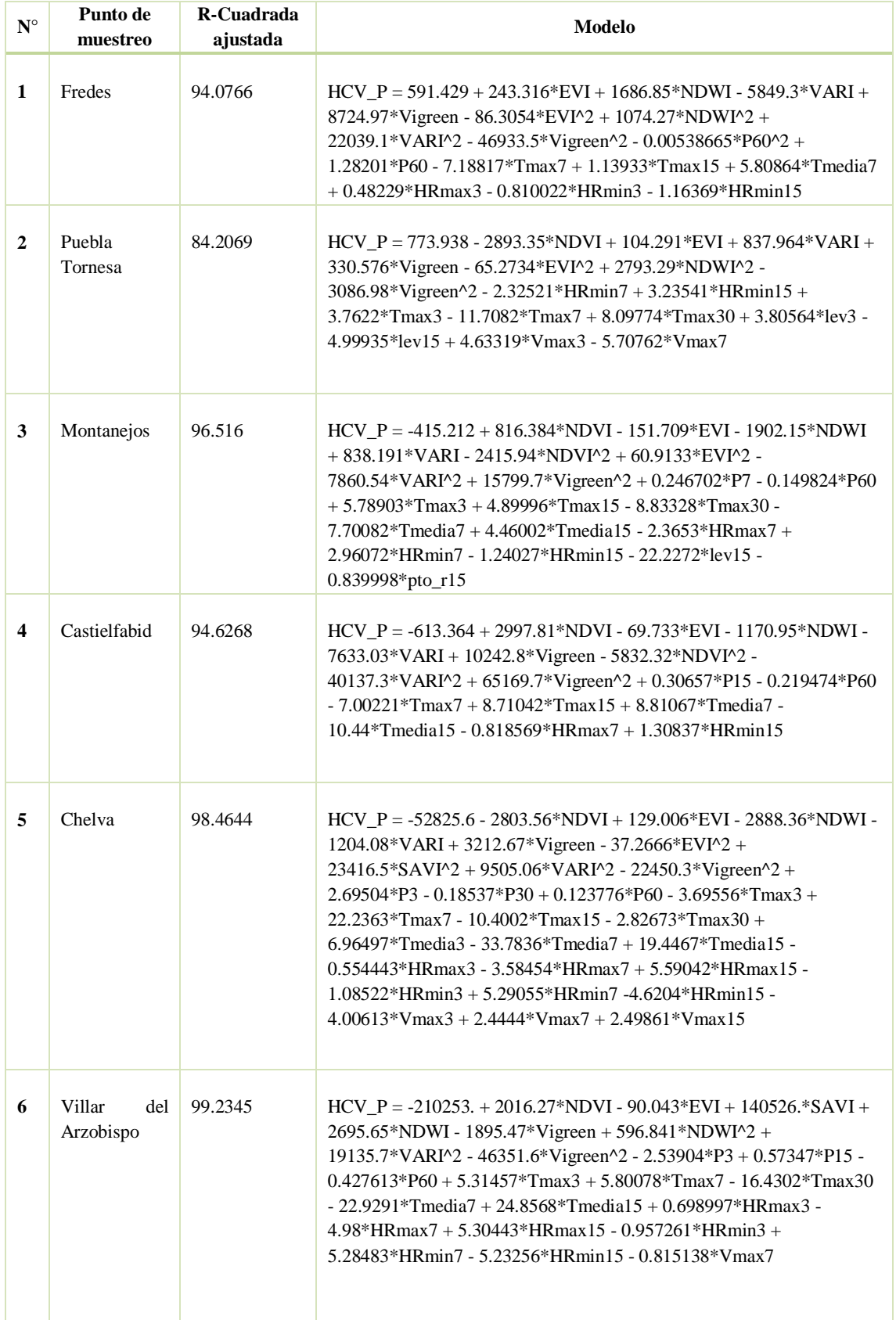

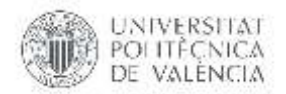

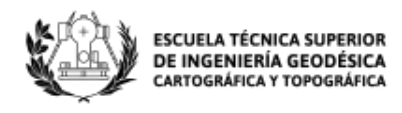

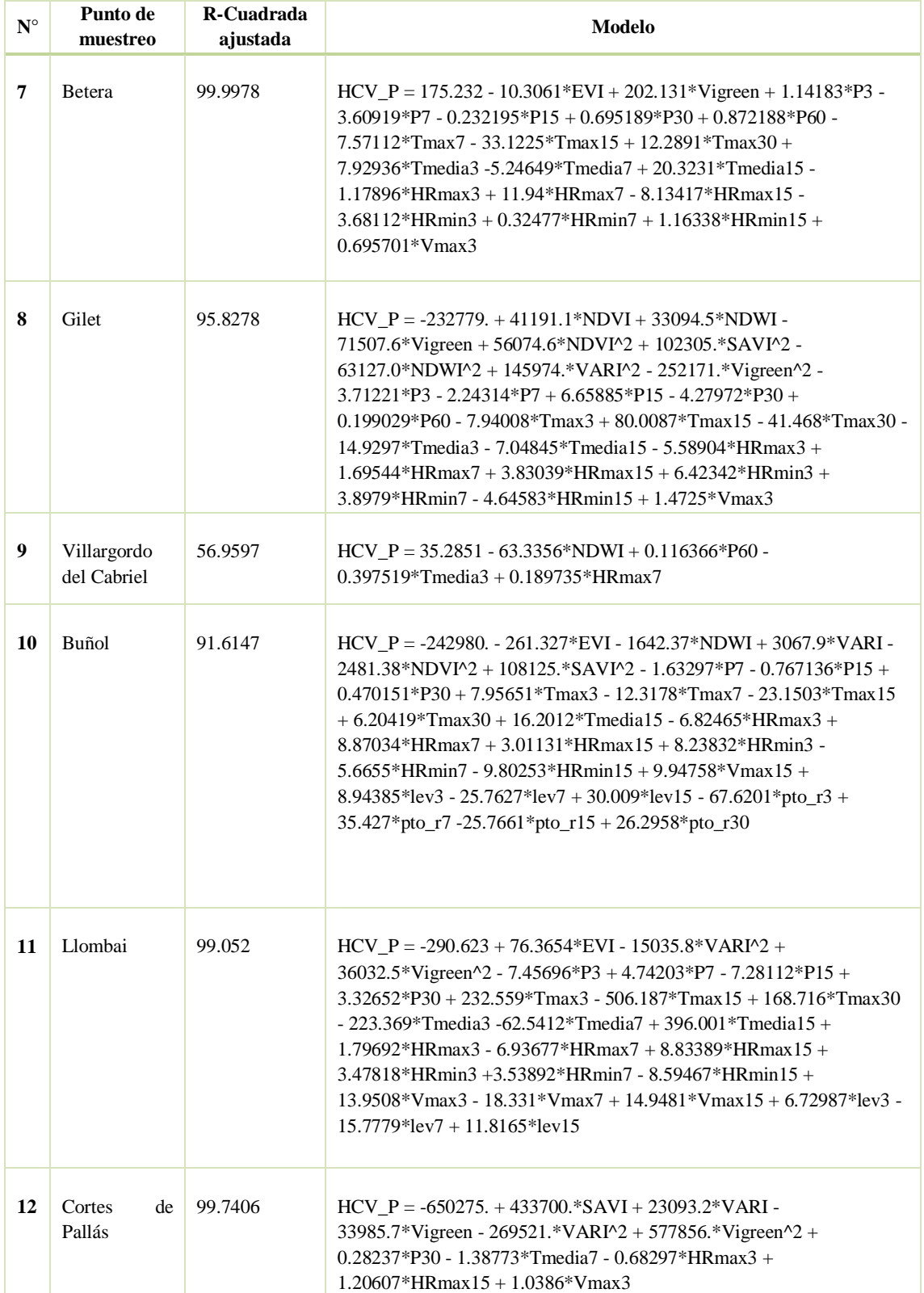

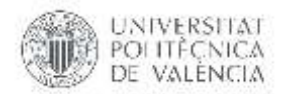

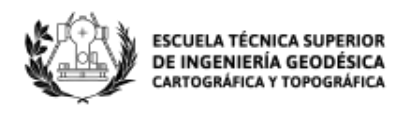

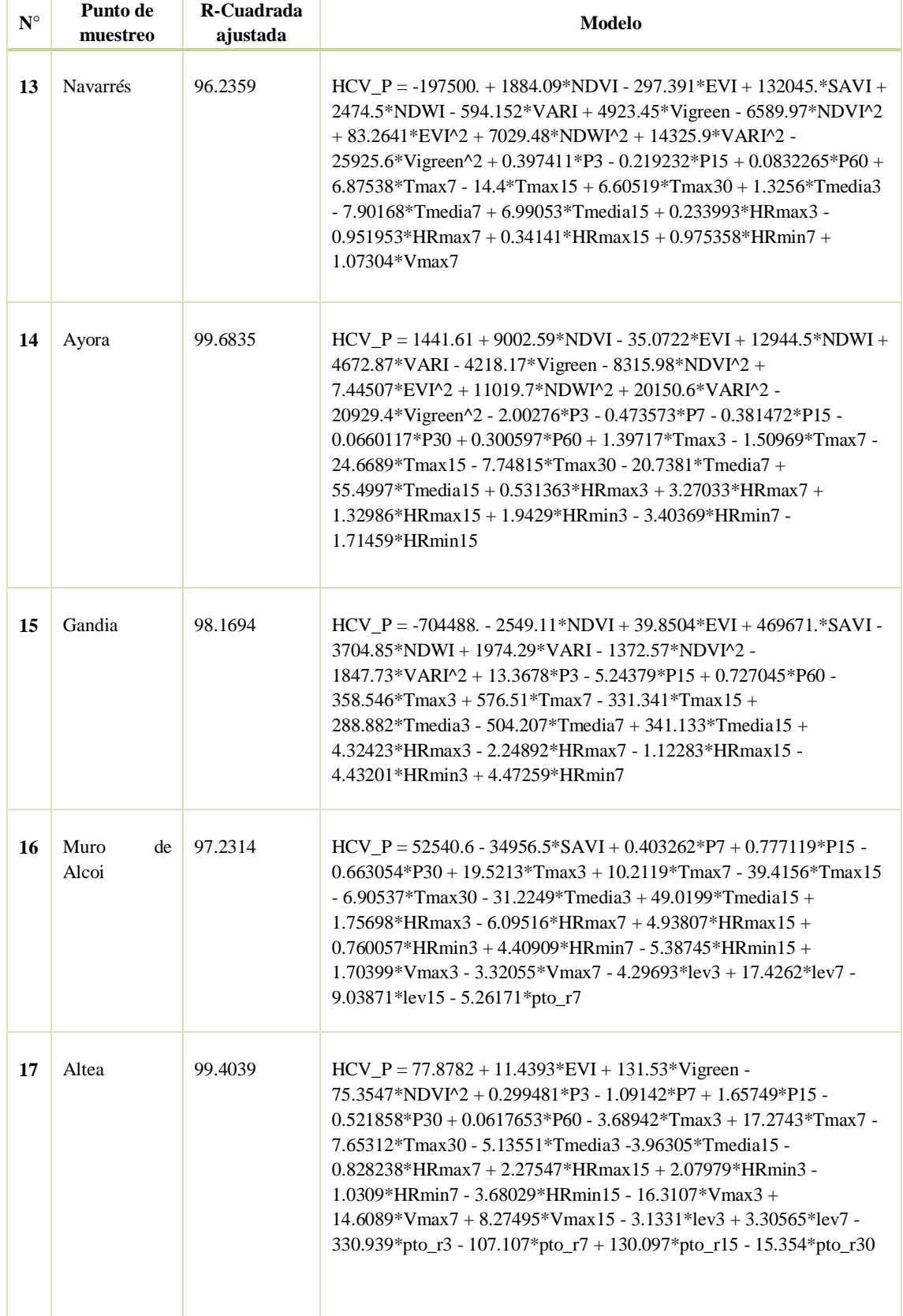

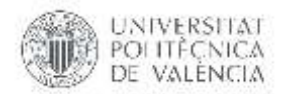

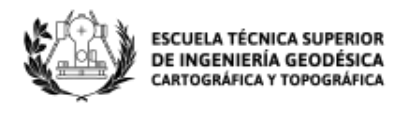

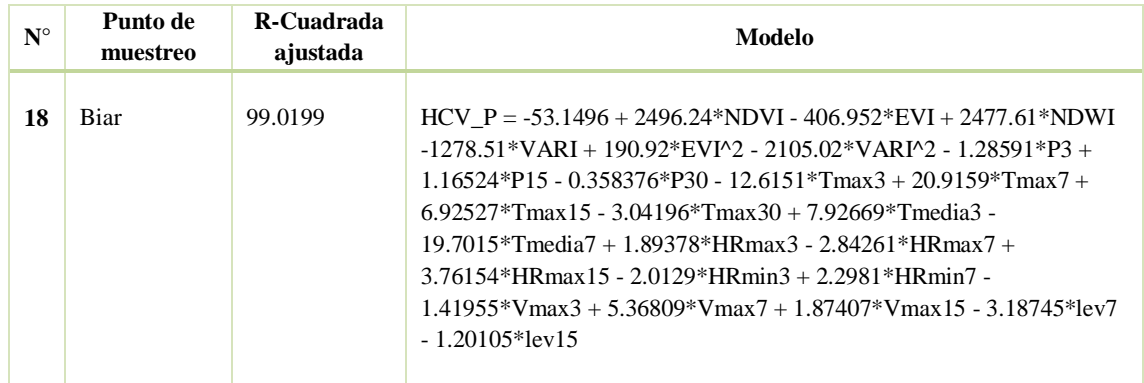

La Imagen 41 muestra los resultados de R-cuadrada ajustada para los modelos de regresión lineal múltiple calculados para relacionar la media ponderada de HCV y las variables de índices de vegetación más las variables meteorológicas. El mejor modelo en este caso es el obtenido para el punto de muestreo Betera el cual llega a un R-cuadrada ajustada de 99.998%, el cual se ajusta con 20 variables predictoras, 2 pertenecientes a índices de vegetación (EVI y VIgreen) y 18 variables meteorológicas (P3, P7, P15, P30, P60, Tmax7, Tmax15, Tmax30, Tmedia3, Tmedia7, Tmedia15, HRmax3, HRmax7, HRmax15, HRmin3, HRmin7, HRmin15, Vmax3) pertenecientes al grupo de precipitación, temperatura, humedad relativa y viento.

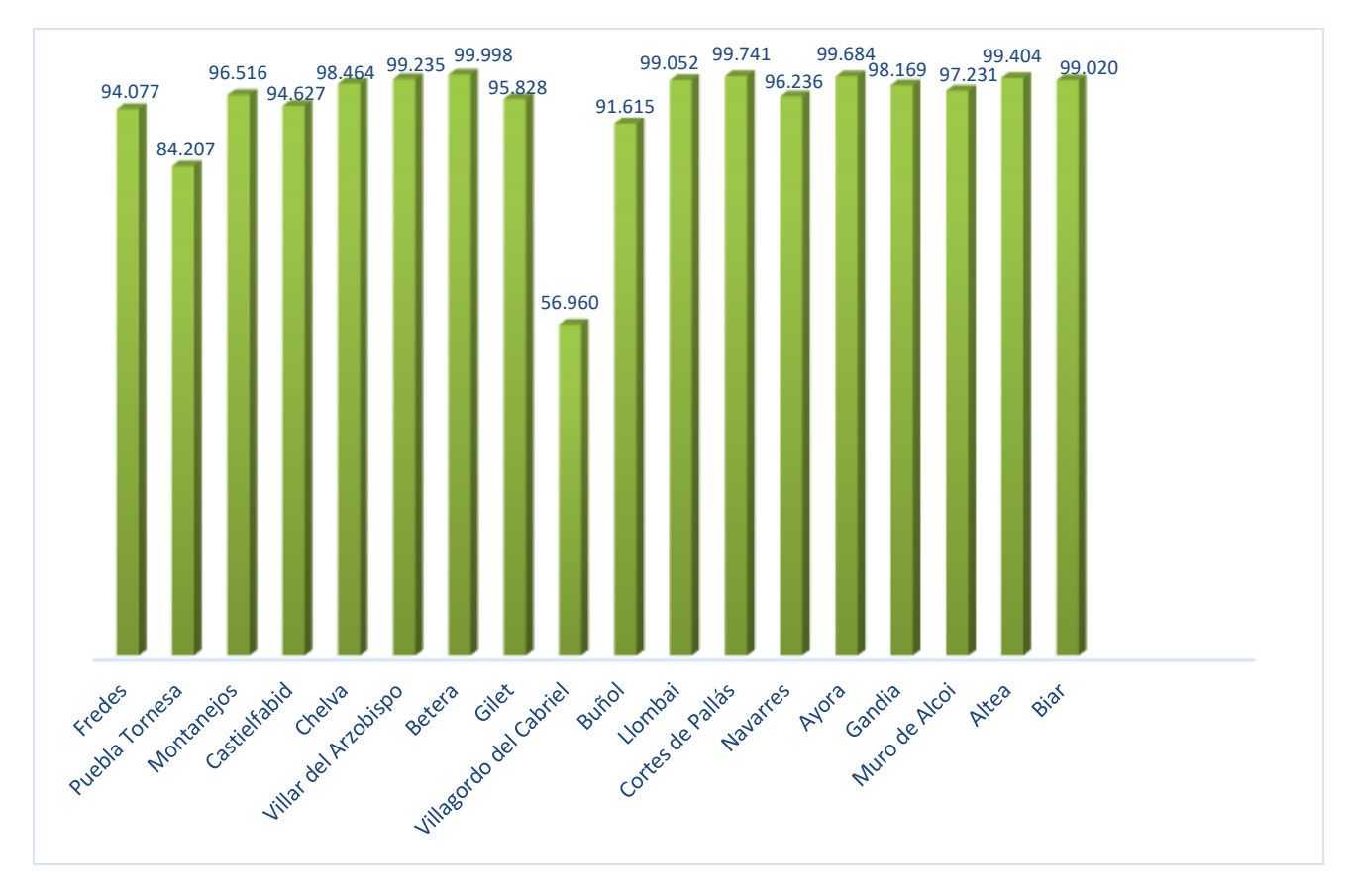

*Imagen 41. Gráfica de resultados de R-cuadrada ajustada para los modelos relacionados entre HCV, IV y variables meteorológicas.*

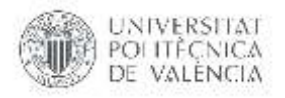

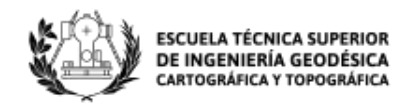

A continuación, se presenta el ajuste de los modelos calculados en relación a los valores reales de Humedad de combustible vivo en algunos puntos de muestreo.

## **PUEBLA TORNESA**

En el modelo del punto de muestreo Puebla Tornesa se obtiene un R-cuadrada ajustada de 84.20%, estando por debajo del 90% como muestra la mayoría de puntos de muestreo, en la Imagen 42 se observa que el modelo no se ajusta totalmente a los datos de HCV a pesar que sigue la tendencia de los datos; en verano del 2017 se muestra un pico de descenso de HCV haciendo que el modelo pierda el ajuste en dicho dato.

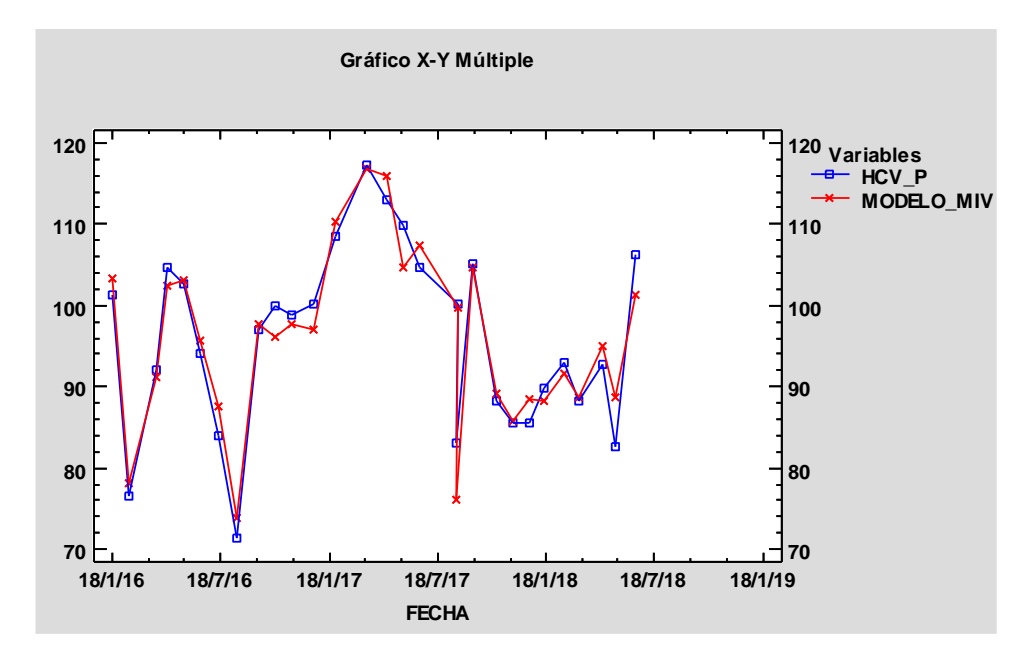

*Imagen 42. Gráfica ajuste del modelo con índices de vegetación y variables meteorológicas en el punto de muestro Puebla Tornesa.*

## **CHELVA**

El análisis de la relación del punto de muestreo Chelva entre HCV e IVeg como se muestra en la Tabla 21, no obtuvo ningún modelo estadísticamente significativo, al incluir en los análisis variables meteorológicas vuelven a ingresar todas las variables independientes y hace que los datos de índices de vegetación sean significativos y aporten al modelo. En la Imagen 43 se observa como en los meses de verano del 2016 se producen oscilaciones entre las medidas de HCV ya que los muestreos se realizaban dos veces por mes existiendo diferencias entre ellas, el modelo se logró ajustar con un R-cuadrada ajustada de 98.46%, a pesar de las oscilaciones el modelo en los meses de julio, julio y agosto del 2016, se adapta a los valores ya que las variables meteorológicas actúan de la misma manera para dichas fechas, la precipitación acumulada para los últimos tres días sube y baja al igual que la HCV y de la misma manera las temperaturas máximas y medias, teniendo una relación muy importante entre las variables.

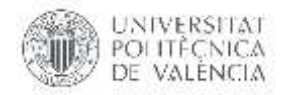

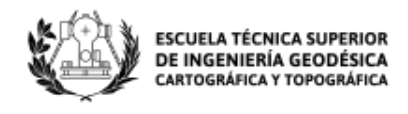

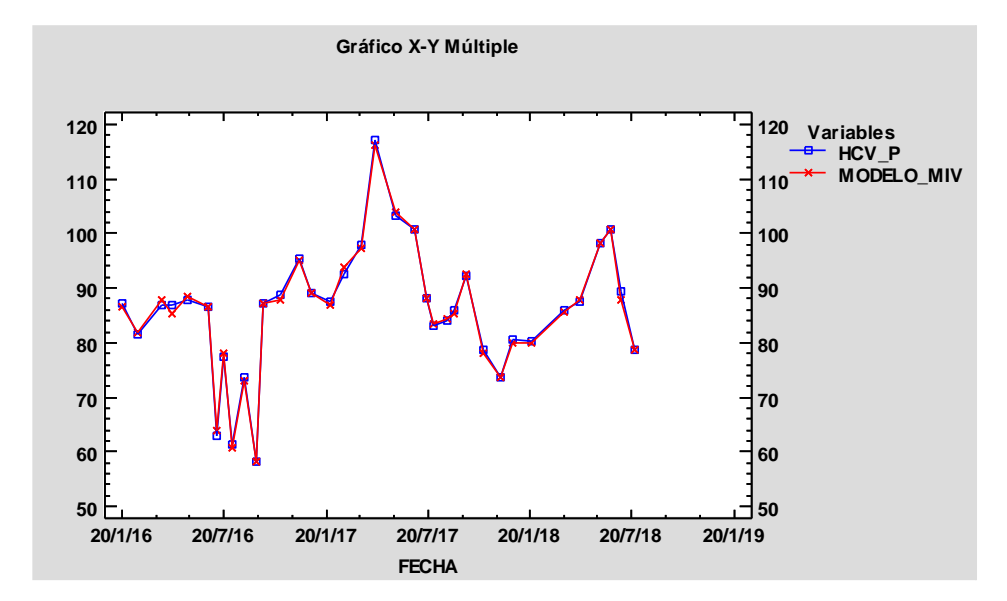

*Imagen 43. Gráfica ajuste del modelo con índices de vegetación y variables meteorológicas en el punto de muestro Chelva.*

#### **GILET**

En el modelo del punto de muestreo Gilet se obtiene un R-cuadrada ajustada de 95.82%, al igual que el punto de muestreo Chelva antes explicado en los meses de verano se produce las oscilaciones por el mismo motivo, a diferencia de este, en Gilet las variables meteorológicas de precipitación, temperatura, humedad relativa y viento tienen el mismo comportamiento que la HCV haciendo que el modelo se ajuste en la mayoría de datos y sigan la misma tendencia.

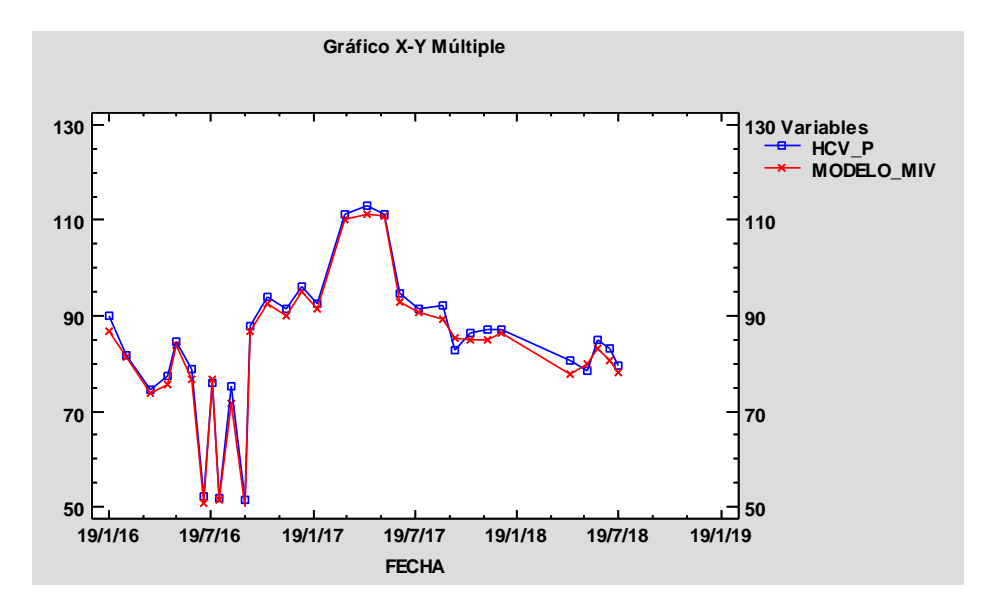

*Imagen 44. Gráfica ajuste del modelo con índices de vegetación y variables meteorológicas en el punto de muestro Gilet.*

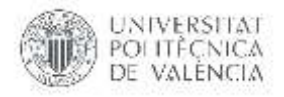

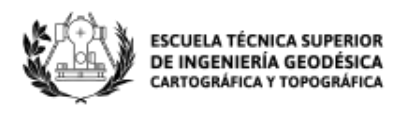

## **VILLARGORDO DEL CABRIEL**

En el modelo del punto de muestreo Villargordo del Cabriel se obtiene un R-cuadrada ajustada de 56.96%, siendo el ajuste más bajo entre los 18 punto de muestreo, se observa en la Imagen 45 que el HCV muestra unos picos muy destacados en verano haciendo que el modelo no se ajuste bien en este lapso, en los máximos de primavera también el modelo no alcanza a los valores de HCV, a pesar que el modelo sigue la tendencia en este rango, el modelo no se lo considera bueno.

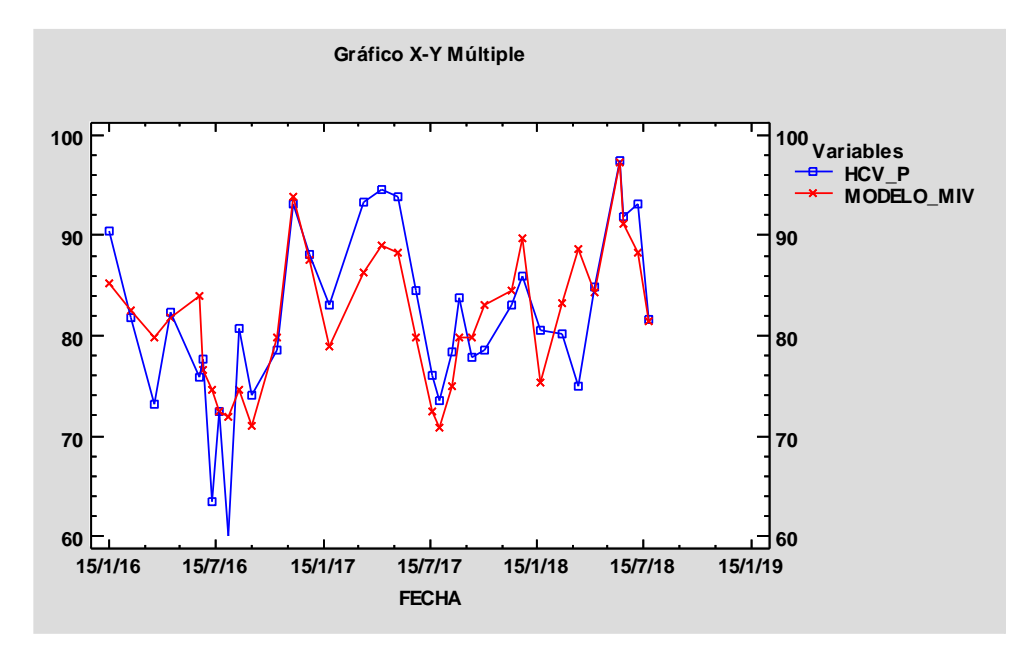

*Imagen 45. Gráfica ajuste del modelo con índices de vegetación y variables meteorológicas en el punto de muestro Villargordo del Cabriel.*

## **BUÑOL**

En el modelo del punto de muestreo Buñol se obtiene un R-cuadrada ajustada de 91.61%, en la Imagen 46 se muestra que en el transcurso de los tres años de análisis, en primavera hay picos relevantes en donde el porcentaje de HCV es alto, el modelo se ajusta bien en estos picos ya que las variables meteorológicas pertenecientes a punto del roció aportan significativamente en los datos pertenecientes a estas fechas; estos datos toman valores distintos a cero entregando condensación para los últimos 3, 7, 15 y 30 días, aportando al modelo, reproduciendo estos máximos relativos en las tres fechas.

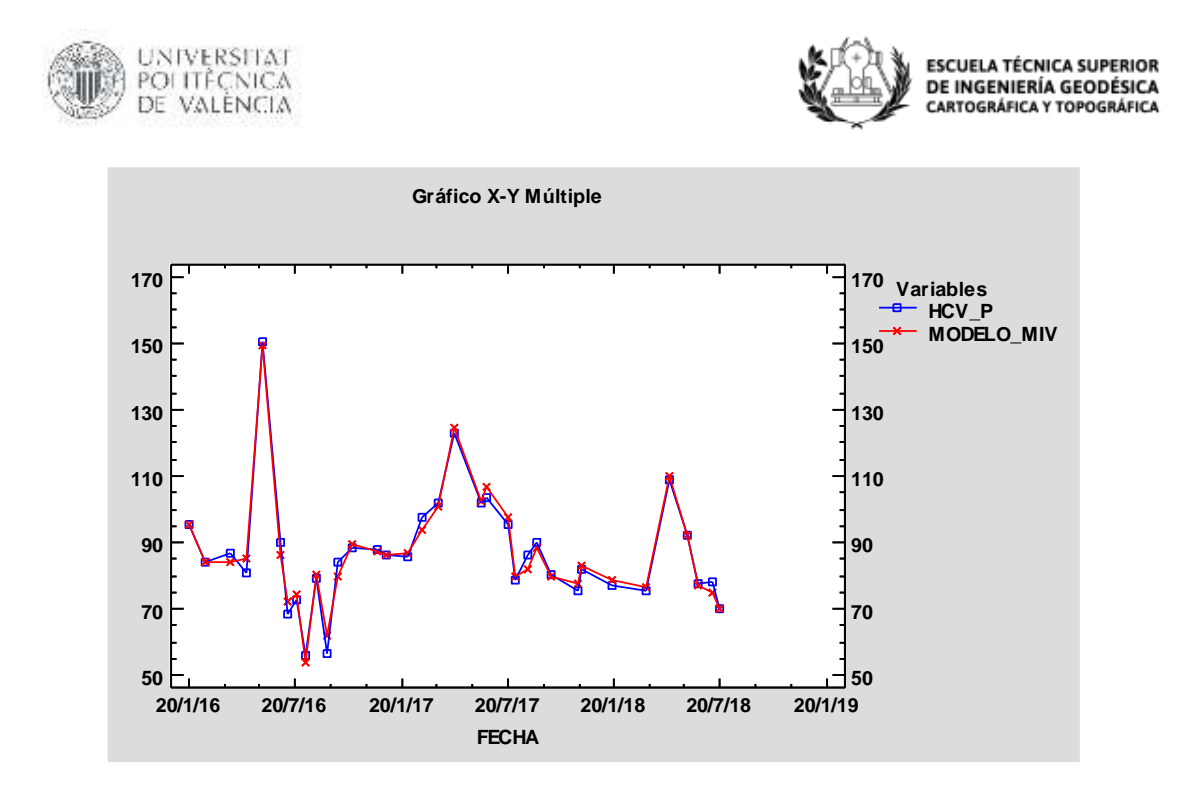

*Imagen 46. Gráfica ajuste del modelo con índices de vegetación y variables meteorológicas en el punto de muestro Buñol.*

#### **ALTEA**

En el modelo del punto de muestreo Altea se obtiene un R-cuadrada ajustada de 99.40%, en la Imagen 47 se muestra que el modelo se ajusta casi perfectamente a los datos de HCV, los datos pertenecientes de enero a abril del 2017 hacen que la gráfica tenga un pico superior muy prominente, el ocasional del mismo son las lluvias que se registraron en este rango de tiempo, luego se observa el descenso del HCV también causado por las mismas precipitaciones. A partir de agosto del 2017 hasta primavera del 2018 se observa que existen oscilaciones en los datos, esto se debe a los cambios que existen en estas fechas en la humedad relativa y también en las precipitaciones, ajustado muy bien el modelo a los datos de HCV.

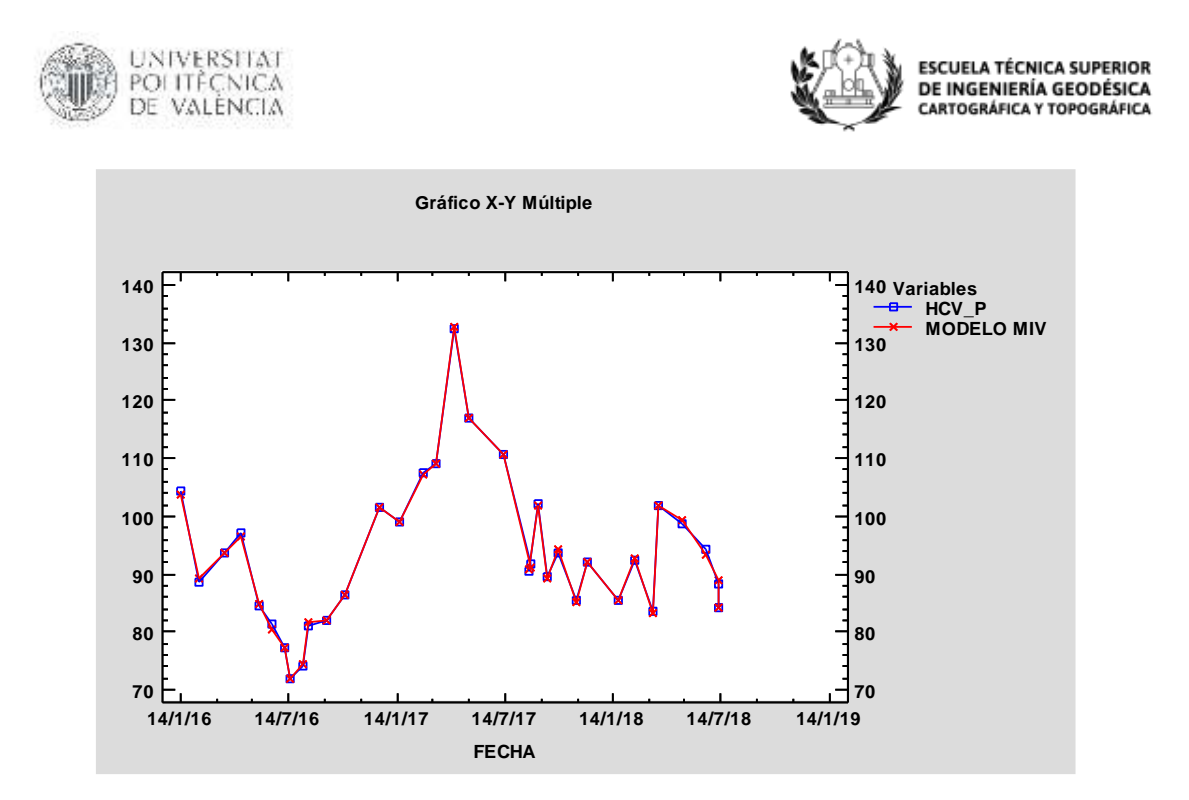

*Imagen 47. Gráfica ajuste del modelo con índices de vegetación y variables meteorológicas en el punto de muestro Altea.*

## **6.2.Estimación del valor de la media ponderada de HCV con los modelos de regresión utilizando el intervalo de confianza.**

Una vez que se ha realizado el análisis y se ha generado los modelos de regresión lineal múltiple para los 18 puntos de muestreo, es posible predecir la media ponderada de humedad de combustible vivo, es importante recalcar que toda predicción tiene asociado un error y por lo tanto un intervalo; en el apartado 5.1.1., para el análisis de las regresiones en este trabajo se ha elegido el criterio del valor-P, considerando su intervalo de confianza del 95%, este devolverá un intervalo para el valor promedio de todas las medias promedio de humedad de combustible vivo.

La obtención de la precisión de las predicciones se solicita en intervalos en torno a su predicción, este proceso se realiza en el lenguaje de programación para análisis estadísticos R, el cual entrega una matriz con la predicción del modelo y un intervalo de confianza del 95% alrededor de la predicción media, el análisis se realiza para todos los puntos de muestreo a partir de los modelos de regresión obtenidos entre la humedad de combustible vivo y las variables de índices de vegetación más meteorológicas que se muestran en la Tabla 23.

Como ejemplo para la estimación se toma el punto de muestreo Fredes, del cual se sabe que este modelo explica un 94.077% de la varianza de la media ponderada de HCV, en la Tabla 23 se muestra el valor predicho por el modelo (fit) de HCV, sus respectivos intervalos de confianza (lwr y upr) siendo el intervalo bajo y alto respectivamente, se verifica que el valor real de la media ponderada de humedad de combustible vivo este dentro de dicho intervalo de confianza para comprobar la precisión del modelo. Todos los valores de HCV se encuentran en el rango del intervalo de confianza a excepción de dos valores pertenecientes a las fechas de muestreo 13/2/2016 y 23/7/2017 teniendo una

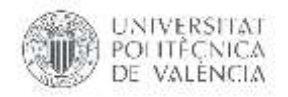

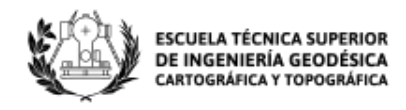

diferencia mínima positiva entre el valor real de HCV y el rango "upr" del intervalo de confianza, es decir que el valor de HCV es mayor que el intervalo de confianza.

| Fecha de muestreo | fit       | lwr       | upr       | Diferencia HCV_P y fit |
|-------------------|-----------|-----------|-----------|------------------------|
| 18/1/2016         | 96.36129  | 91.20317  | 101.51941 |                        |
| 13/2/2016         | 92.89962  | 88.62025  | 97.17899  | 0.38                   |
| 30/3/2016         | 101.96919 | 95.79423  | 108.14416 |                        |
| 17/4/2016         | 106.09347 | 98.84648  | 113.34047 |                        |
| 15/5/2016         | 116.39807 | 111.63687 | 121.15928 |                        |
| 12/6/2016         | 129.48817 | 122.84846 | 136.12788 |                        |
| 14/7/2016         | 105.51814 | 99.97209  | 111.06418 |                        |
| 16/8/2016         | 93.22456  | 87.67063  | 98.77848  |                        |
| 19/9/2016         | 77.70624  | 70.94288  | 84.4696   |                        |
| 17/10/2016        | 103.45096 | 96.78779  | 110.11414 |                        |
| 16/11/2016        | 93.50962  | 85.95749  | 101.06174 |                        |
| 23/12/2016        | 103.222   | 97.19095  | 109.25304 |                        |
| 20/3/2017         | 91.09795  | 84.03256  | 98.16334  |                        |
| 23/4/2017         | 110.82974 | 103.95862 | 117.70087 |                        |
| 22/5/2017         | 116.53778 | 109.7782  | 123.29737 |                        |
| 18/6/2017         | 112.01451 | 104.83457 | 119.19445 |                        |
| 23/7/2017         | 106.90478 | 101.23932 | 112.57024 | 0.75                   |
| 20/8/2017         | 88.63198  | 80.16652  | 97.09744  |                        |
| 17/9/2017         | 92.96677  | 85.24877  | 100.68477 |                        |
| 24/10/2017        | 91.38609  | 83.0909   | 99.68129  |                        |
| 21/11/2017        | 87.81704  | 81.52272  | 94.11137  |                        |
| 20/12/2017        | 84.2705   | 78.0457   | 90.4953   |                        |
| 16/1/2018         | 88.42794  | 83.07019  | 93.78568  |                        |
| 20/2/2018         | 94.59904  | 89.31066  | 99.88741  |                        |
| 13/3/2018         | 92.96895  | 87.15171  | 98.7862   |                        |
| 22/4/2018         | 81.10235  | 74.73133  | 87.47337  |                        |
| 15/5/2018         | 111.64267 | 106.11869 | 117.16664 |                        |
| 17/6/2018         | 155.90236 | 148.23288 | 163.57183 |                        |
| 3/7/2018          | 110.98399 | 102.63498 | 119.33299 |                        |

*Tabla 23. Estimación de la HCV en el punto de muestreo Fredes.*

En la Imagen 48 se puede observar que los datos de la media ponderada de humedad de combustible vivo del punto de muestreo Fredes entran en el rango del intervalo de confianza a excepción de los dos datos antes mencionados.

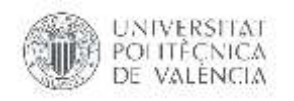

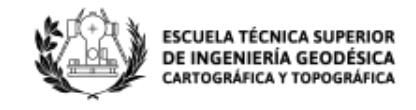

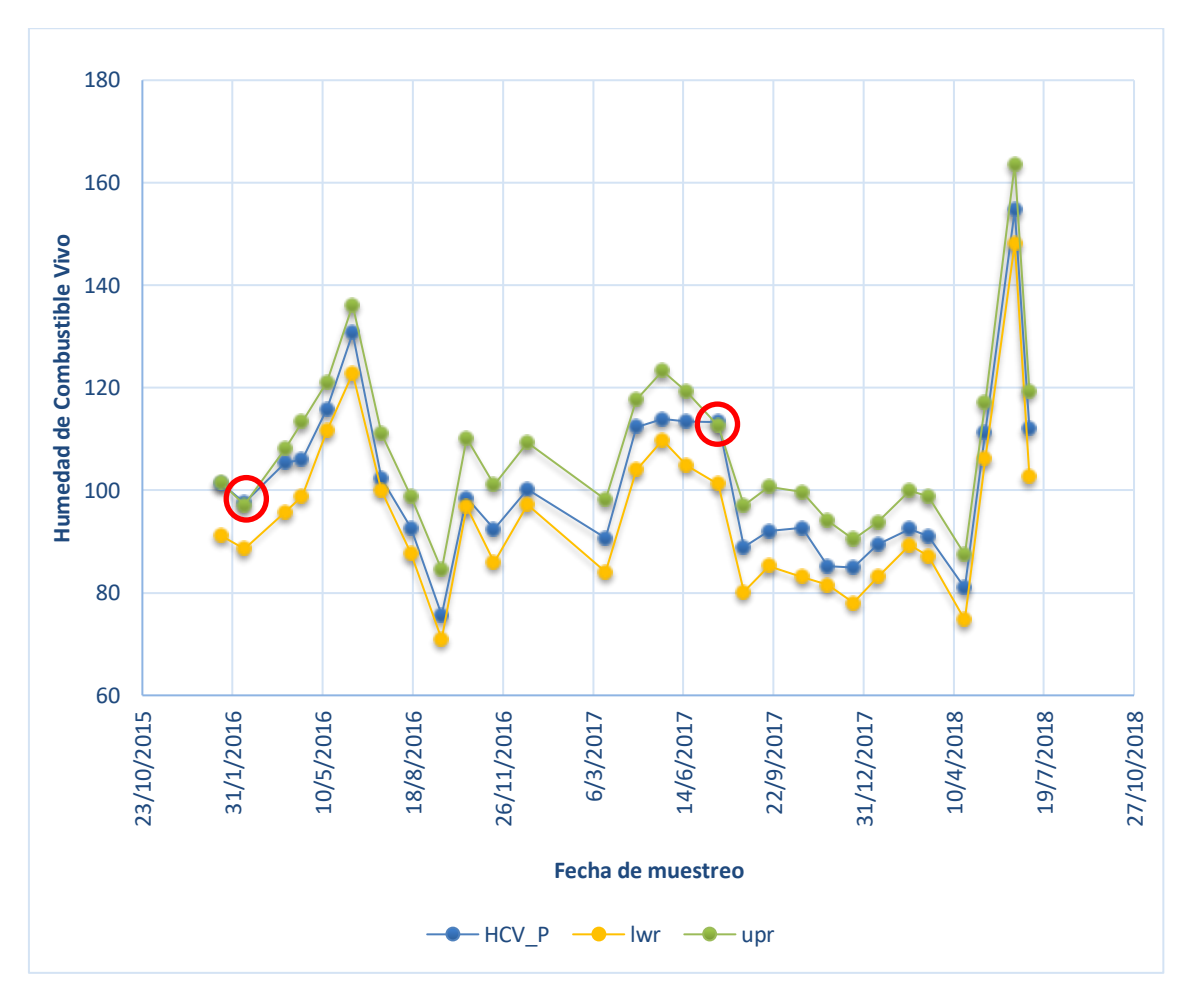

*Imagen 48. Representación de la HCV de Fredes en el rango de intervalo de confianza.*

La estimación de la media ponderada de HCV se analiza en todos los puntos de muestreo, de los cuales al tener modelos buenos con un R-cuadrada ajustada de más del 90% los valores de HCV ingresan en el intervalo de confianza calculado para cada modelo, en la Tabla 24 se observa las fechas de toma de muestra de HCV que no ingresan en el intervalo de confianza calculado para cada modelo, en los puntos de muestreo Fredes, Puebla Tornesa, Montanejos y Castielfabid son pocos los datos que no ingresan en el intervalo de confianza, teniendo una diferencia mínima entre el rango y el valor real, la mayoría de estos valores pertenecen a verano siendo los datos más variantes en la temporalidad de HCV analizado en los tres años. El punto de muestreo Villargordo del Cabriel al tener un ajuste bajo con un R cuadrado de 56.96% es el modelo que más fechas deja fuera del rango del intervalo de confianza, siendo 15 fechas de las 35 observaciones realizadas.

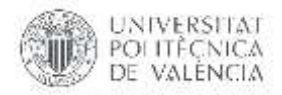

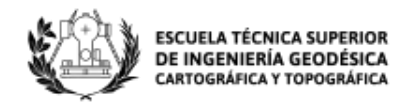

| $\mathbf{N}^\circ$      | Punto de<br>muestreo       | R-Cuadrada<br><b>Ajustada</b> | Fecha de<br>muestreo | fit       | lwr       | upr       | <b>Diferencia</b><br>HCV_P y rango |
|-------------------------|----------------------------|-------------------------------|----------------------|-----------|-----------|-----------|------------------------------------|
| $\mathbf{1}$            |                            | 94.0766                       | 13/2/2016            | 92.89962  | 88.62025  | 97.17899  | 0.38                               |
|                         | Fredes                     |                               | 23/7/2017            | 106.90478 | 101.23932 | 112.57024 | 0.75                               |
| $\overline{2}$          | Puebla<br>Tornesa          | 84.207                        | 30/8/2017            | 76.08841  | 69.12198  | 83.05484  | 0.07                               |
| 3                       | Montanejos                 | 96.516                        | 5/7/2016             | 93.67014  | 91.77927  | 95.56101  | $-1.35$                            |
|                         |                            |                               | 20/6/2017            | 103.58723 | 101.25746 | 105.917   | 0.67                               |
| $\overline{\mathbf{4}}$ | Castielfabid               | 94.627                        | 12/9/2017            | 90.81323  | 85.88224  | 95.74421  | $-1.55$                            |
| 5                       | Villargordo<br>del Cabriel | 56.960                        | 15/1/2016            | 85.1758   | 80.72039  | 89.63121  | 0.72                               |
|                         |                            |                               | 30/3/2016            | 79.82401  | 77.5054   | 82.14263  | $-4.35$                            |
|                         |                            |                               | 16/6/2016            | 83.92228  | 79.66844  | 88.17611  | $-3.77$                            |
|                         |                            |                               | 7/7/2016             | 74.56361  | 70.96406  | 78.16317  | $-7.56$                            |
|                         |                            |                               | 4/8/2016             | 71.97304  | 68.11713  | 75.82895  | $-8.67$                            |
|                         |                            |                               | 24/8/2016            | 74.56084  | 71.31287  | 77.80881  | 2.95                               |
|                         |                            |                               | 23/3/2017            | 86.27917  | 83.82326  | 88.73508  | 4.51                               |
|                         |                            |                               | 25/4/2017            | 89.05153  | 86.08106  | 92.02199  | 2.50                               |
|                         |                            |                               | 22/5/2017            | 88.26526  | 84.45281  | 92.07771  | 1.81                               |
|                         |                            |                               | 22/6/2017            | 79.83296  | 76.27255  | 83.39337  | 1.08                               |
|                         |                            |                               | 20/7/2017            | 72.47759  | 68.91832  | 76.03686  | 0.06                               |
|                         |                            |                               | 21/8/2017            | 74.89273  | 71.45588  | 78.32959  | 0.01                               |
|                         |                            |                               | 4/9/2017             | 79.76414  | 76.98064  | 82.54764  | 1.28                               |
|                         |                            |                               | 15/10/2017           | 82.98606  | 79.58247  | 86.38964  | $-0.96$                            |
|                         |                            |                               | 27/3/2018            | 88.62557  | 84.91463  | 92.33651  | $-9.94$                            |

*Tabla 24. Fechas de toma de muestreo que no ingresan en el intervalo de confianza.*

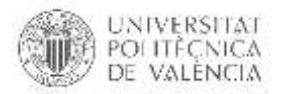

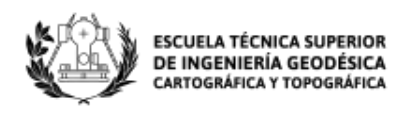

## **7. CONCLUSIONES**

- Las especies forestales muestreadas son típicas de los montes mediterráneos, destacando de ellas *Pinus halepensis* y *Rosmarius officinalis* siendo las más representativas a nivel general. De las especies muestreadas se obtuvo un HCV considerable por lo que se ha optado en realizar el análisis estadístico de todas ellas determinando la media ponderada de HCV.
- El muestreo temporal de los datos de humedad de combustible vivo está muy limitado, ya que el trabajo de campo para las mediciones de HCV requiere mucho esfuerzo, se mide de manera manual en un número limitado de sitios. Para superar las limitaciones espaciales y temporales de este tipo de mediciones se han utilizado índices de vegetación derivados de datos satelitales del sensor Sentinel-2 y variables meteorológicas pertenecientes a estaciones cercanas a los puntos de muestreo.
- La generación de sensores Sentinel-2 proporcionó información espacial con una resolución alta (10 m de resolución), ofreciendo la oportunidad de mejorar las estimaciones de HCV por medio del cálculo de índices de vegetación recuperados de este sensor, obteniendo información sobre el estado de la vegetación y las características de las mismas.
- Las fechas de toma de imágenes satelitales descargadas son las más cercanas a la fecha de toma de muestreo de HCV en las parcelas, por tal razón para que no exista este desfase se realizó una interpolación lineal de datos de índices de vegetación a la fecha de muestreo, obteniendo así las variables en un mismo periodo, se pudo comprobar que los datos no variaban en grandes cantidades ya que los índices cambian de una manera representativa en un periodo amplio mas no en el transcurso de pocos días.
- Los índices de vegetación calculados (NDVI, EVI, SAVI, NDWI, VARI y VIgreen) están relacionados con el verdor de la superficie y la biomasa de la vegetación representada por el índice de área de la hoja verde que se ven afectadas y por lo tanto se pudo correlacionar con la HCV. Se observó que estas variables son interdependientes con tendencias interanuales similares, lo que insinuó una posible estimación de HCV a partir de los índices de vegetación. El análisis de la regresión múltiple entrega el rendimiento de la información espectral derivada del sensor obteniendo modelos con un R-cuadrada ajustada hasta de 65% siendo los mejores modelos los pertenecientes a los puntos de muestreo Gandia, Gilet, Castielfabid y Muela Cortes. Cabe recalcar que al evaluar la bondad del ajuste los resultados son muy bajos por tanto no se consideran buenos modelos para la estimación de HCV.
- La humedad de combustible vivo también depende físicamente de la humedad del suelo, la evapotranspiración y la fisiología de las plantas. Por tal motivo interviene la humedad, temperatura y precipitaciones, siendo variables meteorológicas que varían durante el desarrollo de la planta. Fue necesario añadir al estudio dichas variables y analizar la relación en conjunto con los índices de vegetación,

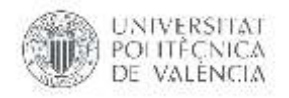

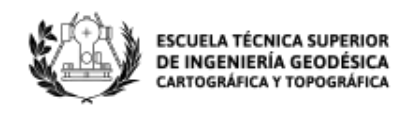

obteniendo mejores modelos para la estimación, con R-cuadrada ajustada mayores al 90% en todos los puntos de muestreo a excepción de Villargordo y Puebla Tornesa con una bondad de ajuste de 56 y 84% respectivamente. Las variables predictores de índices de vegetación y meteorológicas al relacionarse entre sí hacen que contribuyan de una manera significativa a los modelos.

- El procedimiento de ajuste paso a paso hacia atrás empleado en las regresiones múltiples permitió que el modelo involucre todas las variables calculadas y vaya eliminando del modelo las variables que no sean estadísticamente significativas según el criterio del Valor-P inferior a 0.05, obteniendo los mejores modelos para cada punto de muestreo en el análisis de relación entre HCV, los índices de vegetación y las variables meteorológicas.
- El análisis de la comparación de modelos de regresión con diferentes números de variables, el cumplimiento de las hipótesis, la multicolinealidad, componentes principales y validación cruzada verifican y confirman los resultados obtenidos en las regresiones múltiples realizadas. Dichos análisis proporcionan las condiciones para obtener resultados confiables.
- Se utilizó validación cruzada para evaluar los resultados de los análisis estadísticos en los 18 puntos de muestreo y garantizar que son independientes de la partición entre datos de entrenamiento y test. Se predijo y estimó la precisión del modelo, obteniendo residuales bajos entre el valor de HCV, el predicho por el modelo y el predicho por la validación cruzada.
- Después de obtener los resultados del análisis de los modelos de regresión múltiple para la relación entre HCV y las variables de índices de vegetación, se optó por probar un método de suavizado de los datos denominado filtro Savitsky-Golay, el cual es empleado para disminuir el ruido típico de series de tiempo con el fin de mejorar los modelos. Esta técnica conservó las características de la distribución inicial de los dos grupos de variables obteniendo nuevos modelos. Efectivamente el análisis de los modelos mejora significativamente obteniendo Rcuadradas ajustadas hasta de 88%, sin embargo, no se lo considerará como resultados fiables ya que no se los obtiene mediante valores reales de humedad de combustible vivo.
- Las variables de índices de vegetación más influyentes en los modelos de regresión múltiple son NDVI y EVI siendo los índices que mejor estiman la cantidad, calidad y desarrollo de la vegetación, sin embargo, los otros cuatro índices también contribuyen a las regresiones aportando por lo menos a un punto de muestreo. En cuanto a las variables meteorológicas los datos de precipitación, temperatura, humedad relativa y viento son los predictores que más contribuyen a los modelos; son pocos los puntos de muestreo (Montanejos, Puebla Tornesa, Buñol, Muro de Alcoi, Altea y Biar) en que las variables de levante y punto del rocío aportan significativamente siendo las variables que menos relación tiene con el HCV.

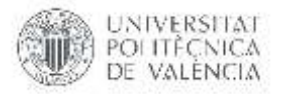

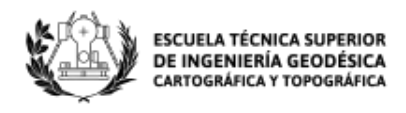

 Los modelos de regresión para la estimación de la media ponderada de HCV en los 18 puntos de muestreo han tenido buenos resultados por lo que se comprobó si los HCV están dentro del intervalo de confianza de cada modelo generado; de los 18 puntos de muestreo, Fredes, Montanejos y Castielfabid son los modelos que a pesar de tener un R-cuadrada ajustada mayor a 90% dos de sus valores de HCV no ingresan en el rango de intervalo de confianza y Puebla Tornesa y Villargordo del Cabriel al tener una bondad de ajuste menor al 90% tiene más datos de HCV que no ingresan al rango. Con este análisis el modelo que no se lo considera bueno pertenece al punto de muestreo Villargordo del Cabriel ya que tiene un R-cuadrada ajustada de 56% y la mitad de los valores de HCV se quedan fuera del rango de confianza del modelo generado.

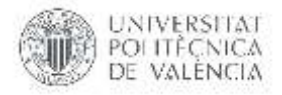

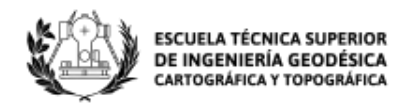

### **8. BIBLIOGRAFIA**

- Agency, E. S. (24 de 07 de 2015). *SENTINEL-2 User Handbook.* Obtenido de https://sentinel.esa.int/documents/247904/685211/Sentinel-2\_User\_Handbook
- Argañaraz, J., Landi, M. A., Bravo, S. J., Gavier-Pizarro, G. I., Scavuzzo, C. M., IEEE, & Bellis, L. M. (2016). Estimation of Live Fuel Moisture Content From MODIS Images for Fire Danger Assessment in Southern Gran Chaco. *IEEE Journal of Selected Topics in Applied Earth Observations and Remote Sensing, 9(12)*(DOI: 10.1109/JSTARS.2016.2575366), 5339-5349.
- Boksoon, M., Seung Hee, K., Shenyue, J., Kristen, W., & Menas C, K. (2018). Estimating Live Fuel Moisture from MODIS Satellite Data for Wildfire Danger Assessment in Southern California USA. *Remote Sensing, 10(1)*, 87-107.
- Carvacho Bart, L., & Sánchez Martínez, M. (2010). Comparacion de índices de vegetación a partir de imágenes MODIS en la región del Libertador Bernardo O´Higgins, Chile,en el período 2001-2005. *Tecnologias de la Información Geográfica: La Información Geográfica al servicio de los ciudadanos.*, 728-737.
- COPERNICUS, E. (2018). *Copernicus Open Access Hub*. Obtenido de https://scihub.copernicus.eu/dhus/#/home
- ESA. (2018). *Sentinel OnLine*. Obtenido de https://earth.esa.int/web/sentinel/userguides/sentinel-2-msi/data-formats
- European Space Agency. (2018). *Science toolbox explotation platform*. Obtenido de http://step.esa.int/main/third-party-plugins-2/sen2cor/
- Holben, B. N. (1986). Characteristics of maximum-value composite images from temporal AVHRR data. *International Journal of Remote Sensing, 7(11)*, 1417- 1434.
- Huete, A. (1988). A soil-adjusted vegetation index (SAVI). *Remote Sensing of Environment, 25(3)*, 295-309.

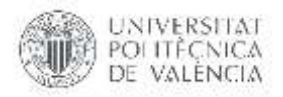

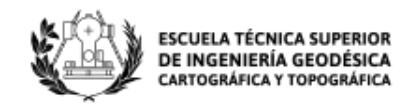

- Huete, A. R. (1997). A comparison of vegetation indices over a global set of TM images for EOS-MODIS. *Remote Sensing of Environment, 59 (3)*, 440-451.
- Huete, A. R., Hua, G., Qi, J., Chehbouni, A., & Van Leeuwen, W. J. (1992). Normalization of Multidirectional Red and NIR reflectances with the SAVI. *Remote Sensing of Environment, 41(2-3)*, 143-154.
- Jönsson, P., & Eklundh, L. (2004). A program for analyzing time-series of satellite sensor data. *Computers & Geosciences, 30(8)*, 833-845.
- Kaplan, G., & Avdan, U. (2017). Object-based water body extraction model using. *European Journal of Remote Sensing, 50(1)*, 137-143.
- Kaufman, Y., & Tanre, D. (1992). Atmospherically resistant vegetation index (ARVI) for EOS-MODIS. *IEEE Transactions on Geoscience and Remote Sensing, 30(2)*, 261 - 270.
- Marino, E., Guillén, C., Nur, A., Tomé, J., & Hernando, C. (19 de 11 de 2018). Estimation of live fuel moisture content of shrubland using MODIS and Sentinel-2 images. *AdvAnces in Forest Fire Research*, 2018-226.
- McFeeters, S. K. (1996). The use of the normalized difference water index (NDWI) in the delineation of open water features. *International Journal of Remote Sensing, 17(7)*, 1425–1432.
- PATFOR. (2011). *Conselleria de Agricultura Medio Ambiente, Cambio Climatico y Desarrollo Rural.* Obtenido de Plan de Acción Territorial Forestal de la Comunitat Valenciana : http://www.agroambient.gva.es/es/web/medionatural/patfor
- Peterson, S. H., Roberts, D. A., & Dennisin, P. E. (2008). Mapping live fuel moisture with MODIS data: A multiple regression approach. *Remote Sensing of Environment 112*, 4272–4284.
- Rouse Jr., J. (1973). *Monitoring the Vernal Advancement and Retrogradation (Green Wave Effect) of Natural Vegetation.* Maryland: Goddard Space Flight Center.

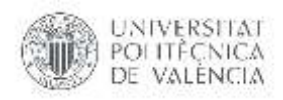

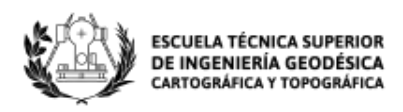

- SENTINEL. (2018). *ESA SENTINEL ONLINE*. Obtenido de https://sentinel.esa.int/web/sentinel/user-guides/sentinel-2 msi/resolutions/spatial
- Soriano Sancho, J. (21 de 06 de 2016). Análisis de la Humedad del Combustible Vivo (HCV) en la Comunitat Valenciana y la influencia de las variables meteorológicas. Valencia.
- Statgraphics. (18 de abril de 2018). *Statgraphics.Net*. Recuperado el 1 de mayo de 2018, de https://www.statgraphics.net/
- Takeshi, M., Kenlo, N. N., Hiroyuki, O., & Satoshi, T. (2010). Applicability of Green-Red Vegetation Index for Remote Sensing of Vegetation Phenology. *Remote Sensing of Environment, 2(10)*, 2369-2387.
- Tello, J., Gómez-Báguena, R., & Casterad, M. (2017). Comparación y ajuste en zonas agrícolas de índices de vegetación derivados de. *Nuevas plataformas y sensores de teledetección. XVII Congreso de la Asociación Española de Teledetección.*, 81-84.
- Tucker, C., Falkowski, M., Gessler, P., Morgan, P., & Hudak, A. (1979). Red and photographic infrared linear combinations for monitoring vegetation. *Remote Sensing of Environment, 8(2)*, 127–150.

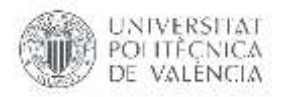

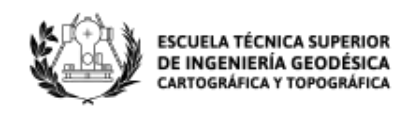

## **9. PRESUPUESTO**

La Tabla 25, muestra el presupuesto aproximado del presente proyecto, se toma en cuenta que los datos de HCV fueron provistos por la empresa VAERSA que trabaja para la Dirección de Prevención de Incendios Forestales de la Generalitat Valenciana obteniéndose de manera gratuita por el convenio con la Generalitat Valenciana, los datos meteorológicos también fueron provistos por VAERSA a pesar de ello en la Tabla 25 refleja el coste de los datos, las imágenes satelitales fueron descargadas gratuitamente en la página de Copernicus https://scihub.copernicus.eu*/.* 

Para el desarrollo del estudio se utilizó algunos softwares como se detalla en la Tabla 25 la mayoría de ellos son libres por lo que no represento un gasto, el único software de paga fue StatGraphics XVII-X64 que a pesar de contar con la licencia de estudiante de la UPV se plasma el precio de una licencia estudiantil para un año.

Los costos de contratación de personal técnico de nivel medio son aproximadamente de 1200 euros por mes considerando que se trabaja 25 horas semanales durante 20 semanas; en este caso se han invertido varias horas más, pero para una aproximación se considera lo que se visualiza a continuación.

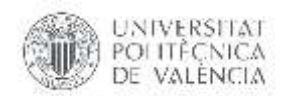

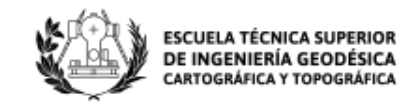

*Tabla 25. Presupuesto TFM.*

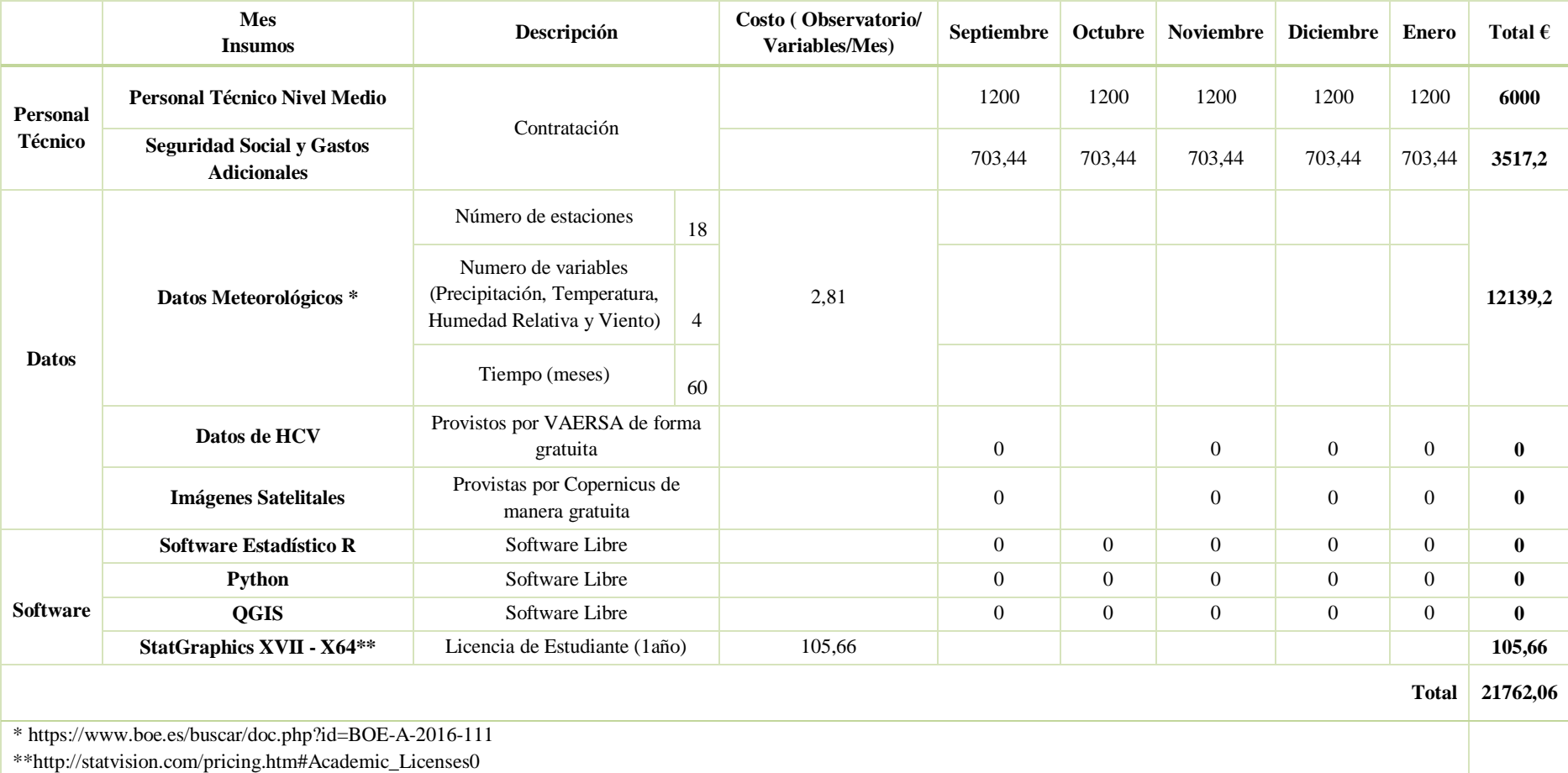

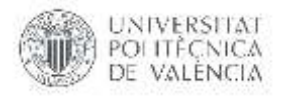

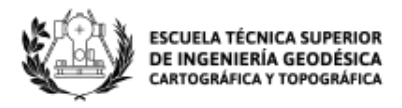

# **10. CARTOGRAFÍA**

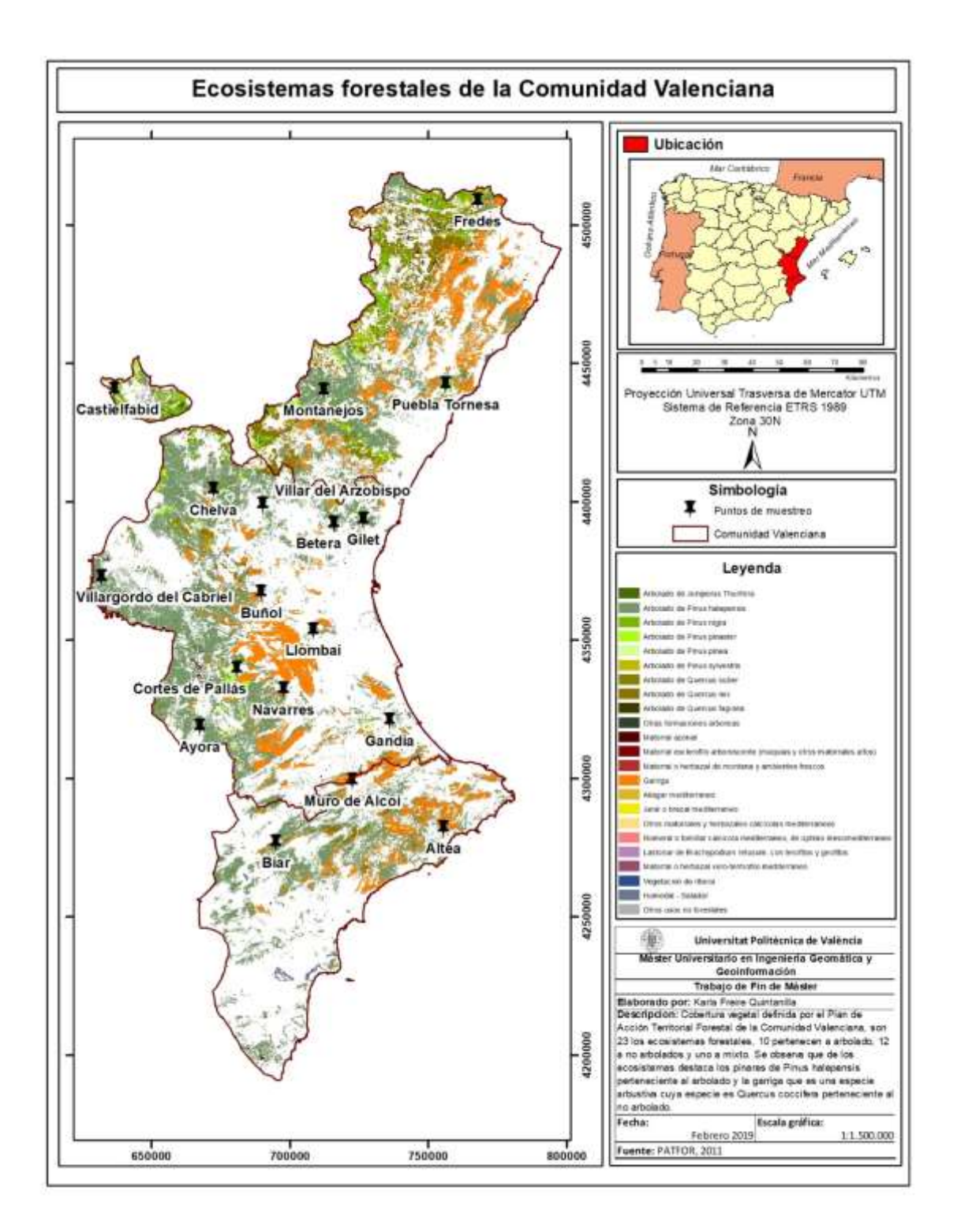

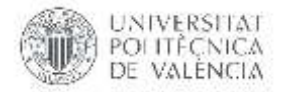

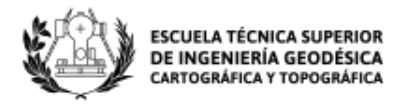

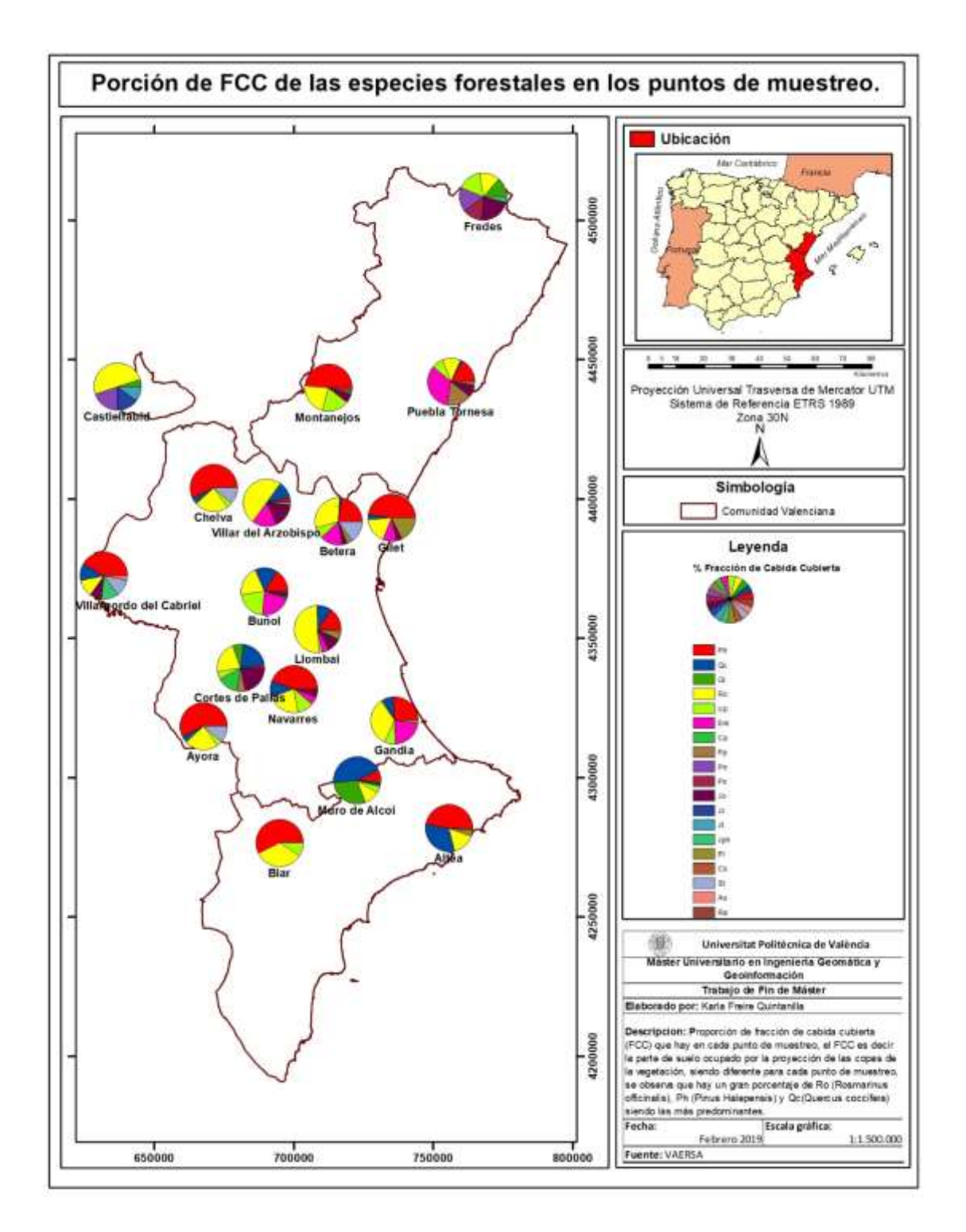

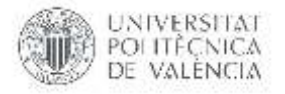

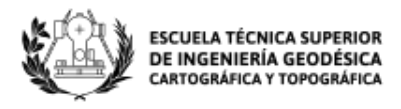

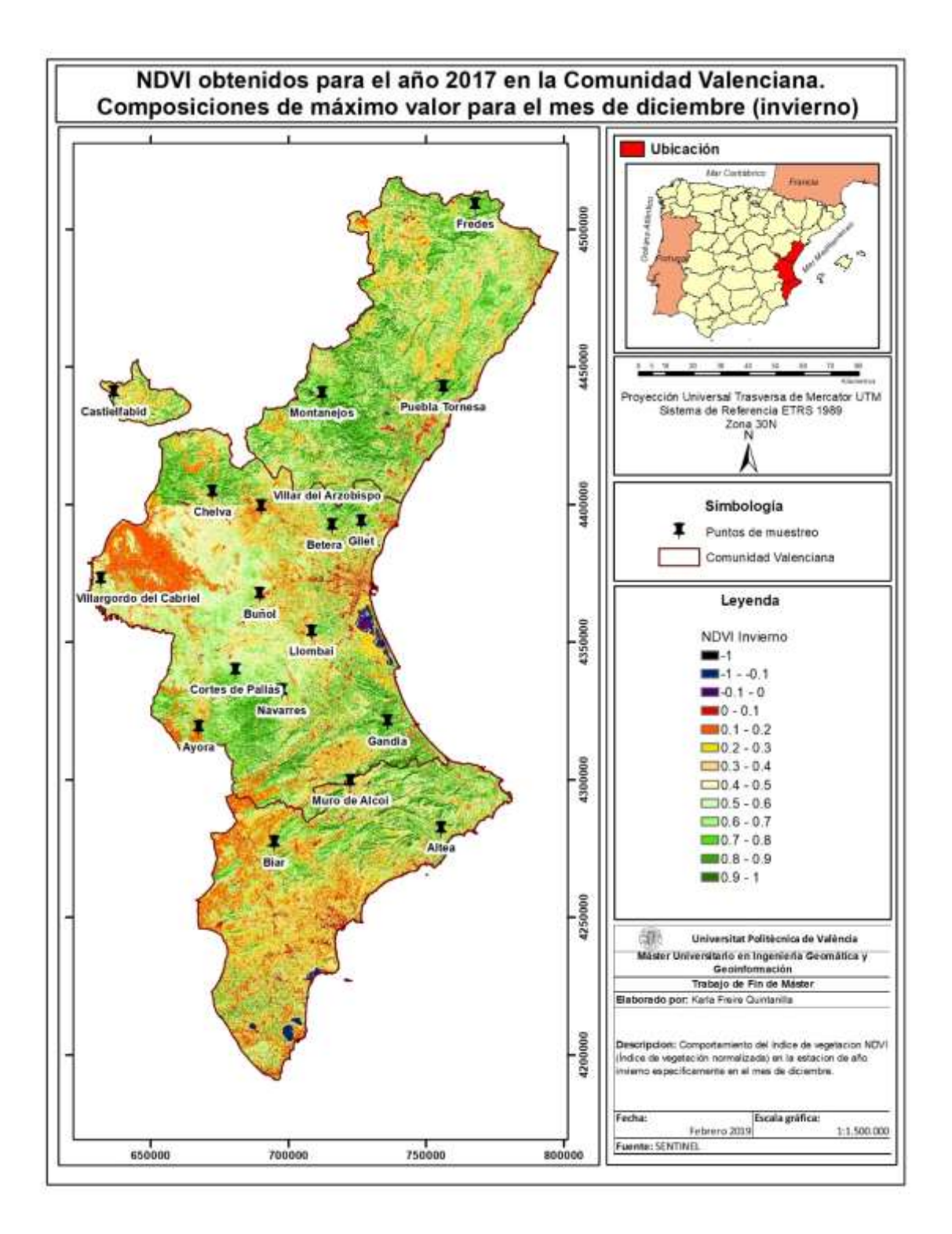

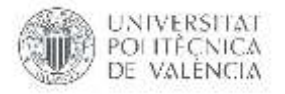

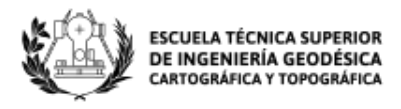

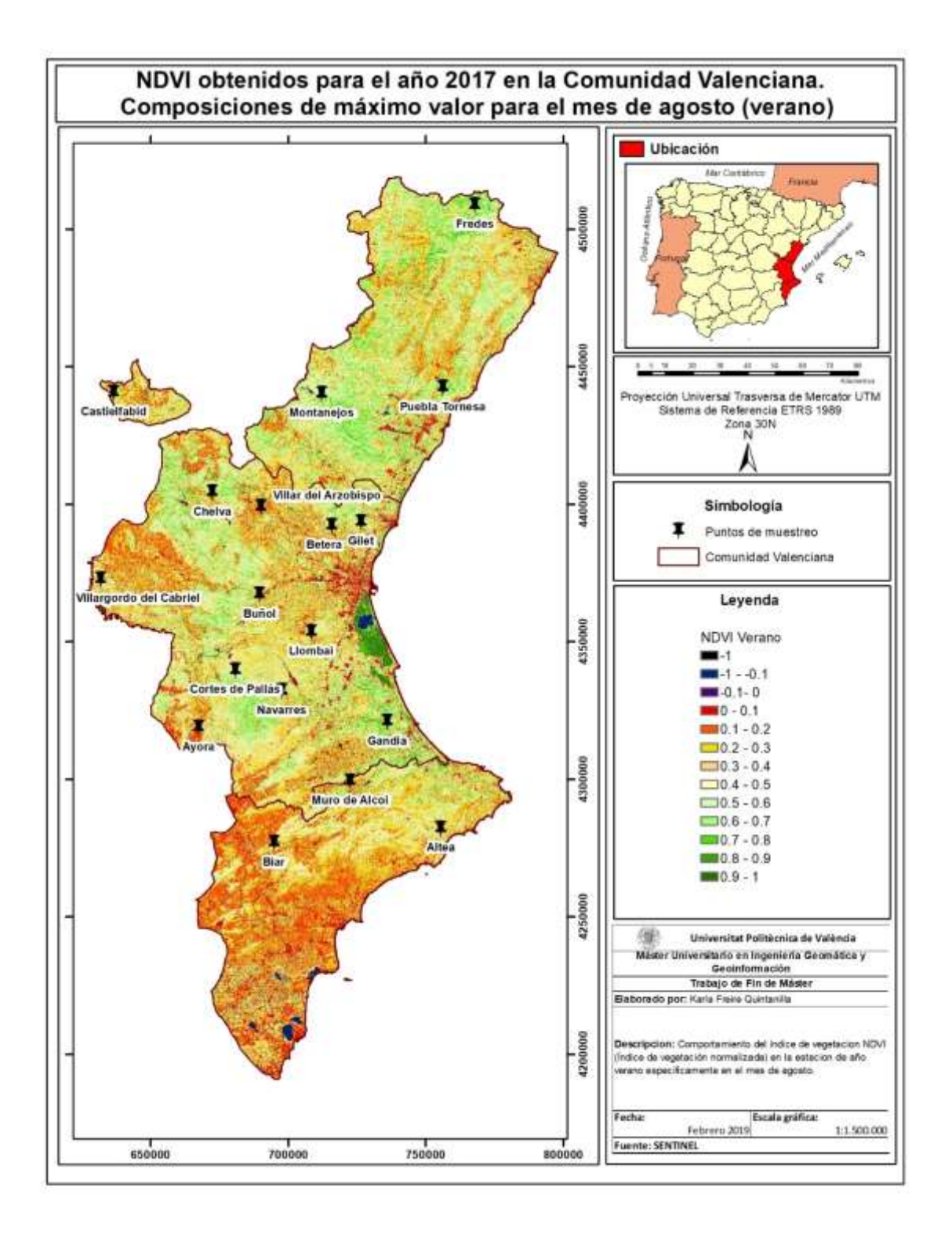

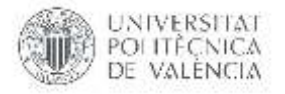

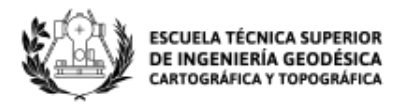

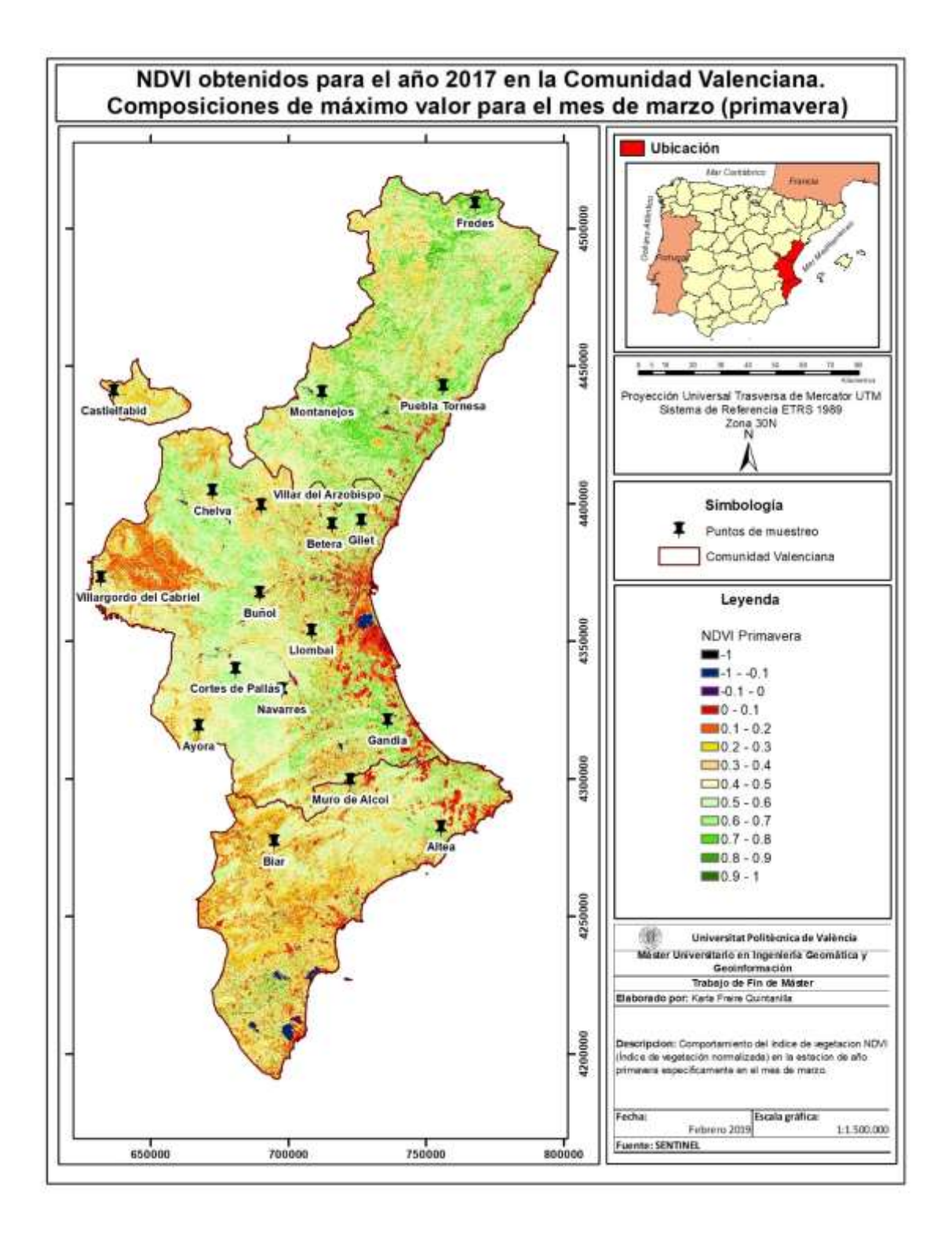

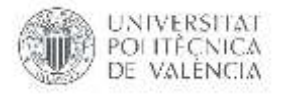

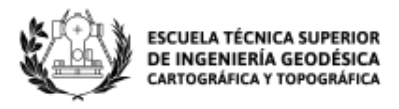

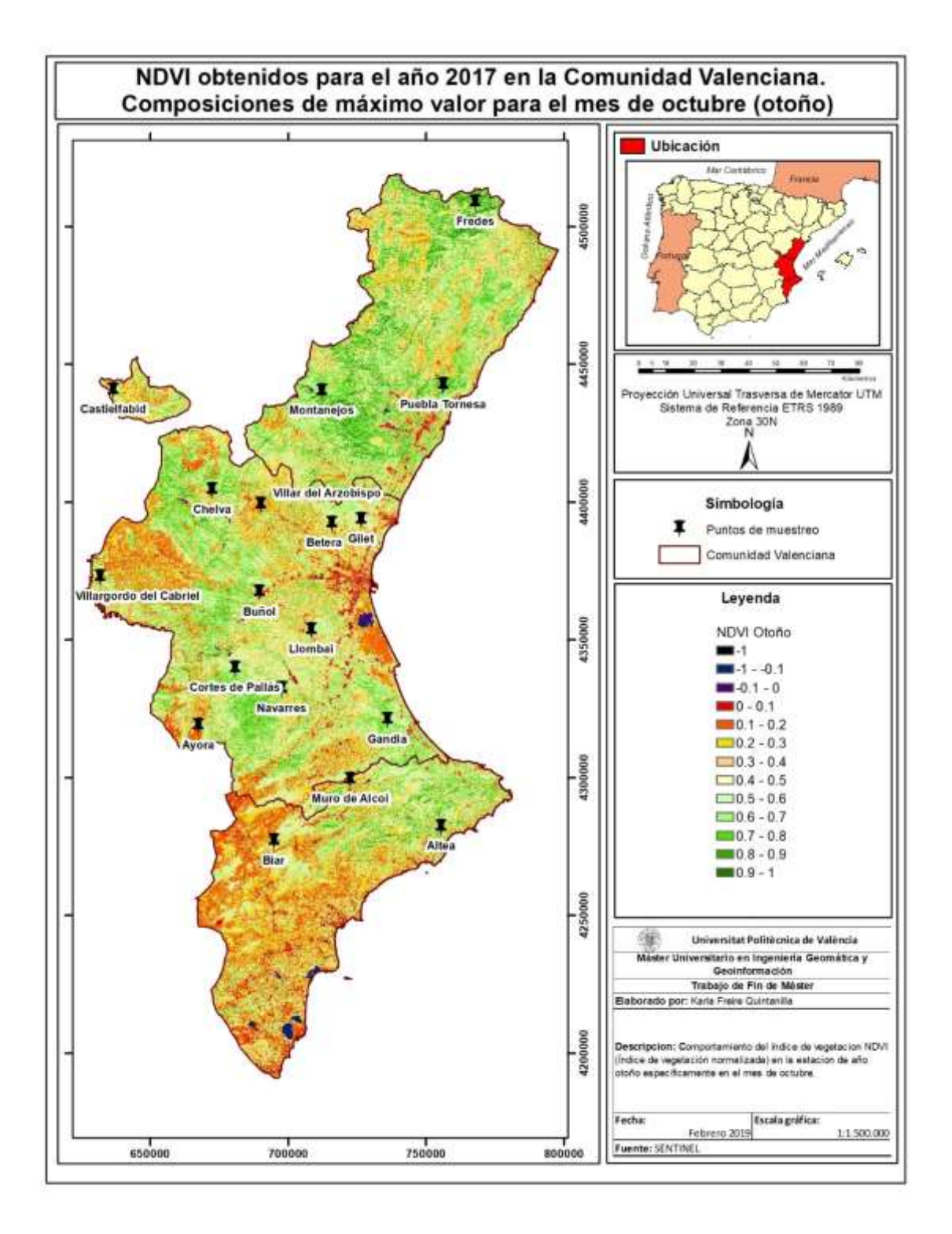

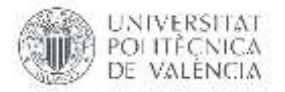

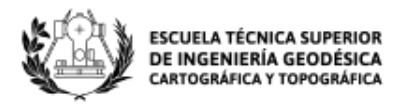

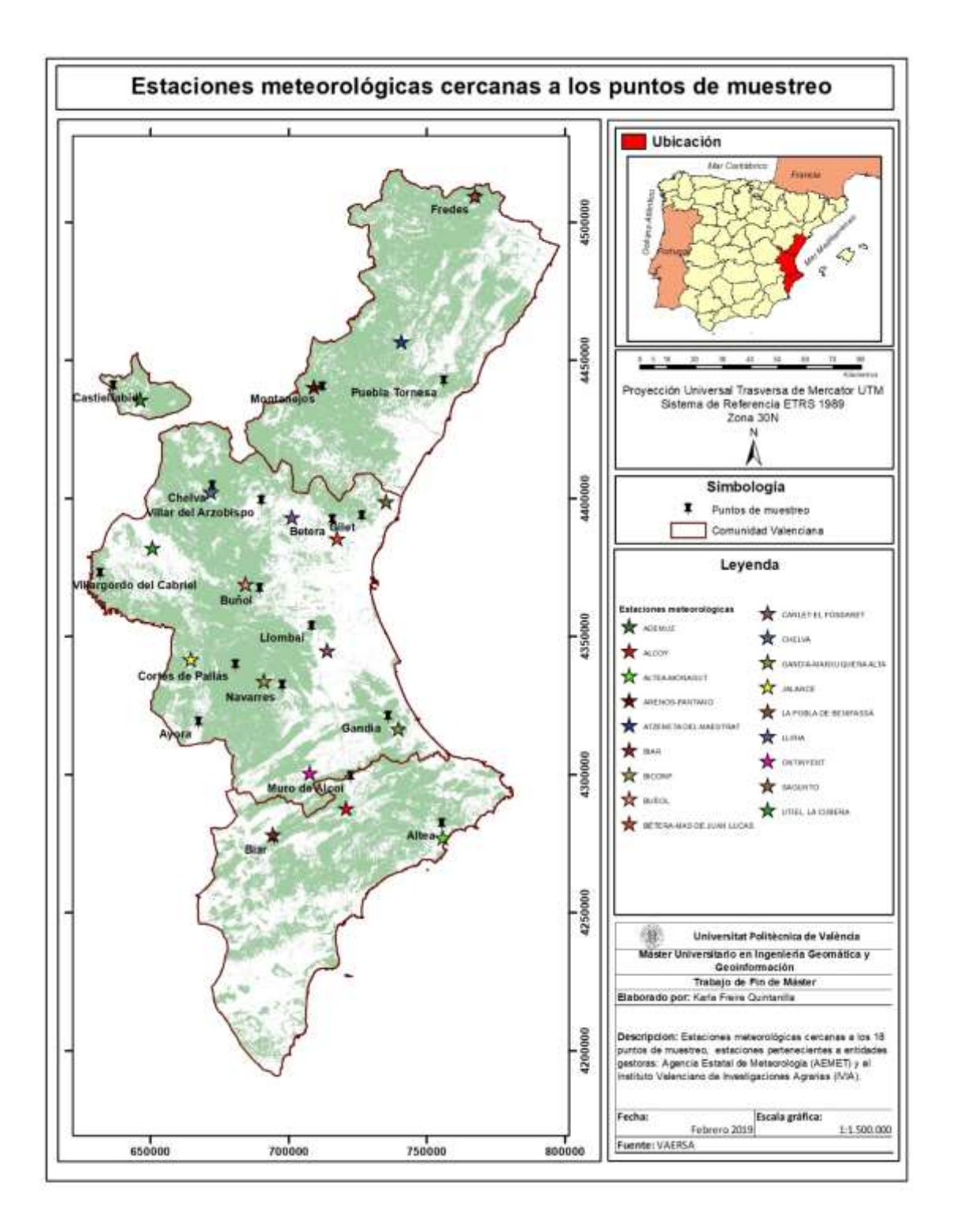

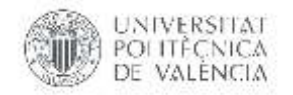

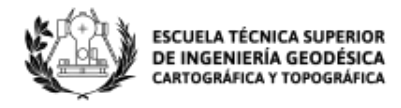

## **11. ANEXOS**

#### **ANEXO 1**

```
#Importacion de librerias
import arcpy
from arcpy.sa import *
#Acceso a las variable de entorno
entorno = arcpy.env
```

```
#Permitir la escritura sobre un archivo de salida existente
entorno.overwriteOutput = True
```

```
#Asignacion del directorio de trabajo (workspace)
entorno.workspace = r'E:\RESPALDO\VALENCIA\MAESTRIA INGENIERIA 
GEOMATICA Y GEOINFORMACION\TFM\Imagenes\Procesos\TBF_2016'
ras = arcpy.ListRasters("*", "jp2")
for i in range(0,len(ras),4):
     b2= ras[i]
     b3= ras[i+1]
     b4= ras[i+2]
     b8 = ras[i+3]
     nom = b4[11:19]#25-33 #11-19
     ndvi_nom = str(nom) +'ndvi.tif'
     evi_nom = str(nom) +'evi.tif'
     savi_nom = str(nom) +'savi.tif'
     ndwi_nom = str(nom) +'ndwi.tif'
     vig_nom = str(nom) +'vig.tif'
     vari_nom = str(nom) +'vari.tif'
     #Ingreso al area de la parcela que se va a extraer la informacion 
del raster
     area = r'E:\RESPALDO\VALENCIA\MAESTRIA INGENIERIA GEOMATICA Y 
GEOINFORMACION\TFM\Calculos\_SHP\bf_15_TBF.shp'
     campo = "FID"
     #Tabla de salida donde se guarda los datos
     tabla_salida_ndvi = str(nom) +"mean_ndvi.dbf"
     tabla_salida_evi = str(nom) +"mean_evi.dbf"
     tabla_salida_savi = str(nom) +"mean_savi.dbf"
     tabla_salida_ndwi = str(nom) +"mean_ndwi.dbf"
     tabla_salida_vig = str(nom) +"mean_vig.dbf"
     tabla_salida_vari = str(nom) +"mean_vari.dbf"
```
**try:**

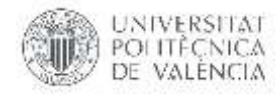

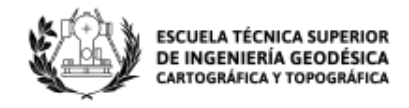

```
 #Comprobacion de la disponibilidad de la licencia de la 
extension de Spatial Analysis
         if arcpy.CheckExtension('Spatial') == 'Available':
             #Peticion de la licencia
             arcpy.CheckOutExtension('Spatial')
             #Raster carga en memoria el archivo raster y Float lo 
convierte en numeros de coma flotante
             r = Float(Raster(b4)) #banda del rojo en sentinel B4
             irc = Float(Raster(b8)) #banda del infrarrojo cercano 
sentinel B8
             a = Float(Raster(b2)) #banda del azul en sentinel B2
             v = Float(Raster(b3)) #banda del venrde en sentinel B3
             #Expresion para el calculo del NDVI
             ndvi = (irc-r)/(irc+r)
             ndvi.save(ndvi_nom)
             #Expresion para el calculo del EVI
             evi = (2.5*(irc-r))/(irc+6*r-7.5*a+1)
             evi.save(evi_nom)
             #Expresion para el calculo del SAVI
             savi = (1.5*(irc-r))/(irc-r+0.5)
             savi.save(savi_nom)
             #Expresion para el calculo del NDWI
             ndwi = (v-irc)/(v+irc)
             ndwi.save(ndwi_nom)
             #Expresion para el calculo del VIgreen
             vigreen = (v-r)/(v+r)
             vigreen.save(vig_nom)
             #Expresion para el calculo del VARI
             vari = (v-r)/(v+r-a)
             vari.save(vari_nom)
             #Se calcula las estadisticas del raster obtenido
             arcpy.CalculateStatistics_management (ndvi)
             arcpy.CalculateStatistics_management (evi)
             arcpy.CalculateStatistics_management (savi)
             arcpy.CalculateStatistics_management (ndwi)
             arcpy.CalculateStatistics_management (vigreen)
             arcpy.CalculateStatistics_management (vari)
             #Se calcula los estadisticos en la tabla de salida para el 
area segun el indice de vegetacion
             ZonalStatisticsAsTable (area, campo, ndvi,
tabla_salida_ndvi, "DATA", "MEAN")
             ZonalStatisticsAsTable (area, campo, evi,
tabla_salida_evi, "DATA", "MEAN")
```
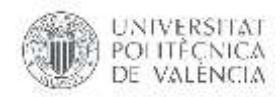

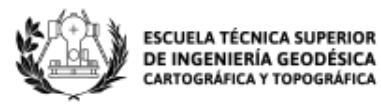

 ZonalStatisticsAsTable **(**area**,** campo**,** savi**,** tabla\_salida\_savi**,** "DATA"**,** "MEAN"**)** ZonalStatisticsAsTable **(**area**,** campo**,** ndwi**,** tabla\_salida\_ndwi**,** "DATA"**,** "MEAN"**)** ZonalStatisticsAsTable **(**area**,** campo**,** vigreen**,** tabla\_salida\_vig**,** "DATA"**,** "MEAN"**)** ZonalStatisticsAsTable **(**area**,** campo**,** vari**,** tabla\_salida\_vari**,** "DATA"**,** "MEAN"**)**

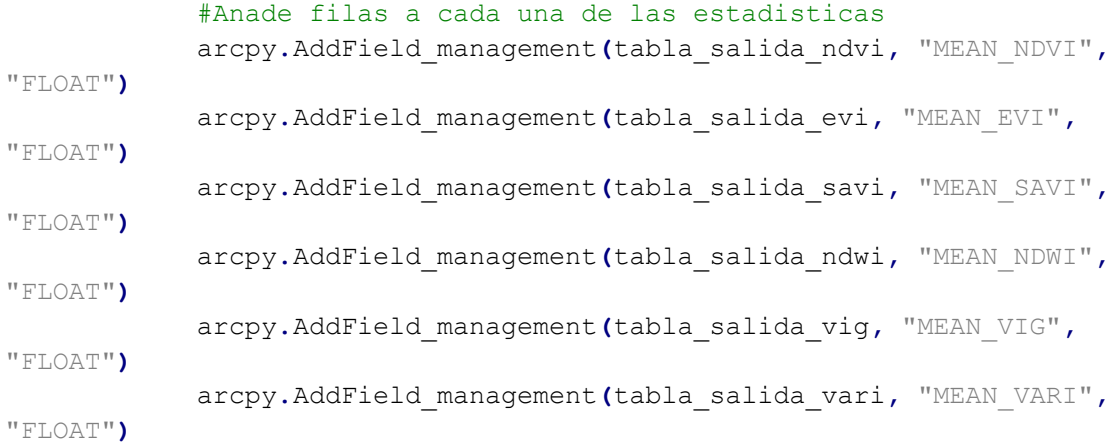

#Asigna los estadisticos a las filas

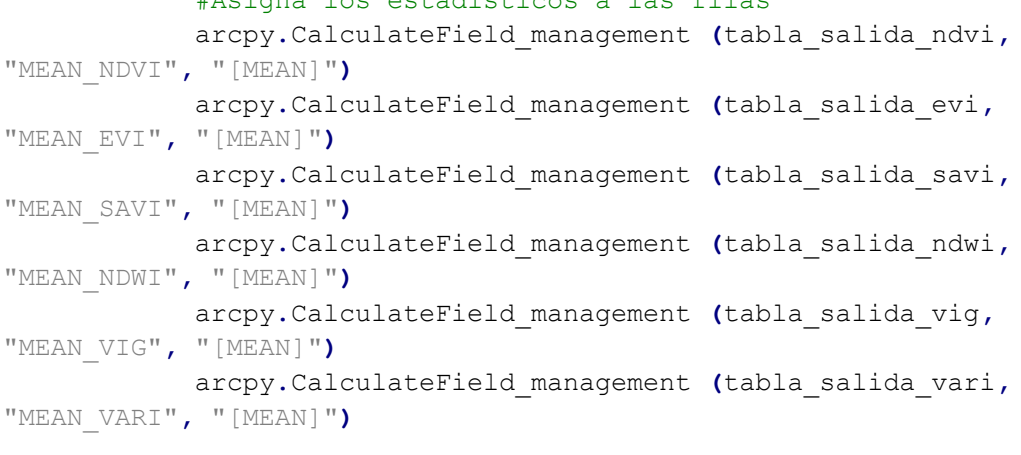

## #Devolucion de la licencia arcpy**.**CheckInExtension**(**'Spatial'**) else: print (**'Licencia no disponible'**)**

#### **except:**

 arcpy**.**AddMessage**(**arcpy**.**GetMessages**()) print** 'terminado'

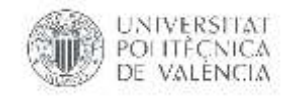

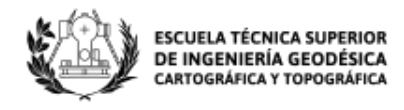

# **ANEXO 2**

```
library(readxl) 
library(GGally)
library(corpcor) 
library(mctest)
library(ppcor)
```

```
setwd("E:/RESPALDO/VALENCIA/MAESTRIA INGENIERIA GEOMATICA Y 
GEOINFORMACION/TFM/Calculos/DATOS/IV_Ponderado")
input_file<-read_xlsx("CASTIELFABID_16_18.xlsx")
```
#Modelo calculado **equation<-(HCV\_P~NDVI+EVI+NDWI+VARI+ NDWI2)**

```
#Calculo regresion
```

```
reg <- lm(as.formula(equation),data=input_file)
summary(reg)
```
### #Plot de la regresion **par(mfrow=c(2,2))**

**plot(reg)**

```
#Plot correlaciones
X<-input_file[,c("NDVI","EVI","NDWI","VARI","NDWI2")]
ggpairs(X)
```

```
#Calculo de la covarianza
cor2pcor(cov(X))
y<-input_file["HCV_P"] 
omcdiag(X,y) 
imcdiag(X,y)
pcor(X, method = "pearson")
```
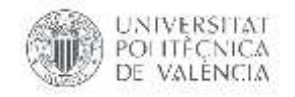

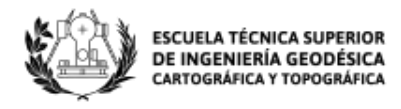

### **ANEXO 3**

```
library(faraway)
library(readxl)
library(pls)
```

```
setwd("E:/RESPALDO/VALENCIA/MAESTRIA INGENIERIA GEOMATICA Y 
GEOINFORMACION/TFM/Calculos/DATOS/IV_PONDERADO")
input_file<-read_xlsx("CASTIELFABID_16_18.xlsx")
```
**training <- input\_file[c(1:12,14:15,17:18,20:22,24:30),] test <- input\_file[c(13,16,19,23),]**

**equation<-(HCV\_P~NDVI+EVI+NDWI+VARI+I(NDWI^2))**

```
#Calculo regresion
```
**modelo <- lm(as.formula(equation),data=training) summary(modelo)**

# MSE empleando las observaciones de entrenamiento

**training\_mse <- mean((modelo\$fitted.values - training\$HCV\_P)^2) training\_mse**

# MSE empleando nuevas observaciones

```
predicciones <- predict(modelo, newdata = test) 
test_mse <- mean((predicciones - test$HCV_P)^2) 
test_mse
```
**modelo\_step\_selection <- step(object = modelo, trace = FALSE)** 

# Número de predictores del modelo resultante

**length(modelo\_step\_selection\$coefficients)**

# Training-MSE

```
training_mse <- mean((modelo_step_selection$fitted.values -
training$HCV_P)^2) 
training_mse
```
# Test-MSE

```
predicciones_st <- predict(modelo_step_selection, newdata = test) 
test_mse <- mean((predicciones_st - test$HCV_P)^2) 
test_mse
```
# Cálculo de componentes principales. Se excluye la columna con la variable respuesta \*HCV\*

**pca <- prcomp(training[,c**("NDVI","EVI","NDWI","VARI","NDWI2"**)], scale. = TRUE)** 

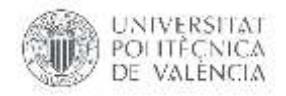

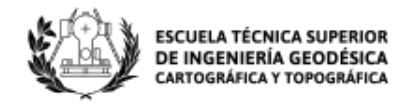

```
# Se muestra la proporción de varianza explicada y acumulada de las 14 
primeras componentes
summary(pca)$importance[, 1:5]
modelo_pcr <- pcr(formula = equation, data = training, scale. = TRUE, 
ncomp = 4)
training_mse <- mean((modelo_pcr$fitted.values - training$HCV_P)^2) 
training_mse
# Test-MSE 
predicciones_pcr <- predict(modelo_pcr, newdata = test, ncomp = 4) 
test_mse <- mean((predicciones_pcr - test$HCV_P)^2) 
test_mse
set.seed(123) 
modelo_pcr <- pcr(formula = equation, data = training, scale. = TRUE, 
validation = "CV") 
modelo_pcr_CV <- MSEP(modelo_pcr, estimate = "CV") 
which.min(modelo_pcr_CV$val)
par(mfrow = c(1, 2))plot(modelo_pcr_CV$val, main = "MSE vs nº componentes", type = "l", 
ylab = "MSE", 
      col = "blue", xlab = "Componentes") 
plot(modelo_pcr_CV$val, main = "zoom", type = "l", ylab = "MSE", 
     xlab = "Components", col = "blue", ylim = c(0, 20)# Test-MSE 
predicciones_pcr_CV <- predict(modelo_pcr, newdata = test, ncomp = 4) 
test_mse <- mean((predicciones_pcr_CV - test$HCV_P)^2)
```
**test\_mse**

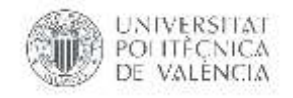

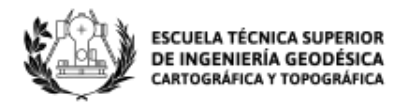

# **ANEXO 4**

```
library(readxl) 
library(signal)
library(ggplot2)
```

```
setwd("E:/RESPALDO/VALENCIA/MAESTRIA INGENIERIA GEOMATICA Y 
GEOINFORMACION/TFM/Calculos/DATOS/IV_PONDERADO")
input_file<-read_xlsx("MUELA_CORTES_17-18.xlsx")
attach(input_file)
```

```
x1<-Vigreen
x2 \leftarrow (filter(filt = sgolay(p = 1, n = 3), x = x1))
y<-FECHA_FIN
```
**x1**

**x2**

**plot(data.frame( y,x1), type=**'l'**, lwd=2, lty=1,ylab='') lines(y,x2, lwd=2,lty=1, col=**"red"**,ylab='')**

**legend(**'top'**, legend=c(**'original', 'Savitzky-Golay'**), col=1:2, lty=1, lwd=2) title(xlab=**"FECHA"**, col.lab=**"black"**) title(ylab=**"HCV\_P"**, col.lab=**"black"**)**